**UNIVERSIDADE TECNOLÓGICA FEDERAL DO PARANÁ DEPARTAMENTO ACADÊMICO DE ELÉTRICA CURSO DE ENGENHARIA ELÉTRICA**

**LEONARDO NOTAROBERTO CUSTÓDIO LEÃO NUNES SILVA**

RU ARK IND

# DESENVOLVIMENTO DE UM TUTORIAL DO PROGRAMA ANAREDE COM BASE EM CONFIGURAÇÕES TÍPICAS DE SISTEMAS ELÉTRICOS DE POTÊNCIA

**TRABALHO DE CONCLUSÃO DE CURSO**

PATO BRANCO 2016

# **DESENVOLVIMENTO DE UM TUTORIAL DO PROGRAMA ANAREDE COM BASE EM CONFIGURAÇÕES TÍPICAS DE SISTEMAS ELÉTRICOS DE POTÊNIA**

Trabalho de Conclusão de Curso de graduação, apresentado à disciplina de Trabalho de Conclusão de Curso 2, do Curso de Engenharia Elétrica do Departamento Acadêmico de Elétrica – DAELE – da Universidade Tecnológica Federal do Paraná – UTFPR, Câmpus Pato Branco, como requisito parcial para obtenção do título de Engenheiro Eletricista.

Orientador: Jonatas Policarpo Américo

Coorientador: Géremi Gilson Dranka

PATO BRANCO 2016

# **TERMO DE APROVAÇÃO**

O trabalho de Conclusão de Curso intitulado "**DESENVOLVIMENTO DE UM TUTORIAL DO PROGRAMA ANAREDE COM BASE EM CONFIGURAÇÕES TÍPICAS DE SISTEMAS ELÉTRICOS DE POTÊNCIA",** do aluno **LEONARDO NOTAROBERTO CUSTÓDIO LEÃO NUNES SILVA** foi considerado **APROVADO** de acordo com a ata da banca examinadora N° **106** de 2016.

Fizeram parte da banca os professores:

**Jonatas Policarpo Américo**

**Géremi Gilson Dranka**

**César Augusto Portolann**

**Ana Cristina Alves Silveira Lima**

**A Ata de Defesa assinada encontra-se na Coordenação do Curso de Engenharia Elétrica**

## **DEDICATÓRIA**

Dedico este trabalho de conclusão de curso a minha mãe, Ana Paula, que me deu os melhores conselhos;

A minhas irmãs, Fernanda e Carolina, que me apoiaram ao longo da minha jornada;

E a minha avó, Ignez, que me motivou a seguir em frente. Amo vocês.

#### **AGRADECIMENTOS**

Agradeço a Deus; Ao meu orientador, Jonatas; Ao meu coorientador, Géremi; A minha namorada, Gabriela; Aos professores da banca, Ana e César; Aos meus amigos e professores. Muito Obrigado.

**EPÍGRAFE**

*"Don't aim for success if you want it; Just do what you love and believe in, and it will come naturally"* (FROST, David).

"Não mire o sucesso se quiser alcança-lo; Faça apenas o que você ama e acredita, e ele virá naturalmente" (FROST, David).

#### **RESUMO**

SILVA, Leonardo. Desenvolvimento de um tutorial para o programa ANAREDE com base em configurações típicas de sistemas elétricos de potência. 2016. 144 f. Trabalho de Conclusão de Curso – Curso de Engenharia Elétrica, Universidade Tecnológica Federal do Paraná. Pato Branco, 2016.

Este trabalho apresenta desenvolvimento teórico, desenvolvimento analítico e simulação de casos típicos de sistema elétrico de potência para as análises de fluxo de potência, utilizando os métodos Newton-Raphson, desacoplado rápido e modelo linear e análise de contingência. Utilizando como base casos típicos de sistema elétrico de potência, foi desenvolvido um tutorial básico do programa ANAREDE, para auxiliar os usuários iniciantes do programa. O tutorial foi focado para inserção de componentes de um sistema elétrico de potência e as análises executada pelo programa.

**Palavras-chave**: ANAREDE, Fluxo de Potência, Simulação, Sistema Elétrico de Potência, Tutorial.

## **ABSTRACT**

SILVA, Leonardo. Development of a tutorial for ANAREDE software based on power system tipical cases. 2016. 144 f. Trabalho de Conclusão de Curso – Curso de Engenharia Elétrica, Universidade Tecnológica Federal do Paraná. Pato Branco, 2016.

This paper shows the theorical development, analytical development and simulations of tipical cases of power system analisys, using power flow analysis using Newton-Raphson, fast decouple and linear model analysis. Using those typical cases of power system, was developed a basic tutorial to ANAREDE software to help new users. The tutorial was focused on insertion of power system components and some analysis made by the program.

**Palavras-chave**: ANAREDE, Analysis, Power Flow, Power System, Simulation, Tutorial.

# **LISTA DE FIGURAS**

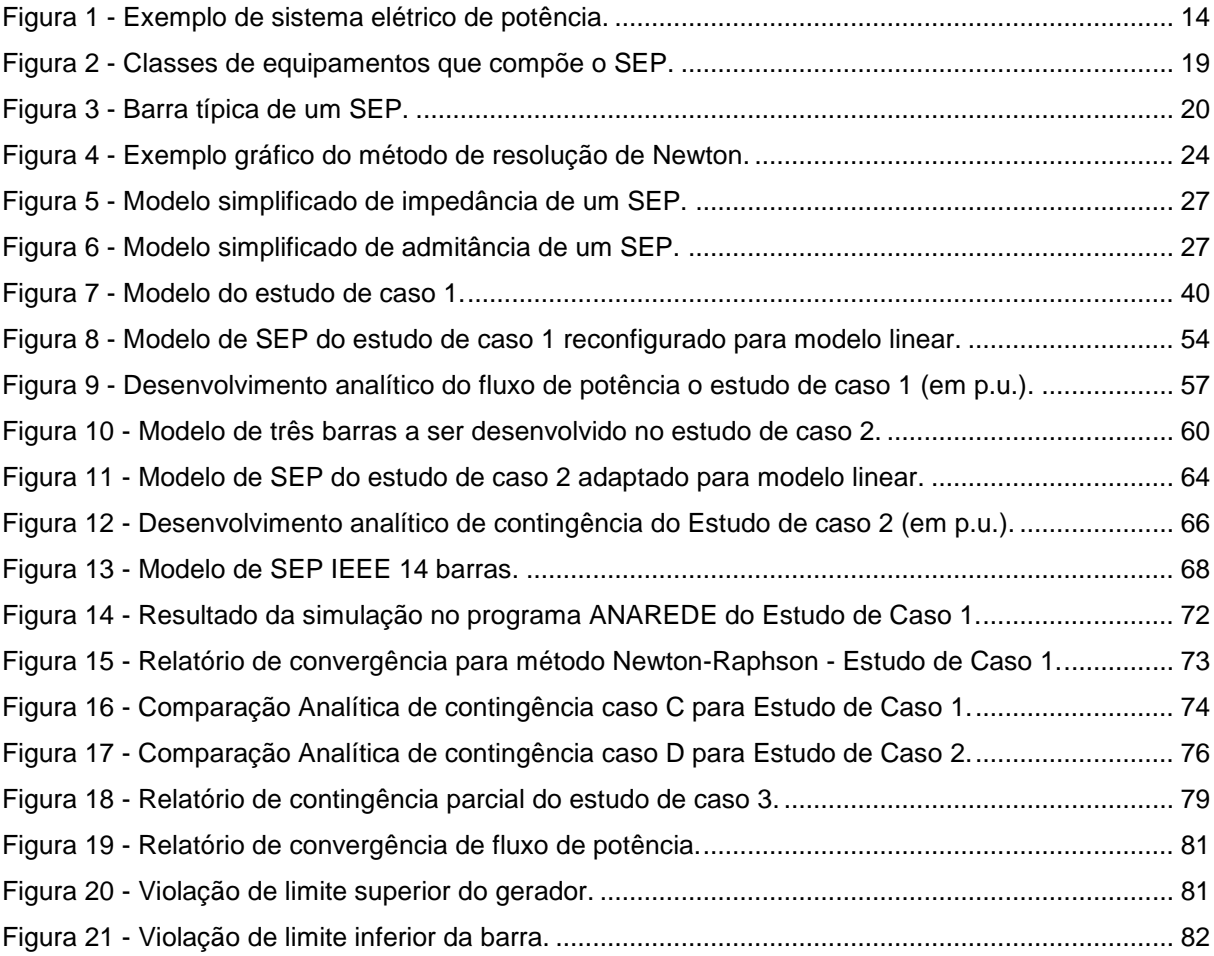

## **LISTA DE QUADROS**

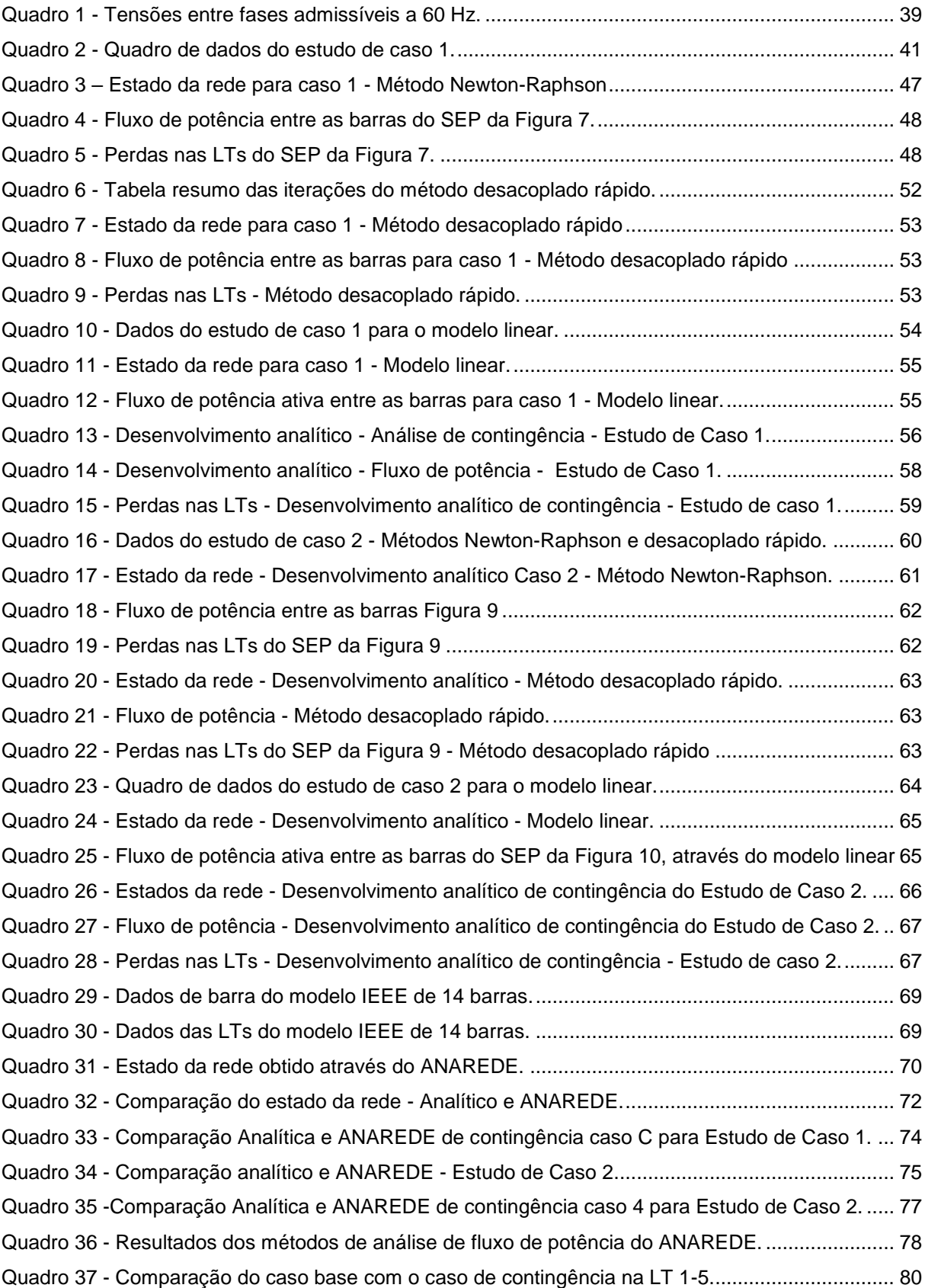

# **LISTA DE ABREVEATURAS E SIGLAS**

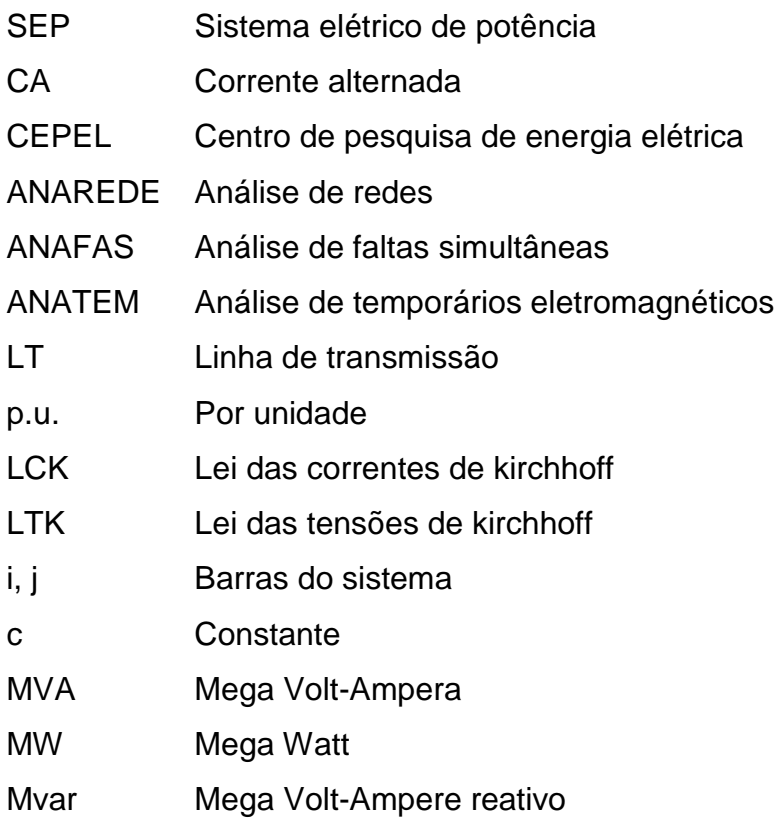

# **LISTA DE SÍMBOLOS**

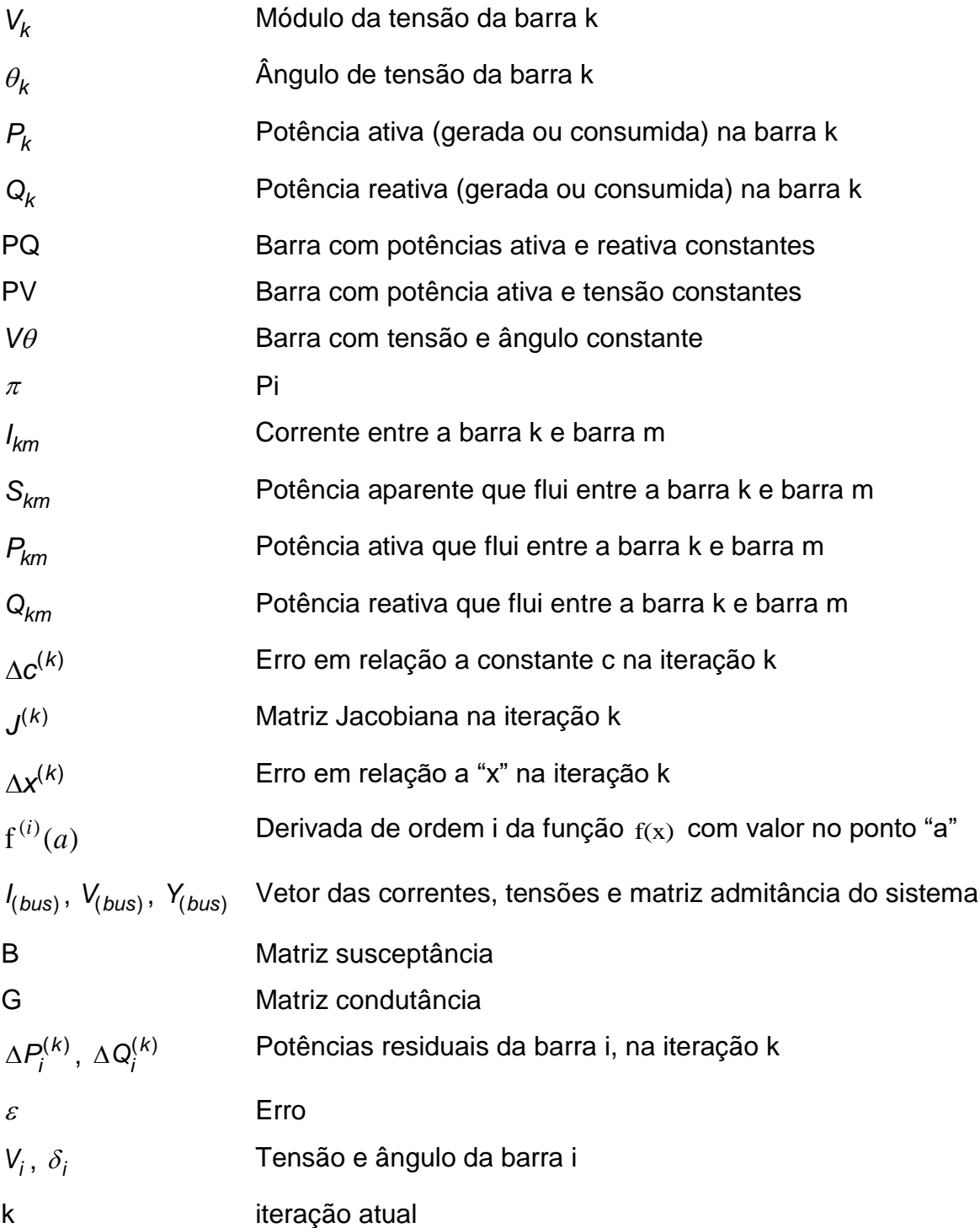

# **SUMÁRIO**

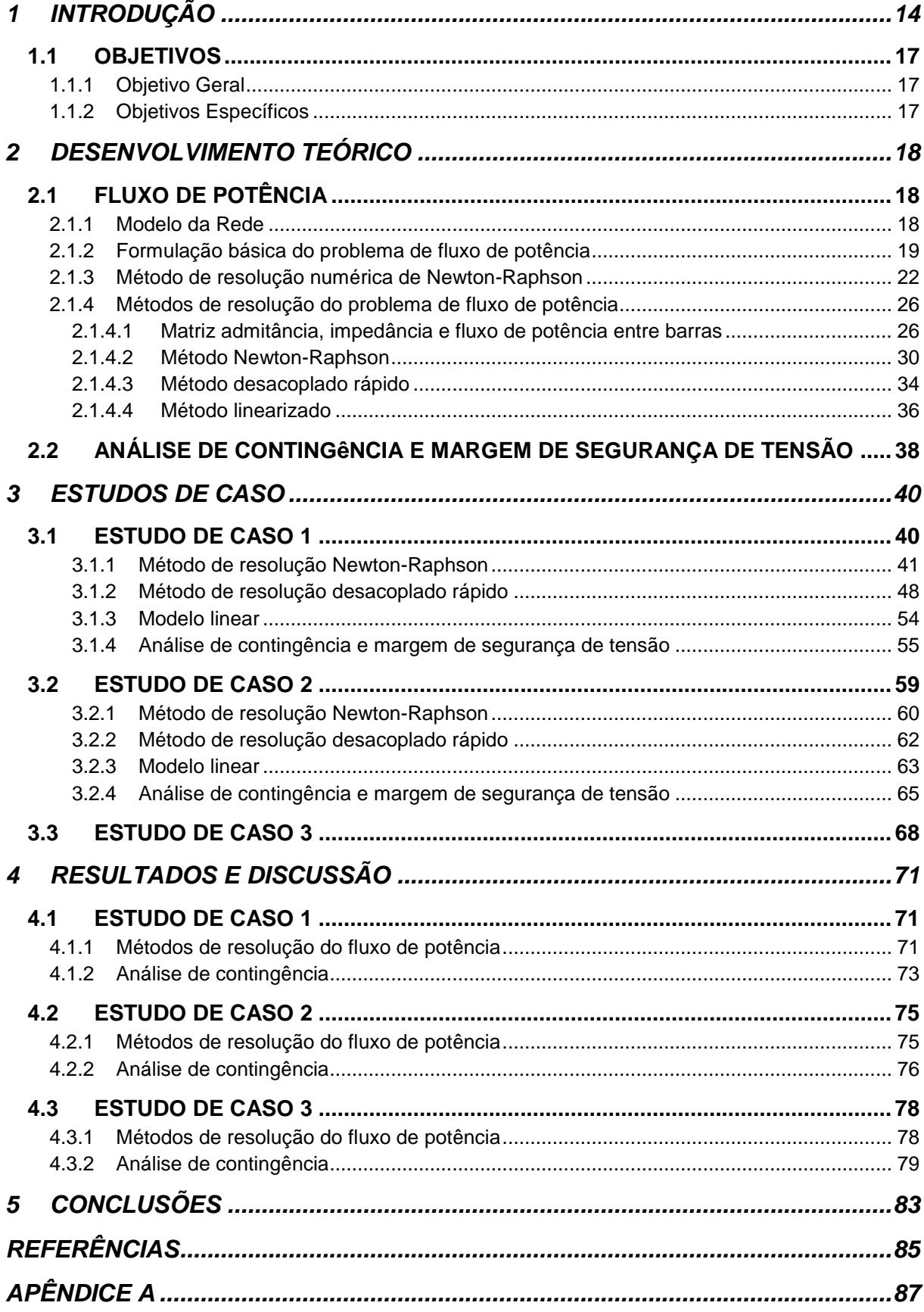

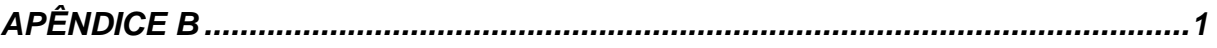

### <span id="page-14-1"></span>**1 INTRODUÇÃO**

O Sistema Elétrico de Potência (SEP) é um conjunto de equipamentos com função de converter a energia de alguma fonte natural em eletricidade e transportá-la aos pontos de consumo, objetivando continuidade, níveis de tensão adequado e frequência constantes, tendo como vantagem a possibilidade de transporte por longas distâncias com facilidade de converte-la em outras formas de energia (calor, luz ou energia mecânica (STEVENSON, 1986, p. 1), (KUNDUR, 1993, p. 8).

Um SEP, ilustrado na [Figura 1,](#page-14-0) é composto por três principais setores: geração, transmissão e distribuição. A geração é responsável por transformar uma fonte de energia natural (cinética, térmica ou potencial) em energia elétrica; a transmissão tem por objetivo transportar a energia elétrica gerada para próximo dos pontos de consumo, e a distribuição adequa a tensão para níveis definidos e conecta os pontos de consumo ao sistema elétrico (KUNDUR, 1993, p. 8).

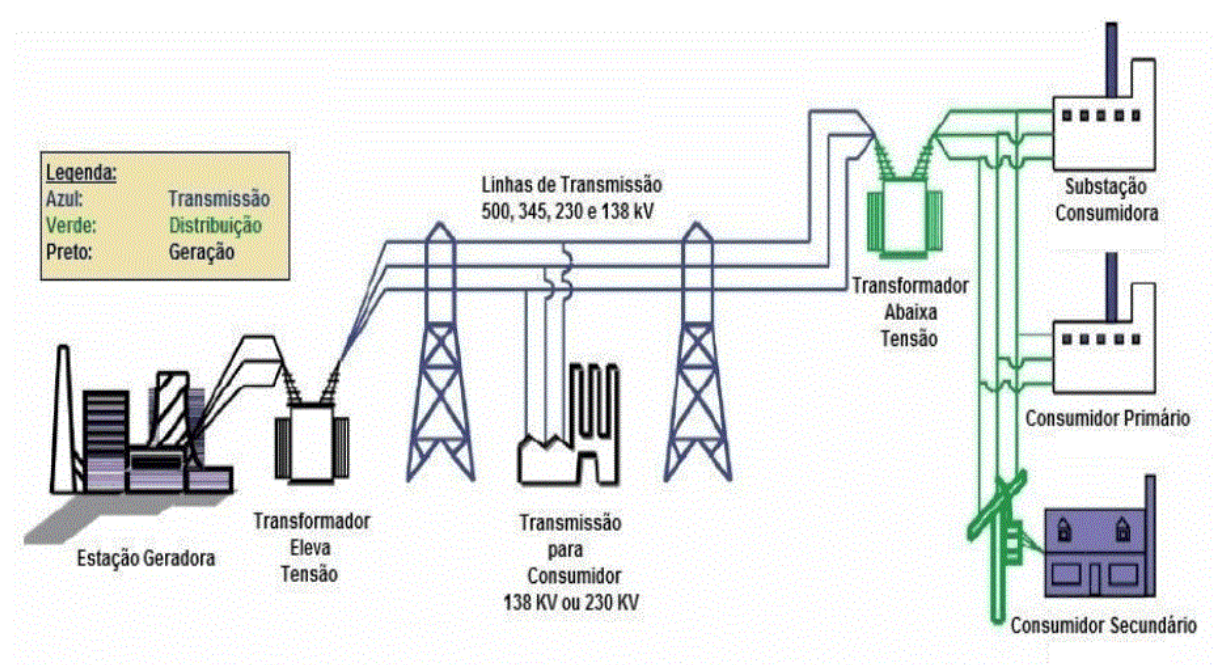

<span id="page-14-0"></span>**Figura 1 - Exemplo de sistema elétrico de potência. Editado de: (RENDEIRO; LIRA, 2013).**

Atualmente o método de transmissão mas utilizado no mundo é o de Corrente Alternada (CA). A padronização CA como método de geração e transmissão teve início no século XX; esta padronização surgiu devido a flexibilidade da conversão de níveis de tensão CA, visto que, diferentes níveis de tensão são usados para a geração, transmissão e distribuição (KUNDUR, 1993, p. 4).

Em 1917 nos Estados Unidos da América os sistemas elétricos ainda funcionavam como unidades individuais, ou seja, não havia uma interligação de sistemas elétricos. Porém com a inserção de grandes cargas e a necessidade de maior confiabilidade na continuidade de fornecimento de energia elétrica conduziram a interligações a sistemas vizinhos. Um dos motivos que torna a interligação vantajosa é a redução na quantidade de máquinas em reserva de operação, o que supre a demanda em picos de carga. Tal economia é proveniente da possibilidade de trabalho em conjunto para suprir a demanda de todo o sistema, já que tais necessidades são intermitentes. Porém tais interligações trouxeram novos problemas como o aumento do nível de corrente de curto-circuito no sistema, a necessidade de sincronizar as frequências dos sistemas, a manutenção da fase entre todos os geradores e havendo uma falha isolada em um dos sistemas poderá afetar diretamente todos os sistemas interligados (STEVENSON, 1986, p. 2).

A energia elétrica chegou ao Brasil no final do século XIX, implementada pelo imperador Dom Pedro II para substituir o querosene e o gás utilizado na iluminação pública. Devido a uma crise no suprimento energético nos estados do Rio de Janeiro e São Paulo, em 1957 foi criada a empresa federal Central Elétrica de Furnas, tendo entrado em funcionamento em 1963 (CUNHA, 2010).

De 1967 a 1990 houve um período de transição, no qual foram criadas comissões e departamentos ligados ao Ministério de Minas e Energia (MME), os quais tinham como propósito planejar e coordenar o setor. O início dos anos 2000 marca o estabelecimento dos valores normativos, trazendo as condições para distribuidores e geradores estabelecerem contratos de longo prazo. E para tentar evitar as interrupções intempestivas no suprimento de energia elétrica no Brasil o governo adotou medidas emergenciais como a criação da Câmara de Gestão da Crise de Energia (CGCE), em 2001 (GASTALDO, 2009), (CUNHA, 2010).

Um dos órgãos responsáveis por desenvolver soluções tecnológicas para o SEP brasileiro é o Centro de Pesquisas de Energia Elétrica (CEPEL), criado em 1974 sendo vinculado a Eletrobrás.

> O Cepel exerce a Secretaria Executiva de Pesquisa, Desenvolvimento e Inovação (P&D+I) e Tecnologia da Comissão de Política Tecnológica das empresas Eletrobras. É o executor central de suas linhas de pesquisa, programas e projetos, e provê consultoria e assessoramento na avaliação de resultados, na gestão do conhecimento tecnológico e sua aplicação. (CENTRO DE PESQUISAS DE ENERGIA ELÉTRICA, 2015)

Contando com um quadro de profissionais altamente qualificado e unidades multidisciplinares, o CEPEL é responsável por diversos laboratórios de teste e desenvolvimento de programas para análise de sistemas elétricos de potência como o Análise de Redes (ANAREDE), Análise de Faltas Simultâneas (ANAFAS) e o Análise de Transitórios Eletromecânicos (ANATEM) (CENTRO DE PESQUISAS DE ENERGIA ELÉTRICA, 2015).

O ANAREDE, é um sistema integrado para análise de regime permanente de sistemas elétricos de potência podendo ser utilizado tanto para estudos em tempo real quanto para ambientes de planejamento (simulações de operação), sendo composto por dez programas computacionais que abrangem vários tipos de análise (fluxo de potência, análise de contingência N-1, análise de sensibilidade de tensão e de fluxo de potência, segurança de tensão, entre outros). Possui ainda ferramentas de pós processamento de análise como o PlotCepel, que formula curvas de estudo de segurança de tensão e curvas de geração reativa das máquinas, e o FormCepel, o qual permite a geração e edição de tabelas personalizáveis (OPERADOR NACIONAL DO SISTEMA ELÉTRICO, 2009, p. 6).

Devido ao ANAREDE ser o programa de análise de redes utilizado por importantes empresas que compõem o sistema elétrico brasileiro, torna-se fundamental a inserção desta ferramenta durante a graduação de um engenheiro eletricista com formação em território brasileiro e tendo como objetivo auxilia-los no início de sua jornada ao utilização do programa.

No presente trabalho será desenvolvido um tutorial simplificado do programa ANAREDE, para auxiliar no primeiro contato com o mesmo, para análise do fluxo de potência, análise de contingências e análise da sensibilidade de tensão priorizando a montagem gráfica do circuito, de modo que seja de fácil entendimento, que mitigue parte das dúvidas, e que possua uma leitura agradável e completa. Como base, serão utilizados modelos de exercícios propostos nas disciplinas de análise de sistemas elétricos de potência 1 do curso de Engenharia Elétrica da Universidade Tecnológica Federal do Paraná – Câmpus Pato Branco e configurações típicas de sistemas elétricos de potência.

Os estudos de caso 1 e 2 foram resolvidos analiticamente, simulados e analisados pelos métodos similares ao de resolução do ANAREDE, já o estudo de caso 3 somente foi simulado. Os resultados analíticos foram comparados com os

obtidos através da simulação dos modelos e confirmadas as vantagens do programa em relação ao desenvolvimento analítico como a facilidade de inserção de barras, alteração do sistema e obtenção de resultados.

A licença do ANAREDE utilizada no desenvolvimento do trabalho foi disponibilizada pelo CEPEL a Universidade Tecnológica Federal do Paraná e é uma licença acadêmica, tendo algumas limitações na dimensão máxima dos sistemas, limitado a 120 barras por sistema (CENTRO DE PESQUISAS DE ENERGIA ELÉTRICA, 2016).

## <span id="page-17-0"></span>1.1 OBJETIVOS

### <span id="page-17-1"></span>1.1.1 Objetivo Geral

Desenvolver um tutorial inicial da utilização das ferramentas de análise do programa ANAREDE para as disciplinas de sistemas elétricos de potência do curso de Engenharia Elétrica da UTFPR – Câmpus Pato Branco, usando como base estudos de casos.

#### <span id="page-17-2"></span>1.1.2 Objetivos Específicos

- Selecionar configurações típicas de sistemas elétricos de potência;
- Elaborar, com base nas configurações típicas, estudos de casos para a análise de fluxo de potência, análise de contingência e sensibilidade de tensão e simula-los no ANAREDE;
- Implementar um estudo de caso através de códigos de execução;
- Comparar resultados obtidos pelo MATLAB® com os resultados obtidos através do ANAREDE;
- Criar um tutorial de utilização do ANAREDE.

#### <span id="page-18-0"></span>**2 DESENVOLVIMENTO TEÓRICO**

#### <span id="page-18-1"></span>2.1 FLUXO DE POTÊNCIA

A análise de fluxo de potência consiste essencialmente, segundo Monticelli (1983, p. 1), "na determinação do estado da rede, da distribuição dos fluxos e de outras grandezas de interesse" de um Sistema Elétrico de Potência (SEP). Entretanto, para tal análise ser consistente, considera-se um sistema trifásico equilibrado, e que as variações com o tempo são suficientemente lentas podendo assim serem desprezadas, possibilitando ao SEP ser modelado através de equações e inequações algébricas. O resultado da resolução do sistema de equações e inequações é a obtenção dos fluxos de potências ativa e reativa e as perdas nos componentes. Tais sistemas são usualmente solucionados com auxílio de métodos computacionais como simuladores de SEP ou programas matemáticos (GLOVER; SARMA; OVERBYE, 2010, p. 325).

#### <span id="page-18-2"></span>2.1.1 Modelo da Rede

Para Monticelli (1983), os elementos que compõem o SEP podem ser separados em duas classes, sendo elas:

Dispositivos classe 1 (componentes externos): são elementos conectados a uma barra qualquer e a terra, ilustrado na [Figura 2\(](#page-19-0)a). Usualmente são geradores, cargas, motores, impedâncias *shunt*, entre outros.

Dispositivos classe 2 (componentes internos): são elementos conectados entre duas barras, ilustrado na [Figura 2\(](#page-19-0)b). Como exemplo tem-se linha de transmissão, transformadores, defasadores, entre outros.

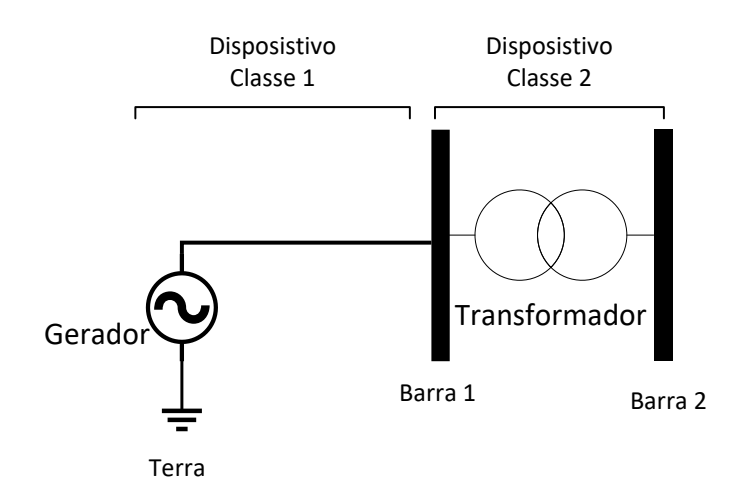

**Figura 2 - Classes de equipamentos que compõe o SEP. Fonte: Autoria própria**

<span id="page-19-1"></span><span id="page-19-0"></span>2.1.2 Formulação básica do problema de fluxo de potência

As equações a serem utilizadas são provenientes das leis de Kirchhoff. Segundo Sadiku (2003, p. 46) "a primeira lei de Kirchhoff é baseada na conservação de carga, a qual prova que "a soma algébrica das cargas em um sistema não pode variar", ou seja, a potência inserida no sistema é igual a soma das potências de todos os elementos do SEP. A segunda lei de Kirchhoff é baseada no princípio da conservação de energia e, segundo Monticelli (1983, p. 1), "é utilizada para expressar o fluxo de potência nos componentes internos do SEP" como função das tensões de seus nós.

A formulação do problema de fluxo de potência é feita através de equações e inequações algébricas para definir o estado operativo do SEP, o qual dependente de quatro variáveis associadas a barras do SEP, sendo elas:

- *<sup>V</sup><sup>k</sup>* Módulo da tensão da barra k;
- $\bullet$   $\theta_k$  Ângulo de tensão da barra k;
- *<sup>P</sup><sup>k</sup>* Potência ativa (gerada ou consumida) na barra k;
- *Q<sup>k</sup>* Potência reativa (gerada ou consumida) na barra k.

Dada uma barra que compõe o SEP, duas variáveis são constantes e duas são incógnitas, as quais deverão ser determinadas de modo a satisfazer o sistema. Há alguns tipos padrões de barras, sendo as mais comuns:

- Barra *PQ* : usualmente é uma barra de carga ou geração, considerando as potências ativa (P) e reativa (Q) constantes e o módulo de tensão (V) e ângulo ( θ ) como incógnitas;
- Barra *PV* : usualmente é uma barra controlada, considerando a potência ativa ( P ) e o módulo de tensão (V) constantes e a potência reativa (Q) e o ângulo ( θ ) como incógnitas;

 Barra *V* : conhecida como barra de referência (ou *slack*), além de ter a função de suprir os balanços de potência do SEP, a qual possui a referência angular ( $\theta = 0^{\circ}$ ), módulo de tensão constante (V) e as potências ativa (P) e reativa (Q) como incógnitas.

Para outros métodos de análise há diferentes tipos de barras como a barra PQV, barra P e barra Q, que usualmente são utilizados em controles de intercambio de potência entre áreas (MONTICELLI, 1983, p. 3).

Considerando uma barra típica de um SEP ilustrada na [Figura 3,](#page-20-0) as Linhas de Transmissão (LT) são representadas no modelo  $\pi$  (pi) equivalente de redes, no qual as impedâncias foram convertidas por unidade (p.u.) com uma potência base, em MVA.

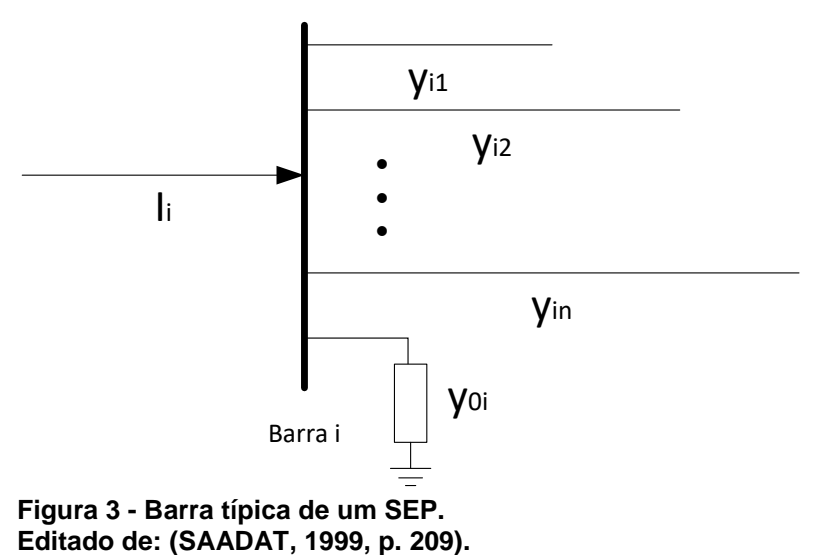

<span id="page-20-0"></span>Aplicando a Lei das Correntes de Kirchhoff (LCK), tem-se:

$$
I_i = y_{i0} \cdot V_i + y_{i1} \cdot (V_i - V_1) + y_{i2} \cdot (V_i - V_2) + \dots + y_{in} \cdot (V_i - V_n)
$$
 (1)

$$
I_{i} = (y_{i0} + y_{i1} + y_{i2} + \dots + y_{in}) \cdot V_{i} - y_{i1} \cdot V_{1} - y_{i2} \cdot V_{2} - \dots - y_{in} \cdot V_{n}
$$
 (2)

Simplificando os termos da Equação 2, tem-se

$$
I_{i} = V_{i} \cdot \sum_{j=0}^{n} y_{ij} - \sum_{j=1}^{n} y_{ij} \cdot V_{j} \qquad j \neq i
$$
 (3)

Sendo

- *<sup>i</sup> I* Corrente resultante na barra i;
- *<sup>V</sup><sup>i</sup>* , *V<sup>j</sup>* Tensão na barra i, j;
- *ij <sup>y</sup>* Impedância que conecta a barra i a barra j.

As potências ativa e reativa na barra i são

$$
V_i \cdot I_i^* = P_i - j \cdot Q_i \tag{4}
$$

Reescrevendo a corrente em termos das potências e o conjugado da tensão

$$
I_i = \frac{P_i - j \cdot Q_i}{V_i^*}
$$
 (5)

Substituindo a Equação 3 na 5, tem-se

$$
V_{i} \cdot \sum_{j=0}^{n} y_{ij} - \sum_{j=1}^{n} y_{ij} \cdot V_{j} = \frac{P_{i} - j \cdot Q_{i}}{V_{i}^{*}} \qquad j \neq i
$$
 (6)

Com base nas relações acima demostradas, a formulação matemática de um sistema de fluxo de potência resulta em um sistema algébrico de equações nãolineares, as quais devem ser solucionadas através de métodos de solução iterativos (SAADAT, 1999, p. 208).

Segundo Monticelli (MONTICELLI, 1983, p. 10), os fluxos das potências ativa e reativa entre duas barras do SEP podem ser obtidas através da análise dos modelos das LTs e transformadores. Ainda segundo Monticelli (1983) a corrente em um LT é dada pela Equação 7.

$$
I_{ij} = \mathbf{y}_{ij} \cdot (\mathbf{V}_i - \mathbf{V}_j) + j \cdot b_{ij}^{sh} \cdot \mathbf{V}_i
$$
 (7)

O fluxo de potência complexa entre as barras i e j corresponde a Equação

$$
S_{ij}^* = P_{ij} - j \cdot Q_{ij} = V_i^* \cdot I_{ij}
$$
  
\n
$$
S_{ij}^* = y_{ij} \cdot V_i \cdot e^{-j\theta_i} \cdot (V_i \cdot e^{-j \cdot \theta_i} - V_j \cdot e^{-j \cdot \theta_j}) + j \cdot b_{ij}^{sh} \cdot V_i^2
$$
\n(8)

O fluxo de potência complexa entre a barra "i" e "j" pode ser dividido em dois fluxos  $P_{ij}$ , parte real, e Q<sub>ij</sub>, parte imaginário. Identificando as partes reais e imaginárias da Equação 8, obtém-se as Equações 9 e 10.

$$
P_{ij} = V_i^2 \cdot G_{ij} - V_i \cdot V_j \cdot G_{ij} \cdot \cos(\theta_{ij}) - V_i \cdot V_j \cdot B_{ij} \cdot \text{sen}(\theta_{ij})
$$
 (9)

$$
Q_{ij} = -V_i^2 \cdot (B_{ij} + b_{ij}^{sh}) + V_i \cdot V_j \cdot B_{ij} \cdot \cos(\theta_{ij}) - V_i \cdot V_j \cdot G_{ij} \cdot \text{sen}(\theta_{ij})
$$
 (10)

Os fluxos P<sub>ji</sub> e Q<sub>ji</sub> são obtidos analogamente

$$
P_{ji} = V_j^2 \cdot G_{ij} - V_i \cdot V_j \cdot G_{ij} \cdot \cos(\theta_{ji}) - V_i \cdot V_j \cdot B_{ij} \cdot \text{sen}(\theta_{ji})
$$
 (11)

$$
Q_{ji} = -V_j^2 \cdot (B_{ij} + b_{ij}^{sh}) + V_i \cdot V_j \cdot B_{ij} \cdot \cos(\theta_{ji}) + V_i \cdot V_j \cdot G_{ij} \cdot \text{sen}(\theta_{ji})
$$
 (12)

As perdas de potências ativa e reativa são dadas pelas Equações 13 e 14 respectivamente.

$$
P_{km}^{perdas} = P_{km} + P_{mk} \tag{13}
$$

$$
Q_{km}^{perdas} = Q_{km} + Q_{mk} \tag{14}
$$

#### <span id="page-22-0"></span>2.1.3 Método de resolução numérica de Newton-Raphson

O método de resolução numérica de Newton-Raphson é um processo de aproximação sucessiva baseada na estimativa inicial da variável, e tem como base a expansão da série de Taylor centrada em *"a"*, demostrada pela Equação 15 (SAADAT, 1999, p. 200).

$$
f(x) = \sum_{i=0}^{\infty} \frac{f^{(i)}(a)}{k!} \cdot (x - a)^i
$$
 (15)

Considerando

$$
f(x) = c \tag{16}
$$

Sendo "c" uma constante. Se x<sup>(0)</sup> é o valor inicial estimado da resposta, e ∆x<sup>(0)</sup> é um pequeno desvio da solução exata, tem-se

$$
f(x^{(0)} + \Delta x^{(0)}) = c \tag{17}
$$

Substituindo a série de Taylor expandida e centralizada em  $x^{(0)}$ na Equação 16, tem-se

$$
f(x) = f\left(x^{(0)}\right) + \left(\frac{df}{dx}\right)^{(0)} \cdot \Delta x^{(0)} + \frac{1}{2!} \cdot \left(\frac{d^2 f}{dx^2}\right)^{(0)} \cdot \left(\Delta x^{(0)}\right)^2 + \dots = c
$$
 (18)

Considerando o desvio (erro)  $\Delta x^{(0)}$  pequeno (usualmente valores próximos a 0,001), os termos de ordem maior que 1 podem ser suprimidos, como mostrado na Equação 19.

$$
\Delta c^{(0)} = \left(\frac{df}{dx}\right)^{(0)} \cdot \Delta x^{(0)}
$$
\n
$$
\Delta c^{(0)} = c - f\left(x^{(0)}\right)
$$
\n(19)

Somando o desvio  $\Delta x^{(0)}$  ao valor inicial  $x^{(0)}$  resultará na segunda aproximação x<sup>(1)</sup>.

$$
x^{(1)} = x^{(0)} + \frac{\Delta c^{(0)}}{\left(\frac{df}{dx}\right)^{(0)}}
$$
 (20)

A utilização deste processo em iterações sucessivas leva ao algoritmo de Newton-Raphson.

$$
\Delta c^{(k)} = c - f\left(x^{(k)}\right) \tag{21}
$$

$$
\Delta x^{(k)} = \frac{\Delta c^{(k)}}{J^{(k)}}\tag{22}
$$

$$
x^{(k+1)} = x^{(k)} + \Delta x^{(k)}
$$
\n
$$
J^{(k)} = \left(\frac{df}{dx}\right)^{(k)}
$$
\n(23)

- x Variável;
- $\bullet$  $\Delta {\bm c}^{(k)}$ - Erro em relação a constante c na iteração k;
- $\bullet$  $J^{(k)}$  - Matriz Jacobiana na iteração k;
- $\bullet$  $\Delta \mathsf{x}^{(k)}$  - Erro em relação a "x" na iteração k;
- $f(x)$  função f;
- a Ponto central da função ;
- $\bullet$  $f^{(i)}(a)$  - Derivada de ordem i da função  $f(\pmb{x})$  com valor no ponto "a".

As Equações 16 a 23 acima demonstram matematicamente que uma equação não linear pode ser aproximada pela tangente da curva no ponto  $x^{(k)}$ . A intersecção da tangente com o eixo x do plano cartesiano resulta em  $x^{(k+1)}$ , como ilustrado na [Figura 4](#page-24-0)

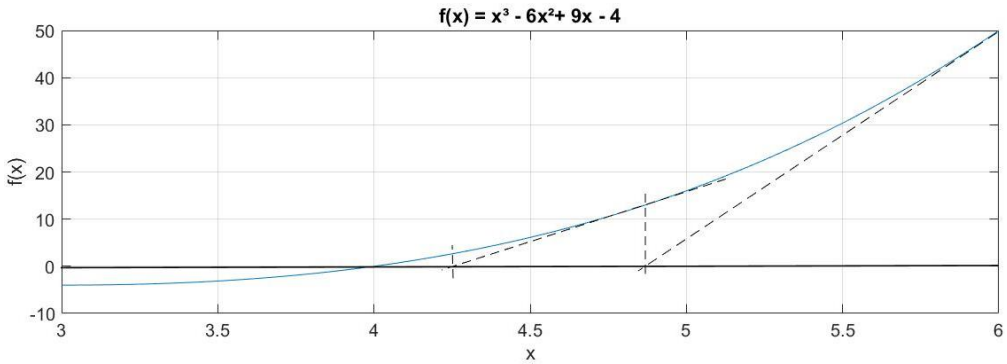

**Figura 4 - Exemplo gráfico do método de resolução de Newton. Editado de: (SAADAT, 1999, p. 202).**

<span id="page-24-0"></span>Considerando um sistema de n variáveis, o método de resolução pode ser escrito com equações na forma matricial, o qual facilitará a resolução. Será considerado que os desvios são pequenos e os termos de ordem maior que 1 podem ser suprimidos. O sistema terá a forma da Equação 24, e na sua forma matricial representada na Equação 25.

$$
\begin{bmatrix}\n(f_1)^{(0)} + \left(\frac{\partial f_1}{\partial x_1}\right)^{(0)} \cdot \Delta x_1^{(0)} + \left(\frac{\partial f_1}{\partial x_2}\right)^{(0)} \cdot \Delta x_2^{(0)} + \dots + \left(\frac{\partial f_1}{\partial x_n}\right)^{(0)} \cdot \Delta x_n^{(0)} = c_1 \\
(f_2)^{(0)} + \left(\frac{\partial f_2}{\partial x_1}\right)^{(0)} \cdot \Delta x_1^{(0)} + \left(\frac{\partial f_2}{\partial x_2}\right)^{(0)} \cdot \Delta x_2^{(0)} + \dots + \left(\frac{\partial f_2}{\partial x_n}\right)^{(0)} \cdot \Delta x_n^{(0)} = c_2 \\
\vdots \\
(f_n)^{(0)} + \left(\frac{\partial f_n}{\partial x_1}\right)^{(0)} \cdot \Delta x_1^{(0)} + \left(\frac{\partial f_n}{\partial x_2}\right)^{(0)} \cdot \Delta x_2^{(0)} + \dots + \left(\frac{\partial f_n}{\partial x_n}\right)^{(0)} \cdot \Delta x_n^{(0)} = c_n \\
\begin{bmatrix}\nc_1^{(0)} - (f_1)^{(0)} \\
c_2^{(0)} - (f_2)^{(0)} \\
\vdots\n\end{bmatrix} = \begin{bmatrix}\n\left(\frac{\partial f_1}{\partial x_1}\right)^{(0)} & \left(\frac{\partial f_1}{\partial x_2}\right)^{(0)} & \dots & \left(\frac{\partial f_1}{\partial x_n}\right)^{(0)} \\
\left(\frac{\partial f_2}{\partial x_1}\right)^{(0)} & \left(\frac{\partial f_2}{\partial x_2}\right)^{(0)} & \dots & \left(\frac{\partial f_2}{\partial x_n}\right)^{(0)} \\
\vdots & \vdots & \ddots & \vdots \\
c_n^{(0)} - (f_n)^{(0)}\n\end{bmatrix} = \begin{bmatrix}\n\left(\frac{\partial f_1}{\partial x_1}\right)^{(0)} & \left(\frac{\partial f_2}{\partial x_2}\right)^{(0)} & \dots & \left(\frac{\partial f_2}{\partial x_n}\right)^{(0)} \\
\left(\frac{\partial f_n}{\partial x_1}\right)^{(0)} & \left(\frac{\partial f_n}{\partial x_2}\right)^{(0)} & \dots & \left(\frac{\partial f_n}{\partial x_n}\right)^{(0)}\n\end{bmatrix} = \begin{bmatrix}\n\Delta x_1^{(0)} & \Delta x_1^{(0)} & \Delta x_1^{(0)} &
$$

 $X_1$   $\cup$   $\partial X_2$   $\cup$   $\cup$   $\partial X$ 

 $\begin{bmatrix} \partial x_1 \end{bmatrix} \begin{bmatrix} \partial x_2 \end{bmatrix} \begin{bmatrix} \partial x_n \end{bmatrix}$ 

Reduzindo a matriz, tem-se

$$
\overline{\Delta c^{(k)}} = J^{(k)} \cdot \overline{\Delta x^{(k)}}
$$
 (26)

*n*

$$
\overline{\Delta \mathbf{x}^{(k)}} = \left( \mathbf{J}^{(k)} \right)^{-1} \cdot \overline{\Delta \mathbf{c}^{(k)}} \tag{27}
$$

$$
\overline{\Delta c^{(k)}} = \begin{bmatrix} c_1^{(k)} - (f_1)^{(k)} \\ c_2^{(k)} - (f_2)^{(k)} \\ \vdots \\ c_n^{(k)} - (f_n)^{(k)} \end{bmatrix}
$$
(28)

$$
J^{(k)} = \begin{bmatrix} \left(\frac{\partial f_1}{\partial x_1}\right)^{(k)} & \left(\frac{\partial f_1}{\partial x_2}\right)^{(k)} & \cdots & \left(\frac{\partial f_1}{\partial x_n}\right)^{(k)} \\ \left(\frac{\partial f_2}{\partial x_1}\right)^{(k)} & \left(\frac{\partial f_2}{\partial x_2}\right)^{(k)} & \cdots & \left(\frac{\partial f_2}{\partial x_n}\right)^{(k)} \\ \vdots & \vdots & \ddots & \vdots \\ \left(\frac{\partial f_n}{\partial x_1}\right)^{(k)} & \left(\frac{\partial f_n}{\partial x_2}\right)^{(k)} & \cdots & \left(\frac{\partial f_n}{\partial x_n}\right)^{(k)} \end{bmatrix}
$$
(29)  

$$
\frac{\Delta x^{(k)}}{\Delta x^{(k)}} = \begin{bmatrix} \Delta x_1^{(k)} \\ \Delta x_2^{(k)} \\ \vdots \\ \Delta x_n^{(k)} \end{bmatrix}
$$
(30)

A matriz J<sup>(k)</sup> é conhecida como matriz jacobiana, sendo os elementos desta matriz as derivadas parciais calculada com valores de  $X^{(k)}$ . É considerado que a matriz jacobiana possua uma matriz inversa a cada iteração.

#### <span id="page-26-0"></span>2.1.4 Métodos de resolução do problema de fluxo de potência

Para uma maior precisão na análise do SEP em regime permanente, assume-se que este opera com geração e carga em equilíbrio, sendo representado por um sistema monofásico, com impedâncias especificadas por unidade (p.u.) em uma potência base comum, em MVA.

<span id="page-26-1"></span>2.1.4.1 Matriz admitância, impedância e fluxo de potência entre barras

A fim de obter as equações nodais, considera-se o circuito de impedância apresentado na [Figura 5,](#page-27-0) na qual as impedâncias estão representadas em p.u. e em uma potência base comum em MVA. Como o método nodal é baseada na LCK, as impedâncias são convertidas em admitâncias.

$$
y_{ij} = \frac{1}{z_{ij}} = \frac{1}{r_{ij} + j \cdot x_{ij}}
$$
 (31)

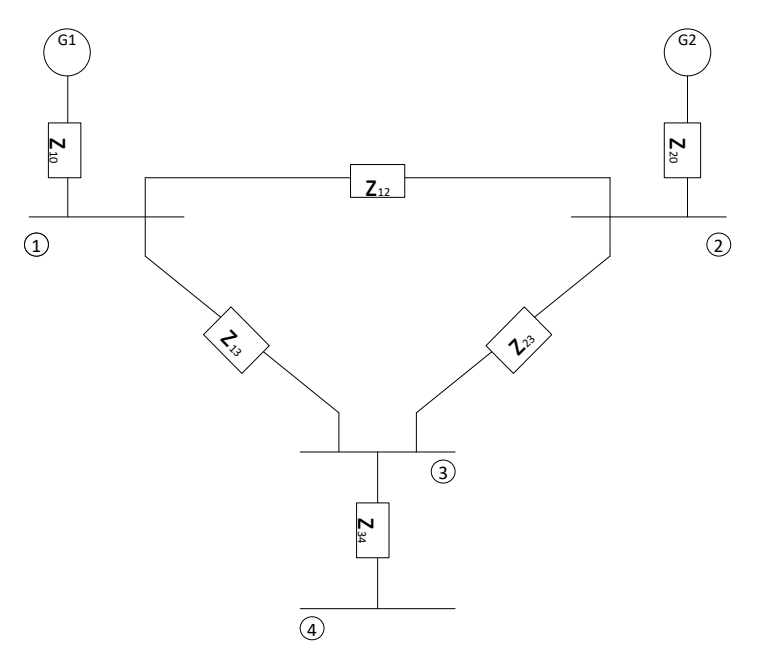

**Figura 5 - Modelo simplificado de impedância de um SEP. Editado de: (SAADAT, 1999, p. 190).**

<span id="page-27-0"></span>O circuito é redesenhado em termos de admitâncias e fontes de corrente equivalentes, conforme ilustrado na [Figura 6.](#page-27-1) O nó 0 (normalmente o nó terra) é usado como referência.

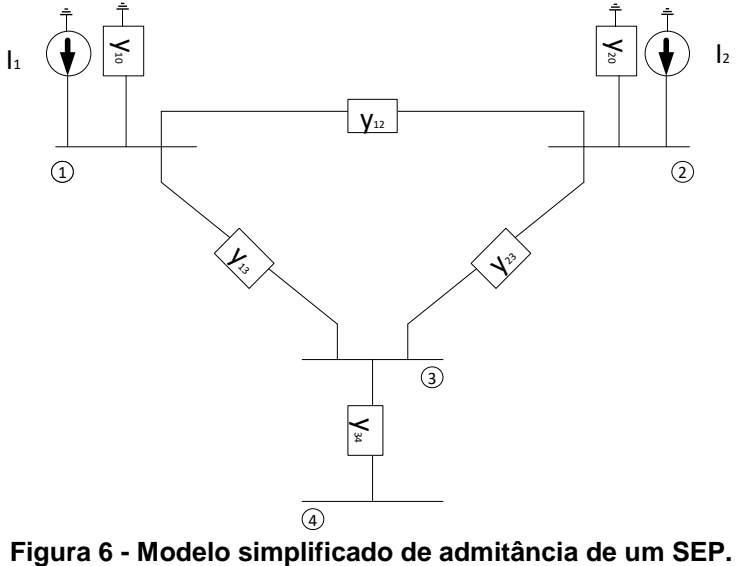

**Editado de: (SAADAT, 1999, p. 191)**

<span id="page-27-1"></span>Aplicando a LCK para os nós (barras) 1 a 4 resulta em

$$
l_1 = y_{10} \cdot V_1 + y_{12} \cdot (V_1 - V_2) + y_{13} \cdot (V_1 - V_3)
$$
  
\n
$$
l_2 = y_{20} \cdot V_2 + y_{21} \cdot (V_2 - V_1) + y_{23} \cdot (V_2 - V_3)
$$
  
\n
$$
0 = y_{31} \cdot (V_3 - V_1) + y_{32} \cdot (V_3 - V_2) + y_{34} \cdot (V_3 - V_4)
$$
  
\n
$$
0 = y_{43} \cdot (V_4 - V_3)
$$
\n(32)

Rearranjando o sistema de Equações 32, tem-se

$$
l_1 = (y_{10} + y_{12} + y_{13}) \cdot V_1 - y_{12} \cdot V_2 - y_{13} \cdot V_3
$$
  
\n
$$
l_2 = -y_{21} \cdot V_1 + (y_{20} + y_{20} + y_{20}) \cdot V_2 - y_{23} \cdot V_3
$$
  
\n
$$
0 = -y_{31} \cdot V_1 - y_{32} \cdot V_2 + (y_{31} + y_{32} + y_{34}) \cdot V_3 - y_{34} \cdot V_4
$$
  
\n
$$
0 = -y_{43} \cdot V_3 + y_{43} \cdot V_4
$$
\n(33)

Sendo as seguintes admitâncias

$$
Y_{11} = y_{10} + y_{12} + y_{13}
$$
  
\n
$$
Y_{22} = y_{20} + y_{20} + y_{20}
$$
  
\n
$$
Y_{33} = y_{31} + y_{32} + y_{34}
$$
  
\n
$$
Y_{14} = Y_{41} = 0
$$
  
\n
$$
Y_{14} = Y_{41} = 0
$$
  
\n
$$
Y_{23} = Y_{32} = -y_{23}
$$
  
\n
$$
Y_{14} = y_{43}
$$
  
\n
$$
Y_{24} = Y_{42} = 0
$$
  
\n
$$
Y_{12} = Y_{21} = -y_{12}
$$
  
\n
$$
Y_{34} = Y_{43} = -y_{34}
$$
  
\n(34)

Pode-se então reduzir o sistemas de Equação 33 em

$$
l_1 = Y_{11} \cdot V_1 + Y_{11} \cdot V_2 + Y_{13} \cdot V_3 + Y_{14} \cdot V_4
$$
  
\n
$$
l_2 = Y_{21} \cdot V_1 + Y_{22} \cdot V_2 + Y_{23} \cdot V_3 + Y_{24} \cdot V_4
$$
  
\n
$$
l_3 = Y_{31} \cdot V_1 + Y_{32} \cdot V_2 + Y_{33} \cdot V_3 + Y_{34} \cdot V_4
$$
  
\n
$$
l_4 = Y_{41} \cdot V_1 + Y_{42} \cdot V_2 + Y_{43} \cdot V_3 + Y_{44} \cdot V_4
$$
\n(35)

O sistema de Equação 35 pode ser expandida para um sistema de "n" barras, e sua representação na forma matricial é:

$$
\begin{bmatrix} I_{1} \\ I_{2} \\ \vdots \\ I_{i} \\ \vdots \\ I_{n} \end{bmatrix} = \begin{bmatrix} Y_{11} & Y_{12} & \cdots & Y_{1i} & \cdots & Y_{1n} \\ Y_{21} & Y_{22} & \cdots & Y_{2i} & \cdots & Y_{2n} \\ \vdots & \vdots & & \vdots & & \vdots \\ Y_{i1} & Y_{i2} & \cdots & Y_{ii} & \cdots & Y_{in} \\ \vdots & \vdots & & \vdots & & \vdots \\ Y_{n1} & Y_{n2} & \cdots & Y_{ni} & \cdots & Y_{nn} \end{bmatrix} \begin{bmatrix} V_{1} \\ V_{2} \\ \vdots \\ V_{i} \\ \vdots \\ V_{n} \end{bmatrix}
$$
 (36)

Na forma reduzida

$$
I_{bus} = Y_{bus} \cdot V_{bus} \tag{37}
$$

Onde *bus I* é o vetor de correntes injetada nas barras. Para normalização da análise, considera-se que as correntes positivas estão chegando na barra, e as

correntes negativas estão saindo da barra. *Vbus* é o vetor das tensões das barras em relação à referência (comumente o terra). *Ybus* é conhecida como matriz admitância, os elementos da diagonal são formados pelas somas das admitância conectadas à aquela barra sendo conhecida como admitância própria.

$$
Y_{ii} = \sum_{j=0}^{n} y_{ij} \quad j \neq i
$$
 (38)

Os elementos fora da diagonal são os valores negativos da admitância entre as barras. Tal elemento é conhecido como admitância mútua.

$$
Y_{ij} = Y_{ji} = -Y_{ij} \tag{39}
$$

A matriz admitância pode ser dividia em duas submatrizes: matriz condutância (G), sendo composta pela parte real, e a matriz susceptância (B) sendo a parte imaginária da matriz *Ybus* .

$$
Y_{bus} = G + j \cdot B \tag{40}
$$

$$
G = \text{Re}\left\{Y_{bus}\right\} \tag{41}
$$

$$
B = \text{Im}\left\{Y_{bus}\right\} \tag{42}
$$

Quando as correntes das barras são conhecidas, a Equação 37 pode ser resolvida de modo a obter as tensões, de modo que

$$
V_{bus} = Y_{bus}^{-1} \cdot I_{bus} \tag{43}
$$

A inversa da matriz admitância é conhecida como matriz impedância, ou *Zbus* . A matriz admitância é não-singular quando obtida com uma das barras como referência, caso contrário é uma matriz singular.

Inspecionando a matriz admitância *Ybus* , nota-se que a matriz é simétrica ao longo da diagonal principal , ou seja, os termos *Ynm* e *Ymn* são iguais. Em um caso real, cada barra é conectada a somente algumas poucas barras do SEP, como consequência, muitos termos fora da diagonal principal são elementos nulos sendo chamada de uma matriz esparsa (SAADAT, 1999, p. 193).

#### <span id="page-30-0"></span>2.1.4.2 Método Newton-Raphson

Para um SEP com um número elevados de barras, como o Sistema Interligado Nacional (SIN), que possui aproximadamente 4000 barras, o método Newton-Raphson se mostra mais eficiente e prático que outros métodos uma vez que o número de iterações para obter a solução não depende do tamanho do sistema, porém é dependente dos valores das iterações anteriores para obter valores da matriz jacobiana.

Em uma análise de fluxo de potência, a potência ativa e a amplitude da tensão são especificadas por barras controladas por tensão, as equações de fluxo de potência são formuladas na forma polar. Para barras típicas de um SEP a corrente que chega na barra "'i" é dada pela Equação 3, podendo ser reescrita em termos da matriz admitância Y (SAADAT, 1999, p. 232).

Para base do desenvolvimento teórico dos métodos de resolução do problema de fluxo de potência Newton-Raphson e Desacoplado rápido, utilizou-se como principal referência o livro "Power System Analysis", escrito por Hadi Sadaat (1999) devido ao método de explicação ser simples de entender e ambos os métodos serem complementares.

$$
I_i = \sum_{j=1}^n Y_{ij} \cdot V_j \tag{44}
$$

Expressando a Equação 44 na forma polar

$$
I_{i} = \sum_{j=1}^{n} \left| Y_{ij} \right| \cdot \left| V_{j} \right| \measuredangle \theta_{ij} + \delta_{j}
$$
 (45)

A potência complexa na barra i pode ser escrita como

$$
I_i \cdot V_i^* = P_i - j \cdot Q_i \tag{46}
$$

Substituindo a Equação 45 na 46

$$
P_i - j \cdot Q_i = |V_i| \measuredangle - \delta_i \cdot \sum_{j=1}^n |Y_{ij}| \cdot |V_j| \measuredangle \theta_{ij} + \delta_j \tag{47}
$$

Separando a Equação 47 em P e Q

$$
P_i = \sum_{j=1}^{n} |V_i| \cdot |V_j| \cdot |Y_{ij}| \cdot \cos(\theta_{ij} - \delta_i + \delta_j)
$$
 (48)

$$
Q_i = -\sum_{j=1}^{n} |V_j| \cdot |V_j| \cdot |Y_{ij}| \cdot \text{sen}(\theta_{ij} - \delta_i + \delta_j)
$$
 (49)

Em que:

- $|V_i|$  = Módulo da tensão da barra i;
- $\bullet$   $\delta_i$  = Ângulo de tensão da Barra i;
- $\bullet$   $\quad$   $|V_j|$  = Módulo da tensão da barra j;
- $\bullet$   $\delta_j$  = Ângulo de tensão da Barra j.
- *<sup>Y</sup>ij* = Módulo da impedância da LT que conecta a barra i à j;
- $\bullet$   $\theta_{ij}$  = Ângulo da impedância  $Y_{ij}$ .

Tem-se então duas equações para cada barra do sistema, dadas pela Equações 48 e 49, constituindo assim um conjunto de equações algébricas não lineares em termos de variáveis independentes, sendo a magnitude de tensão dada em p.u. e o ângulo de fase dado em radiano. Expandindo as equações em termos da série de Taylor e suprimindo os termos de ordem maior que 1, resulta em um sistema de equações algébricas lineares, mostrado na Equação 50.

$$
\begin{bmatrix}\n\Delta P_{2}^{(k)} \\
\vdots \\
\Delta P_{n}^{(k)}\n\end{bmatrix} = \begin{bmatrix}\n\frac{\partial P_{2}}{\partial \delta_{2}} & \cdots & \frac{\partial P_{2}}{\partial \delta_{n}} \\
\vdots & \ddots & \vdots \\
\frac{\partial P_{n}}{\partial \delta_{2}} & \cdots & \frac{\partial P_{n}}{\partial \delta_{n}}\n\end{bmatrix}\n\begin{bmatrix}\n\frac{\partial P_{2}}{\partial |V_{2}|} & \cdots & \frac{\partial P_{2}}{\partial |V_{n}|} \\
\vdots & \ddots & \vdots \\
\frac{\partial P_{n}}{\partial \delta_{2}} & \cdots & \frac{\partial P_{n}}{\partial \delta_{n}}\n\end{bmatrix}\n\begin{bmatrix}\n\Delta \delta_{2}^{(k)} \\
\vdots \\
\Delta \delta_{n}^{(k)}\n\end{bmatrix} = \begin{bmatrix}\n\Delta \delta_{2}^{(k)} \\
\vdots \\
\Delta \delta_{n}^{(k)}\n\end{bmatrix}\n\begin{bmatrix}\n\Delta \delta_{2}^{(k)} \\
\vdots \\
\Delta \delta_{n}^{(k)}\n\end{bmatrix} = \begin{bmatrix}\n\Delta \delta_{2}^{(k)} \\
\vdots \\
\Delta \delta_{n}^{(k)}\n\end{bmatrix}\n\begin{bmatrix}\n\Delta \delta_{2}^{(k)} \\
\vdots \\
\Delta \delta_{n}^{(k)}\n\end{bmatrix} = \begin{bmatrix}\n\delta Q_{2} \\
\delta Q_{2} \\
\vdots \\
\delta Q_{n} \\
\delta \delta_{2}\n\end{bmatrix}\n\begin{bmatrix}\n\delta Q_{2} \\
\delta Q_{2} \\
\vdots \\
\delta Q_{n} \\
\delta \end{bmatrix}\n\begin{bmatrix}\n\delta Q_{1} \\
\delta Q_{2} \\
\vdots \\
\delta \delta Q_{n} \\
\delta \end{bmatrix}\n\begin{bmatrix}\n\delta Q_{2} \\
\delta Q_{2} \\
\delta Q_{2} \\
\delta \end{bmatrix}\n\begin{bmatrix}\n\delta Q_{1} \\
\delta Q_{2} \\
\delta Q_{1} \\
\delta \end{bmatrix}\n\begin{bmatrix}\n\delta Q_{2} \\
\delta Q_{2} \\
\delta Q_{2} \\
\delta \end{bmatrix} \begin{bmatrix}\n\delta Q_{1} \\
\delta Q_{2} \\
\delta Q_{1} \\
\delta \end{bmatrix}\n\begin{bmatrix}\n\delta Q_{2} \\
\delta Q_{2} \\
\delta Q_{2
$$

Na Equação 50, assume-se que a barra 1 seja a barra referência, do tipo *V*θ. A matriz jacobiana traz uma relação linear entre a pequena variação no ângulo  $\Delta \delta^{(k)}_{:}$  $\delta^{(k)}_i$  e na magnitude  $\Delta\big|V^{(k)}_i\big|$  da tensão, implicando assim em variações na potência ativa  $\Delta P_i^{(k)}$  e reativa  $\Delta Q_i^{(k)}$  da barra. Como os elementos do jacobiano são derivadas parciais das Equações 48 e 49, com valores calculados de  $\Delta \delta_i^{(k)}$  $\delta_i^{(k)}$ e $\Delta$  $V_i^{(k)}$ , pode-se reescrever a Equação 50 na sua forma reduzida como

$$
\begin{bmatrix} \Delta P \\ \Delta Q \end{bmatrix} = \begin{bmatrix} H & N \\ M & L \end{bmatrix} \begin{bmatrix} \Delta \delta \\ \Delta |V| \end{bmatrix}
$$
 (51)

As matrizes H, N, M e L são matrizes das derivadas parciais, as quais compõem o jacobiano e determinam o tamanho da matriz.

$$
H_{ii} = \frac{\partial P_i}{\partial \delta_i} = \sum_{j \neq i} |V_j| \cdot |V_j| \cdot |Y_{ij}| \cdot \text{sen}(\theta_{ij} - \delta_i + \delta_j)
$$
 (52)

$$
H_{ij} = \frac{\partial P_i}{\partial \delta_j} = -|V_j| \cdot |V_j| \cdot |Y_{ij}| \cdot \text{sen}(\theta_{ij} - \delta_i + \delta_j) \qquad j \neq i
$$
 (53)

$$
N_{ii} = \frac{\partial P_i}{\partial |V_i|} = 2 \cdot |V_i| \cdot |Y_{ii}| \cdot \cos(\theta_{ii}) + \sum_{j \neq i} |V_j| \cdot |Y_{ij}| \cdot \cos(\theta_{ij} - \delta_i + \delta_j)
$$
(54)

$$
N_{ij} = \frac{\partial P_i}{\partial |V_j|} = -|V_i| \cdot |Y_{ij}| \cdot \cos(\theta_{ij} - \delta_i + \delta_j) \qquad j \neq i
$$
 (55)

$$
M_{ii} = \frac{\partial Q_i}{\partial \delta_i} = \sum_{j \neq i} |V_j| \cdot |V_j| \cdot |Y_{ij}| \cdot \cos(\theta_{ij} - \delta_i + \delta_j)
$$
 (56)

$$
M_{ij} = \frac{\partial P_i}{\partial \delta_j} = -|V_i| \cdot |V_j| \cdot |Y_{ij}| \cdot \cos(\theta_{ij} - \delta_i + \delta_j) \qquad j \neq i
$$
 (57)

$$
L_{ii} = \frac{\partial P_i}{\partial |V_i|} = -2 \cdot |V_i| \cdot |Y_{ii}| \cdot \text{sen}(\theta_{ii}) - \sum_{j \neq i} |V_j| \cdot |Y_{ij}| \cdot \text{sen}(\theta_{ij} - \delta_i + \delta_j)
$$
(58)

$$
L_{ij} = \frac{\partial P_i}{\partial |V_j|} = -|V_j| \cdot |Y_{ij}| \cdot \text{sen}(\theta_{ij} - \delta_i + \delta_j) \qquad j \neq i
$$
 (59)

Os termos  $\Delta P_i^{(k)}$ e  $\Delta Q_i^{(k)}$ são as diferenças entre o valor real e o valor calculado, conhecidas como potências residuais, são

$$
\Delta P_i^{(k)} = P_i^{\text{especificado}} - P_i^{\text{calculatedo}} \tag{60}
$$

$$
\Delta Q_i^{(k)} = Q_i^{\text{especificado}} - Q_i^{\text{calculatedo}} \tag{61}
$$

Para o teste de convergência, tem-se que

$$
m\acute{a}x\left\{\left|\Delta P_{i}^{(k)}\right|\right\}<\varepsilon\tag{62}
$$

$$
m\acute{a}x\left\{\left|\Delta Q_{j}^{(k)}\right|\right\}<\varepsilon\tag{63}
$$

Sendo:

são

- ε erro máximo pretendido;
- *máx* $\left\{\!\left|\Delta P_i^{(k)}\right|\!\right\}$ , *máx* $\left\{\!\left|\Delta Q_i^{(k)}\right|\!\right\}$  maior valor de potências residuais.

Os cálculos para as novas estimativas de ângulos e amplitudes de tensões

$$
\delta_i^{(k+1)} = \delta_i^{(k)} + \Delta \delta_i^{(k)} \tag{64}
$$

$$
V_i^{(k+1)} = V_i^{(k)} + \Delta V_i^{(k)}
$$
(65)

33

Quando o método convergir, ou seja, quando as Equações 62 e 63 forem verdadeiras, deve-se calcular os valores de potências ativa e reativa de cada barra, substituindo os valores de tensão e ângulo nas expansões das Equações 48 e 49.

#### <span id="page-34-0"></span>2.1.4.3 Método desacoplado rápido

Em geral, as LTs tem uma alta relação entre a impedância e a resistência  $(X/R)$ , e para tais sistemas as variações na potência ativa  $\Delta P$ são menos sensíveis à variação na magnitude da tensão e mais sensíveis à variação angular  $\Delta\delta$  . Similar a potência ativa, a potência reativa é mais sensível a variação na magnitude da tensão e menos sensível a variação angular. Tendo isto em vista, é possível igualar os elementos N e M da matriz do jacobiano. A Equação 51 se torna

$$
\begin{bmatrix} \Delta P \\ \Delta Q \end{bmatrix} = \begin{bmatrix} H & 0 \\ 0 & L \end{bmatrix} \begin{bmatrix} \Delta \delta \\ \Delta |V| \end{bmatrix}
$$
 (66)

$$
\Delta P = H \cdot \Delta \delta = \frac{\partial P}{\partial \delta} \cdot \Delta \delta \tag{67}
$$

$$
\Delta Q = L \cdot \Delta |V| = \frac{\partial Q}{\partial |V|} \cdot \Delta |V|
$$
 (68)

As Equações 67 e 68 demonstram que a matriz pode ser desacoplada em duas equações, possuindo uma resolução mais simplificada quando comparada com a Equação 51. Além disso, pode-se considerar as simplificações feitas para evitar a necessidade de recalcular os elementos das matrizes H e L a cada iteração. Este processo resulta no método desacoplado de solução do problema do fluxo de potência. Os elementos da diagonal da matriz H descrita na Equação 52, podem ser escritos como

$$
H_{ii} = \frac{\partial P_i}{\partial \delta_i} = \left[ \sum_{j=1}^n |V_j| \cdot |V_j| \cdot |Y_{ij}| \cdot \text{sen}(\theta_{ij} - \delta_i + \delta_j) \right] - |V_i|^2 \cdot |Y_{ii}| \cdot \text{sen}(\theta_{ii})
$$

Substituindo o primeiro termo da equação por -Q<sub>i</sub>, como mostrado na Equação 49, resulta em

$$
H_{ii} = \frac{\partial P_i}{\partial \delta_i} = -Q_i - |V_i|^2 \cdot |Y_{ii}| \cdot \text{sen}(\theta_{ii})
$$

$$
H_{ii} = \frac{\partial P_i}{\partial \delta_i} = -Q_i - |V_i|^2 \cdot B_{ii}
$$

Na qual B<sub>ii</sub>= $|Y_{ii}|$ ·sen( $\theta_{ii}$ ), sendo B a parte imaginária dos elementos da matriz admitância. Em um SEP típico, a susceptância própria B $_{\rm ii} \gg Q_{\rm i}$ , podendo assim suprimir Q<sub>i</sub> . Do mesmo modo, pode-se considerar que  $\left| \mathsf{V}_{\mathsf{i}}\right| ^{2}\approx \left| \mathsf{V}_{\mathsf{i}}\right|$ , o que resulta em

$$
H_{ii} = \frac{\partial P_i}{\partial \delta_i} = -|V_i| \cdot B_{ii}
$$
 (69)

Para os elementos fora da diagonal, sob condições normais de operação  $\delta_{\rm j}$  –  $\delta_{\rm i}$  é pequeno. Com isso, assume-se na Equação 53 que  $\,\theta_{\rm ij}$  +  $\delta_{\rm j}$  –  $\delta_{\rm i} \approx \theta_{\rm ij}$  e obtemse então

$$
H_{ij} = \frac{\partial P_i}{\partial \delta_j} = -|V_i| \cdot |V_j| \cdot B_{ij}
$$

Sendo B $_{ij}$ = $|Y_{ij}|$ ·sen( $\theta_{ij}$ ), e assumindo que  $|V_j|\approx$  1

$$
H_{ij} = \frac{\partial P_i}{\partial \delta_j} = -|V_i| \cdot B_{ij}
$$
 (70)

O processo com a matriz L, será similar ao feito com a matriz H. Portanto para os termos da diagonal da matriz Z, a partir da Equação 58, escrevendo-a como:

$$
L_{ii} = \frac{\partial Q_i}{\partial |V_i|} = -|V_i| \cdot B_{ii}
$$
 (71)

$$
L_{ij} = \frac{\partial Q_i}{\partial |V_j|} = -|V_i| \cdot B_{ij}
$$
 (72)

Sendo assim, as Equações 67 e 68 apresentam a seguinte forma
$$
\frac{\Delta P}{|V|} = \begin{bmatrix} \frac{\Delta P_i}{|V_i|} \\ \vdots \\ \frac{\Delta P_n}{|V_n|} \end{bmatrix} = -B' \cdot \Delta \delta \qquad \frac{\Delta Q}{|V|} = \begin{bmatrix} \frac{\Delta Q_j}{|V_j|} \\ \vdots \\ \frac{\Delta Q_k}{|V_k|} \end{bmatrix} = -B'' \cdot \Delta |V| \qquad (73)
$$

Onde *B*' e *B*" são as partes imaginárias da matiz admitância *Y<sub>bus</sub>*. Sendo os elementos desta matriz constantes, sendo necessário ser calculados e invertidos somente uma vez no início das iterações. Resultando em

$$
B' = \frac{H}{|V|} \qquad \qquad B'' = \frac{L}{|V|} \qquad (74)
$$

Para o algoritmo de resolução do método desacoplado rápido, o cálculo sucessivo feito para encontrar a amplitude da tensão e o ângulo de fase são

$$
\Delta \delta = -[B^{\prime}]^{-1} \cdot \begin{bmatrix} \frac{\Delta P_i}{|V_i|} \\ \vdots \\ \frac{\Delta P_n}{|V_n|} \end{bmatrix} \qquad \Delta |V| = -[B^{\prime}]^{-1} \cdot \begin{bmatrix} \frac{\Delta Q_j}{|V_j|} \\ \vdots \\ \frac{\Delta Q_k}{|V_k|} \end{bmatrix} \qquad (75)
$$

O modo desacoplado rápido requer mais iterações que o método Newton-Raphson, porém há uma redução no tempo por iteração e a solução do fluxo de potência é encontrada mais rápido. Esta técnica é muito útil em análise de contingência no qual há vários casos para ser simulado ou nos casos em que a solução do fluxo de potência é necessária para controle de operação.

### 2.1.4.4 Método linearizado

Segundo Monticelli (1983), "o fluxo de potência ativa em um LT é aproximadamente proporcional à abertura angular da LT e se desloca do sentido dos ângulos maiores para os ângulos menores", sua relação é equivalente ao existente do fluxo de corrente e as quedas de tensão em um circuito de Corrente Contínua (CC)

para o qual é válida a lei de Ohm. Esta propriedade possibilita o desenvolvimento de um modelo aproximado e simplificado de resolução do fluxo de potência.

O fluxo de carga CC, ou fluxo linearizado, é baseado no forte acoplamento da potência ativa (P) e o ângulo Theta  $(\theta)$  e apresenta resultados melhores com o aumento do nível de tensão. Por ser uma aproximação linear, não é apropriado aplicalo em sistemas de distribuição em baixa tensão, já que tais sistemas são sensíveis a queda de tensão (MONTICELLI, 1983, p. 17).

Considera-se os fluxos de potência ativa P<sub>km</sub> e P<sub>mk</sub> em uma linha, dada pelas Equações 9 e 11 e desprezando os termos correspondentes as perdas, tem-se

$$
P_{km} = -P_{mk} = -V_k \cdot V_m \cdot B_{km} \cdot \text{sen}(\theta_{km})
$$
 (76)

No qual

$$
\theta_{km} = \theta_k - \theta_m \tag{77}
$$

Considerando as seguintes aproximações

- $V_k \cong V_m \cong 1 \text{ p.u.};$
- sen (θ $_{km}$ ) $\approx$  θ $_{km}$  radianos;

• 
$$
B_{km} = \frac{-1}{x_{km}}
$$
.

Considera-se uma rede de transmissão sem transformadores. Neste caso, os fluxos de potência ativa no ramo k-m da rede é dado pela Equação 78.

$$
P_{km} = \frac{\theta_{km}}{x_{km}} \tag{78}
$$

Ainda segundo Monticelli (1983), a injeção de potência ativa na barra k é igual à soma dos fluxos que saem da barra, sendo definida pela Equação 79.

$$
P_k = \sum_{m \in \Omega_k} \frac{\theta_{km}}{x_{km}} \qquad k = 1, \cdots, n \quad k \neq \text{Barra Ref.}
$$
 (79)

Sendo

- $\bullet$   $\mathsf{P}_{k}$  Potência ativa injetada na barra k, em p.u.;
- n número de barras do SEP.

A Equação 79 pode ser expressada na forma da Equação 80, e sendo reescrita na forma matricial na Equação 81

$$
P_k = \theta_k \cdot \sum_{m \in \Omega_k} \frac{1}{x_{km}} + \sum_{m \in \Omega_k} \frac{\theta_m}{x_{km}} \qquad k = 1, \cdots, n
$$
 (80)

$$
P = B \cdot \theta \tag{81}
$$

No qual

- P Vetor das injeções líquidas de potência ativa;
- *B* Matriz do tipo admitância nodal;
- $\theta$  Vetor dos ângulos das tensões das barras.

Os elementos da diagonal da matriz B<sup>'</sup>são dados pela Equação 82, e os elementos fora da diagonal pela Equação 83.

$$
B_{kk} = \sum_{m \in \Omega_k} \frac{1}{x_{km}}
$$
 (82)

$$
B_{km} = \frac{-1}{x_{km}}\tag{83}
$$

De tais matrizes e vetores elimina-se as correspondentes à barra referência, devido a barra ter valor angular predefinido e sua parcela de geração serve para suprir as perdas na transmissão.

# 2.2 ANÁLISE DE CONTINGÊNCIA E MARGEM DE SEGURANÇA DE TENSÃO

A análise de operação em contingência é um estudo voltado para mitigar os riscos para a segurança do sistema e contribuir para a manutenção da qualidade de energia em casos de indisponibilidade de equipamentos principais ou LTs que possa provocar violações de limites operativos. Para esta análise, assume-se que o sistema está operando em regime permanente, com contingência simples, do tipo N-1 (OPERADOR NACIONAL DO SISTEMA ELÉTRICO, 2010).

No Submódulo 23.3 do Procedimento de Redes do Operador Nacional do Sistema Elétrico (ONS), o qual opera o Sistema Interligado Nacional (SIN), é citado que as diretrizes e critérios para estudo são desenvolvidos através de experiências em estudos elétricos, realizados pelo ONS, e "são constantemente revistos, ampliados e modificados com base nas evoluções técnicas de planejamento, projeto e operação dos sistemas, bem como na legislação e regulamentação vigente". Ainda segundo o Submódulo 23.3 do Procedimento de Redes, o desempenho do sistema deve ser tal que, ao longo do horizonte de estudo, não haja violação dos critérios préestabelecidos e a consequente necessidade de corte de carga provocada pela ocorrência de contingência simples, do tipo N-1 (OPERADOR NACIONAL DO SISTEMA ELÉTRICO, 2011).

Na análise de operação em contingência, deve-se observar os limites de tensão nos estudos para a condição normal de operação e a para condição de emergência (contingência), apresentados no [Quadro 1.](#page-39-0) As faixas operativas mais adequadas de tensão são definidas por estudo pré-operacionais (simulações) e devem observar os limites de tensão e respeitar as limitações de outros elementos do SEP.

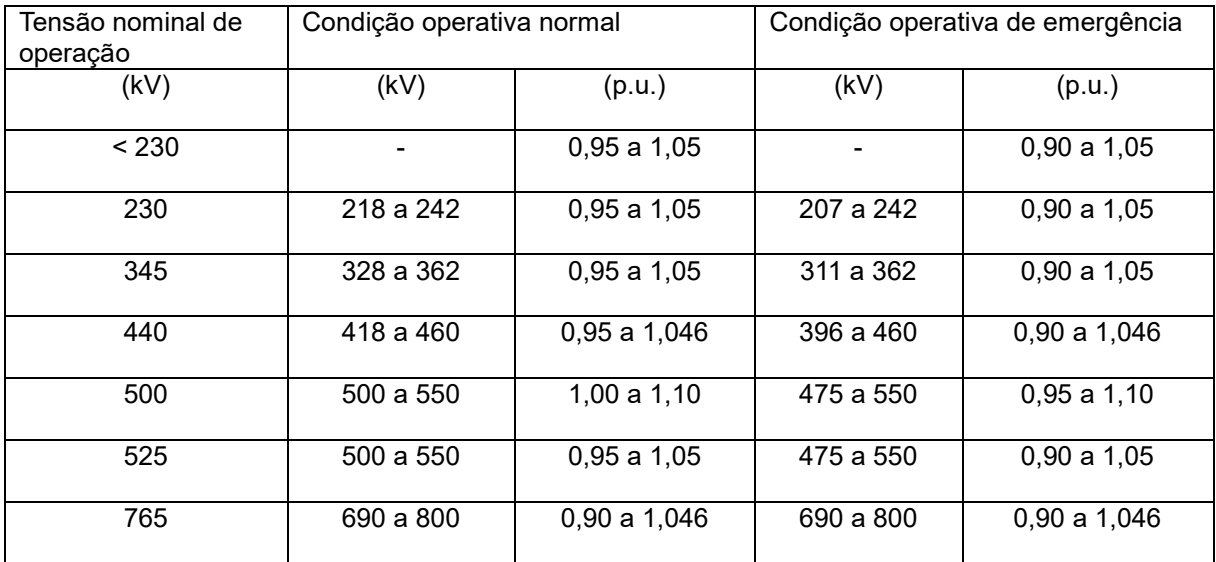

<span id="page-39-0"></span>**Quadro 1 - Tensões entre fases admissíveis a 60 Hz. Editado de: (OPERADOR NACIONAL DO SISTEMA ELÉTRICO, 2011, p. 11).**

### **3 ESTUDOS DE CASO**

Neste capítulo serão apresentados os estudos de casos propostos, totalizando 3. Os estudos de caso serão simulados no programa ANAREDE®, e os casos 1 e 2 contarão com desenvolvimento analítico realizados com auxílio do programa MATLAB®. O estudo de caso 3 será o modelo de SEP de 14 barras do IEEE, e devido a sua extensão contará somente com a simulação através do ANAREDE®.

# 3.1 ESTUDO DE CASO 1

O modelo a ser desenvolvido no primeiro estudo de caso, apresentado pela [Figura 7,](#page-40-0) será um SEP de três barras no qual uma será de referência ( Vθ ) e as outras duas de carga (PQ), e uma potência base comum de 100 MVA. Será apresentada uma resolução passo a passo para os 3 métodos de resolução de fluxo de potência, os resultados obtidos serão comparados com as simulações realizadas no ANAREDE® e os *scripts* de resolução desenvolvidos no MATLAB® são apresentados no Apêndice A.

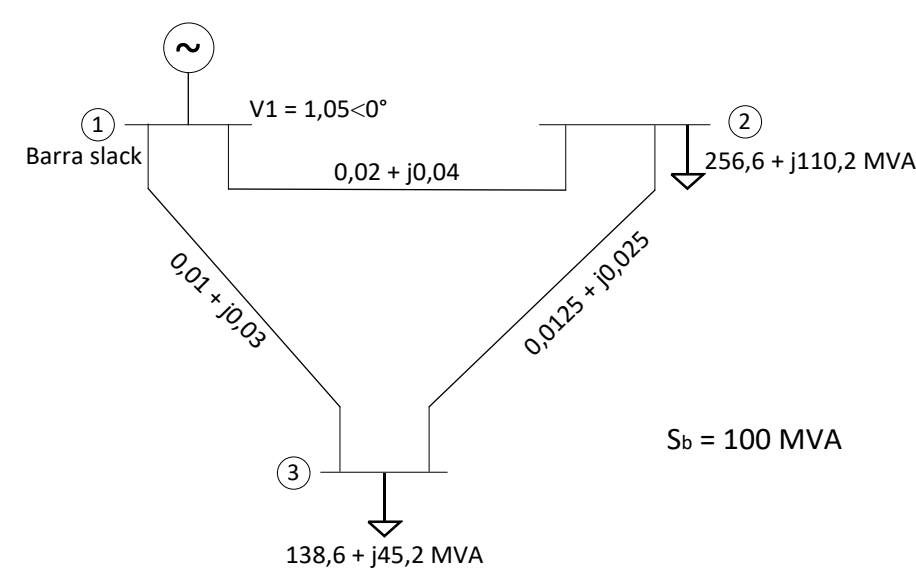

<span id="page-40-0"></span>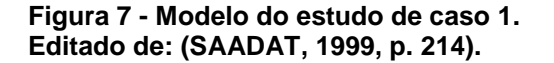

#### 3.1.1 Método de resolução Newton-Raphson

Antes de iniciar a resolução, cria-se um quadro com os dados e variáveis do problema, apresentado pelo [Quadro 2.](#page-41-0) Este quadro tem a finalidade de facilitar a organização dos dados, e determinar quais são os tipos de barras, variáveis e constantes.

|               |    | Tensão | Angulo     |               | Potência Geração           |               | Potência Carga   | Potência Líquida |                  |
|---------------|----|--------|------------|---------------|----------------------------|---------------|------------------|------------------|------------------|
| Tipo<br>Barra |    | (p.u.) | (°)        | Ativa<br>(MW) | Reativa<br>(MVA)           | Ativa<br>(MW) | Reativa<br>(MVA) | Ativa<br>(MW)    | Reativa<br>(MVA) |
|               | Vθ | 1,05   |            | $P_{G1}$      | $\mathsf{Q}_{\mathsf{G1}}$ |               |                  |                  | Q,               |
| 2             | PQ | $V_2$  | $\theta_2$ | 0             |                            | 256,6         | 110,2            | $-256,6$         | $-110,2$         |
| 3             | PQ | V3     | $\theta_3$ |               |                            | 138,6         | 45,2             | $-138,6$         | $-45.2$          |

<span id="page-41-0"></span>**Quadro 2 - Quadro de dados do estudo de caso 1. Fonte: Autoria própria.**

Do quadro acima, a barra 1 é a barra de referência e as barras 2 e 3 são barras de carga. Com as definições iniciais feitas, é calculado a matriz admitância, através das Equações 31 e 34

$$
y_{12} = \frac{1}{0.02 + j \cdot 0.04} = 10 - j \cdot 20
$$
  

$$
y_{13} = \frac{1}{0.01 + j \cdot 0.03} = 10 - j \cdot 30
$$
  

$$
y_{23} = \frac{1}{0.0125 + j \cdot 0.025} = 16 - j \cdot 32
$$

Os termos da matriz admitância são

 $Y^{}_{11} = y^{}_{12} + y^{}_{13} = 20 - j \cdot 50 = 53,852 \measuredangle - 68,20^{\circ}$  $Y^{}_{22}$  =  $y^{}_{20}$  +  $y^{}_{20}$  = 26  $j$   $\cdot$  52 = 58,138 $\measuredangle$   $-$  63,43 $^{\circ}$  $Y^{}_{33}$  =  $y^{}_{32}$  +  $y^{}_{34}$  = 26 –  $j$  · 62 = 67,231 $\measuredangle$  – 67,25 $^{\rm o}$ Y<sub>12</sub> = Y<sub>21</sub> = −y<sub>12</sub> = −10 + *j* · 20 = 22,361∡116,57º Y<sub>13</sub> = Y<sub>31</sub> = −y<sub>13</sub> = −10+ *j* ⋅30 = 31,623∡108,43º Y<sub>23</sub> = Y<sub>32</sub> = −y<sub>23</sub> = −16 + *j* · 32 = 35,777∡116,57º

As matrizes admitância (Y<sub>bus</sub>), condutância (G) e susceptância (B) são

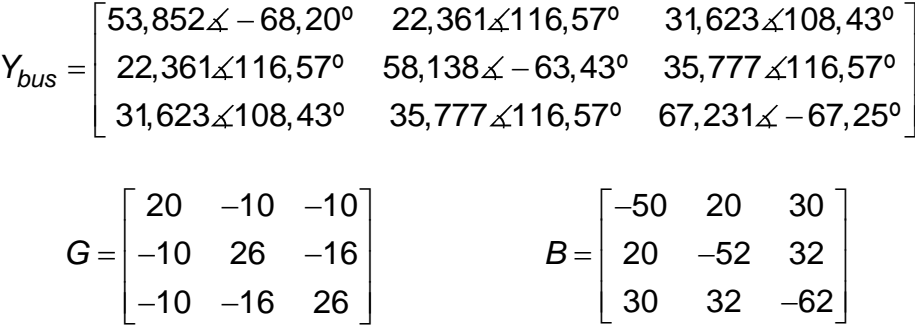

Através das Equações 48 e 49, é possível obter as potências ativa e reativa de cada barra.

$$
P_{1} = |V_{1}|^{2} \cdot |Y_{11}| \cdot \cos(\theta_{11}) + |V_{1}| \cdot |V_{2}| \cdot |Y_{12}| \cdot \cos(\theta_{12} - \delta_{1} + \delta_{2}) + |V_{1}| \cdot |V_{3}| \cdot |Y_{13}| \cdot \cos(\theta_{13} - \delta_{1} + \delta_{3})
$$
  
\n
$$
Q_{1} = -\left(|V_{1}|^{2} \cdot |Y_{11}| \cdot \text{sen}(\theta_{11}) + |V_{1}| \cdot |V_{2}| \cdot |Y_{12}| \cdot \text{sen}(\theta_{12} - \delta_{1} + \delta_{2}) + |V_{1}| \cdot |V_{3}| \cdot |Y_{13}| \cdot \text{sen}(\theta_{13} - \delta_{1} + \delta_{3})\right)
$$
  
\n
$$
P_{2} = |V_{2}| \cdot |V_{1}| \cdot |Y_{21}| \cdot \cos(\theta_{12} - \delta_{2} + \delta_{1}) + |V_{2}|^{2} \cdot |Y_{22}| \cdot \cos(\theta_{22}) + |V_{2}| \cdot |V_{3}| \cdot |Y_{23}| \cdot \cos(\theta_{23} - \delta_{2} + \delta_{3})
$$

$$
Q_2 = -\left(|V_2| \cdot |V_1| \cdot |Y_{21}| \cdot \text{sen}(\theta_{21} - \delta_2 + \delta_1) + |V_2|^2 \cdot |Y_{22}| \cdot \text{sen}(\theta_{22}) + |V_2| \cdot |V_3| \cdot |Y_{23}| \cdot \text{sen}(\theta_{23} - \delta_2 + \delta_3)\right)
$$
  
\n
$$
P_3 = |V_3| \cdot |V_1| \cdot |Y_{31}| \cdot \text{cos}(\theta_{31} - \delta_3 + \delta_1) + |V_3| \cdot |V_2| \cdot |Y_{32}| \cdot \text{cos}(\theta_{32} - \delta_3 + \delta_2) + |V_3|^2 \cdot |Y_{33}| \cdot \text{cos}(\theta_{33})
$$

$$
Q_3 = -\left(|V_3| \cdot |V_1| \cdot |Y_{31}| \cdot \text{sen}(\theta_{31} - \delta_3 + \delta_1) + |V_3| \cdot |V_2| \cdot |Y_{32}| \cdot \text{sen}(\theta_{32} - \delta_3 + \delta_2) + |V_3|^2 \cdot |Y_{33}| \cdot \text{sen}(\theta_{33})\right)
$$

É possível então calcular o jacobiano da função através da Equação 52. Iniciando pela diagonal principal da matriz H e como P<sub>1</sub> e  $\delta_1$  são constantes, não há o elementoH<sub>11</sub> da matriz H.

$$
H_{22} = |V_2| \cdot |V_1| \cdot |Y_{21}| \cdot \text{sen}(\theta_{21} - \delta_2 + \delta_1) + |V_2|^2 \cdot |Y_{22}| \cdot \text{sen}(\theta_{22}) + |V_2| \cdot |V_3| \cdot |Y_{23}| \cdot \text{sen}(\theta_{23} - \delta_2 + \delta_3)
$$
  

$$
H_{33} = |V_3| \cdot |V_1| \cdot |Y_{31}| \cdot \text{sen}(\theta_{31} - \delta_3 + \delta_1) + |V_3| \cdot |V_2| \cdot |Y_{32}| \cdot \text{sen}(\theta_{32} - \delta_3 + \delta_2) + |V_3|^2 \cdot |Y_{33}| \cdot \text{sen}(\theta_{33})
$$

Calcula-se então os termos fora da diagonal principal pela Equação 53.

 $H_{23} = -|V_2| \cdot |V_3| \cdot |Y_{23}| \cdot \text{sen}(\theta_{23} - \delta_2 + \delta_3)$ 

 $H_{32} = -|V_3| \cdot |V_2| \cdot |Y_{32}| \cdot \text{sen}(\theta_{32} - \delta_3 + \delta_2)$ 

De modo análogo, utilizando as Equações 54 á 59, pode-se calcular os elementos da matriz N.

$$
N_{22} = |V_1| \cdot |Y_{21}| \cdot \cos(\theta_{21} - \delta_2 + \delta_1) + 2 \cdot |V_2| \cdot |Y_{22}| \cdot \cos(\theta_{22}) + |V_3| \cdot |Y_{21}| \cdot \cos(\theta_{23} - \delta_2 + \delta_3)
$$

$$
N_{33} = |V_1| \cdot |Y_{31}| \cdot \cos(\theta_{31} - \delta_3 + \delta_1) + |V_2| \cdot |Y_{32}| \cdot \cos(\theta_{32} - \delta_3 + \delta_2) + 2 \cdot |V_3| \cdot |Y_{33}| \cdot \cos(\theta_{33})
$$
  

$$
N_{23} = -|V_2| \cdot |Y_{23}| \cdot \cos(\theta_{23} - \delta_2 + \delta_3)
$$
  

$$
N_{32} = -|V_3| \cdot |Y_{32}| \cdot \cos(\theta_{32} - \delta_3 + \delta_2)
$$

Matriz M

$$
M_{22} = |V_2| \cdot |V_1| \cdot |Y_{21}| \cdot \cos(\theta_{21} - \delta_2 + \delta_1) + |V_2|^2 \cdot |Y_{22}| \cdot \cos(\theta_{22}) + |V_2| \cdot |V_3| \cdot |Y_{23}| \cdot \cos(\theta_{23} - \delta_2 + \delta_3)
$$
  
\n
$$
M_{33} = |V_3| \cdot |V_1| \cdot |Y_{31}| \cdot \cos(\theta_{31} - \delta_3 + \delta_1) + |V_3| \cdot |V_2| \cdot |Y_{32}| \cdot \cos(\theta_{32} - \delta_3 + \delta_2) + |V_3|^2 \cdot |Y_{33}| \cdot \cos(\theta_{33})
$$
  
\n
$$
M_{23} = -|V_2| \cdot |V_3| \cdot |Y_{23}| \cdot \cos(\theta_{23} - \delta_2 + \delta_3)
$$
  
\n
$$
M_{32} = -|V_3| \cdot |V_2| \cdot |Y_{32}| \cdot \cos(\theta_{32} - \delta_3 + \delta_2)
$$

Matriz L

$$
L_{22} = -|V_1| \cdot |Y_{21}| \cdot \text{sen}(\theta_{21} - \delta_2 + \delta_1) - 2 \cdot |V_2| \cdot |Y_{22}| \cdot \text{sen}(\theta_{22}) - |V_3| \cdot |Y_{21}| \cdot \text{sen}(\theta_{23} - \delta_2 + \delta_3)
$$
  

$$
L_{33} = -|V_1| \cdot |Y_{31}| \cdot \text{sen}(\theta_{31} - \delta_3 + \delta_1) - |V_2| \cdot |Y_{32}| \cdot \text{sen}(\theta_{32} - \delta_3 + \delta_2) - 2 \cdot |V_3| \cdot |Y_{33}| \cdot \text{sen}(\theta_{33})
$$
  

$$
L_{23} = -|V_2| \cdot |Y_{23}| \cdot \text{sen}(\theta_{23} - \delta_2 + \delta_3)
$$

$$
L_{32} = -|V_3| \cdot |Y_{32}| \cdot \text{sen}(\theta_{32} - \delta_3 + \delta_2)
$$

A matriz jacobiana tem a seguinte forma

$$
J = \begin{bmatrix} H_{22} & H_{23} & N_{22} & N_{23} \\ H_{32} & H_{33} & N_{32} & N_{33} \\ M_{22} & M_{23} & L_{22} & L_{23} \\ M_{32} & M_{33} & L_{32} & L_{33} \end{bmatrix}
$$

A forma geral para o cálculo do fluxo de potência pelo método de Newton-Raphson tem a seguinte forma

$$
\begin{bmatrix}\n\Delta P_2 \\
\Delta P_3 \\
\Delta Q_2 \\
\Delta Q_3\n\end{bmatrix} =\n\begin{bmatrix}\nH_{22} & H_{23} & N_{22} & N_{23} \\
H_{32} & H_{33} & N_{32} & N_{33} \\
M_{22} & M_{23} & L_{22} & L_{23} \\
M_{32} & M_{33} & L_{32} & L_{33}\n\end{bmatrix}\n\begin{bmatrix}\n\Delta \delta_2 \\
\Delta \delta_3 \\
\Delta |V_2|\n\end{bmatrix}
$$

De forma resumida, segundo Monticelli (1983), o método de Newton-Raphson pode ser descrito em alguns passos:

- i. Escolher os valores iniciais de ângulos das tensões das barras PQ e PV, e as magnitudes da tensão das barras PQ;
- ii. Calcular  $P_j(V, \theta)$  para as barras PQ e PV, e  $Q_j(V, \theta)$  para as barras PQ e determinar os resíduos  $\Delta P_i^{(k)}$ e  $\Delta Q_i^{(k)}$ ;
- iii. Testar convergência  $\textit{Max}\left\{ \left| \Delta P_i^{(k)} \right| \right\} \leq \varepsilon$  e  $\textit{Max}\left\{ \left| \Delta Q_i^{(k)} \right| \right\} \leq \varepsilon$  , o processo iterativo convergiu para a solução (V<sup>(k)</sup>,  $\theta^{(k)}$ ). Caso contrário passar para iv;
- iv. Calcular a matriz Jacobiana e resolver o sistema linear dado pela Equação 51;
- v. Determinar a nova solução (V<sup>(k+1)</sup>, $\theta^{(k+1)}$ ) utilizando as Equações 64 e 65;
- vi. Fazer  $k+1 \longrightarrow k$  e voltar ao passo ii.

1) Iteração inicial  $(k = 0)$ 

No passo (i) como ponto de partida em  $k = 0$ , estima-se os valores iniciais de tensão e ângulo das barras 2 e 3 em  $V_2 = V_3 = 1,00$  *p.u.* e  $\delta_2 = \delta_3 = 0$  rad. Como a barra 1 é a barra de referência o módulo de tensão e o ângulo são  $V_1$ =1,05 p.u. e  $\delta_1=0$  rad.

No passo (ii), calcula-se as potências das barras 2 e 3 e os resíduos de potência, sendo os resíduos calculados pelas Equações 60 à 65.

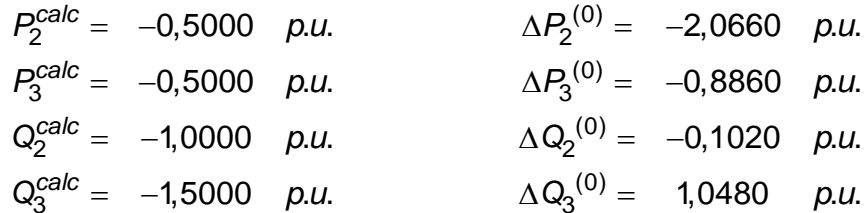

No passo (iii), considerando um erro máximo de  $ε = 0,001$ , testa-se a convergência da iteração inicial ( $k = 0$ ), sendo os módulos das equações 60 e 61, portanto:

$$
|\Delta P_2|^{(0)} = 2,0660 \quad p.u.
$$
  
\n $|\Delta P_3|^{(0)} = 0,8860 \quad p.u.$   
\n $|\Delta Q_2|^{(0)} = 0,1020 \quad p.u.$   
\n $|\Delta Q_3|^{(0)} = 1,0480 \quad p.u.$ 

Seguindo as Equações 62 e 63, como todos os valores são maiores que ε segue-se para o passo (iv), substituindo os valores obtidos anteriormente nas equações 52 à 59, tem-se

$$
J^{(0)} = \begin{bmatrix} 53,00 & -32,00 & 25,50 & -16,00 \\ -35,00 & 63,50 & -16,00 & 25,00 \\ -26,50 & 16,00 & 51,00 & -32,00 \\ 16,00 & -26,50 & -32,00 & 60,50 \end{bmatrix}
$$

Resolvendo o sistema linear com base na Equação 51 resulta em

$$
\begin{bmatrix}\n\Delta \delta_2 \\
\Delta \delta_3 \\
\Delta |V_2| \\
\Delta |V_3|\n\end{bmatrix}^{(0)} = \begin{bmatrix}\n-0,0604 \\
-0,0496 \\
-0,0158 \\
0,0032\n\end{bmatrix}
$$

No passo (v) calcula-se os novos ângulos e níveis de tensão

$$
\delta_2^{(1)} = -0,0604 \text{ rad}
$$
  
\n
$$
\delta_3^{(1)} = -0,0496 \text{ rad}
$$
  
\n
$$
|V_2|^{(1)} = 0,9842 \text{ p.u.}
$$
  
\n
$$
|V_3|^{(1)} = 1,0032 \text{ p.u.}
$$

No passo (vi) faz-se  $0+1 \longrightarrow k : k = 1$  e segue-se para a primeira iteração.

2) Primeira iteração ( $k = 1$ )

Como o módulo dos resíduos foi maior que o erro ε na primeira iteração retorna-se ao passo (ii), calculando os novos valores de potência das barras e os resíduos de potência das barras.

$$
P_2^{\text{calc}} = -2,5138 \quad p.u. \qquad \Delta P_2^{(1)} = -0,0522 \quad p.u. \qquad \Delta P_3^{(2)} = -0,0063 \quad p.u. \qquad \Delta P_3^{(3)} = -0,0063 \quad p.u. \qquad \Delta Q_2^{calc} = -1,0605 \quad p.u. \qquad \Delta Q_2^{(1)} = -0,0415 \quad p.u. \qquad \Delta Q_3^{(2)} = -0,0466 \quad p.u. \qquad \Delta Q_3^{(3)} = -0,0466 \quad p.u. \qquad \Delta Q_3^{(4)} = -0,0466 \quad p.u. \qquad \Delta Q_3^{(5)} = -0,0466 \quad p.u. \qquad \Delta Q_3^{(6)} = -0,0466 \quad p.u. \qquad \Delta Q_3^{(7)} = -0,0466 \quad p.u. \qquad \Delta Q_3^{(8)} = -0,0466 \quad p.u. \qquad \Delta Q_3^{(9)} = -0,0466 \quad p.u. \qquad \Delta Q_3^{(1)} = -0,0466 \quad p.u. \qquad \Delta Q_3^{(1)} = -0,0466 \quad p.u. \qquad \Delta Q_3^{(2)} = -0,0466 \quad p.u. \qquad \Delta Q_3^{(3)} = -0,0466 \quad p.u. \qquad \Delta Q_3^{(4)} = -0,0466 \quad p.u. \qquad \Delta Q_3^{(5)} = -0,0466 \quad p.u. \qquad \Delta Q_3^{(6)} = -0,0466 \quad p.u. \qquad \Delta Q_3^{(7)} = -0,0466 \quad p.u. \qquad \Delta Q_3^{(8)} = -0,0466 \quad p.u. \qquad \Delta Q_3^{(9)} = -0,0466 \quad p.u. \qquad \Delta Q_3^{(1)} = -0,0466 \quad p.u. \qquad \Delta Q_3^{(1)} = -0,0466 \quad p.u. \qquad \Delta Q_3^{(2)} = -0,0466 \quad p.u. \qquad \Delta Q_3^{(3)} = -0,0466 \quad p.u. \qquad \Delta Q_3^{(3)} = -0,0466 \quad p.u. \qquad \Delta Q_3^{(3)} = -0,0466 \quad p.u. \qquad \Delta Q_3^{(3)} =
$$

No passo (iii), considerando o erro máximo de ε , testa-se a convergência da primeira iteração (k = 1). Obtendo-se

$$
|\Delta P_2|^{(1)} = 0,0522
$$
 p.u.  
\n $|\Delta P_3|^{(1)} = 0,0063$  p.u.  
\n $|\Delta Q_2|^{(1)} = 0,0415$  p.u.  
\n $|\Delta Q_3|^{(1)} = 0,0466$  p.u.

Nota-se que os valores são maiores que o erro ε , portanto continua no passo (iv). Recalculando o jacobiano e resolvendo o sistema linear, obtem-se

$$
J^{(1)} = \begin{bmatrix} 51,4299 & -31,4231 & 23,0350 & -16,0846 \\ -31,7626 & 62,8013 & -15,7052 & 24,7075 \\ -27,6985 & 16,1358 & 50,1007 & -31,3233 \\ 15,4570 & -27,5458 & -32,2726 & 61,7936 \end{bmatrix}
$$

$$
\begin{bmatrix} \Delta \delta_2 \\ \Delta \delta_3 \\ \Delta |V_2| \\ \Delta |V_3| \end{bmatrix} \begin{bmatrix} (1) \\ -0,0003 \\ -0,00024 \\ -0,0019 \end{bmatrix}
$$

3

*V*

No passo (v) calcula-se os novos ângulos e níveis de tensão, resultando

0,0019

em

$$
\delta_2^{(2)} = -0,0611 \text{ rad}
$$
  
\n
$$
\delta_3^{(2)} = -0,0500 \text{ rad}
$$
  
\n
$$
V_2 \vert^{(2)} = 0,9818 \text{ p.u.}
$$
  
\n
$$
V_3 \vert^{(2)} = 1,0013 \text{ p.u.}
$$

No passo (vi) faz-se 1+1—→ k ∴ k = 2 e segue para a segunda iteração.

3) Segunda iteração (k = 2)

Como o módulo dos resíduos foi maior que o erro " <sup>ε</sup> " na primeira iteração retorna-se ao passo (ii), calculando os novos valores e resíduos de potência.

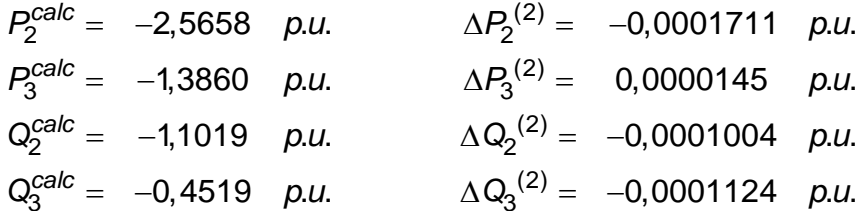

No passo (iii), considerando o erro máximo de ε , testa-se a convergência da segunda iteração (k = 2). Obtendo-se

$$
|\Delta P_2|^{(2)} = 0,0001711 \quad p.u.
$$
  
\n $|\Delta P_3|^{(2)} = 0,0000145 \quad p.u.$   
\n $|\Delta Q_2|^{(2)} = 0,0001004 \quad p.u.$   
\n $|\Delta Q_3|^{(2)} = 0,0001124 \quad p.u.$ 

Nota-se que já na segunda iteração não há valores maiores que o erro predefinido, terminando assim as iterações. Os valores calculados de ângulos, magnitude de tensão e as potências das barras são apresentadas no [Quadro 3.](#page-47-0)

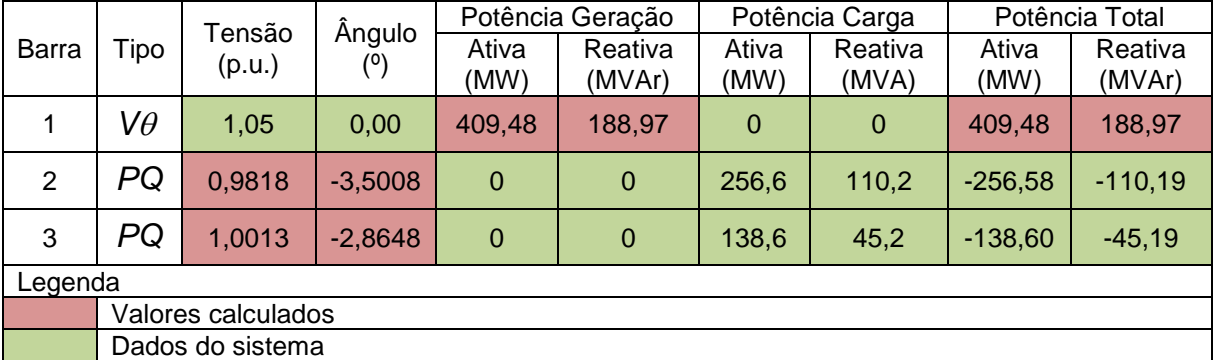

<span id="page-47-0"></span>**Quadro 3 – Estado da rede para caso 1 - Método Newton-Raphson Fonte: Autoria própria**

Após a definição dos valores de tensão e ângulo das barras que compõe o SEP, calcula-se o fluxo de potência entre as barras do sistema utilizando as Equações de 9 a 12, e as perdas na transmissão utilizando as Equações 13 e 14. Os fluxos de potência entre as barras são apresentados no [Quadro 4](#page-48-0) e as perdas nas LTs são apresentados no [Quadro 5.](#page-48-1)

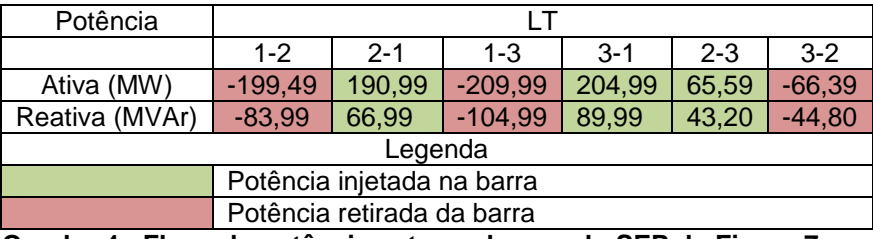

<span id="page-48-0"></span>**Quadro 4 - Fluxo de potência entre as barras do SEP da [Figura 7.](#page-40-0) Fonte: Autoria própria.**

| Perdas         |                                               |  |       |               |             |  |  |  |  |  |
|----------------|-----------------------------------------------|--|-------|---------------|-------------|--|--|--|--|--|
|                | $1 - 2$   2-1                                 |  |       | $1 - 3$   3-1 | $2 - 3$ 3-2 |  |  |  |  |  |
| Ativa (MW)     | 8.50                                          |  | 5.00  |               | 0.80        |  |  |  |  |  |
| Reativa (MVAr) | 17.00                                         |  | 15.00 |               | 1.60        |  |  |  |  |  |
|                | Quadro 5 - Perdas nas LTs do SEP da Figura 7. |  |       |               |             |  |  |  |  |  |

**Fonte: Autoria própria.**

# <span id="page-48-1"></span>3.1.2 Método de resolução desacoplado rápido

O método de resolução desacoplado rápido é uma simplificação do método de Newton-Raphson, portanto utiliza-se a mesma matriz admitância calculada na Equação 38 e 39. O cálculo da matriz jacobiana é iniciado pela diagonal da Matriz H, definida pela Equação 69.

$$
H_{22} = \frac{\partial P_2}{\partial \delta_2} = -|V_2| \cdot B_{22} = -52 \qquad H_{33} = \frac{\partial P_3}{\partial \delta_3} = -|V_3| \cdot B_{33} = -62
$$

Os elementos fora da diagonal principal da matriz H são definidos através da Equação 70

$$
H_{23} = \frac{\partial P_2}{\partial \delta_3} = -|V_2| \cdot B_{23} = 32 \qquad H_{32} = \frac{\partial P_3}{\partial \delta_2} = -|V_3| \cdot B_{32} = 32
$$

Calculando a matriz L com base na Equação 71 e 72 tem-se

$$
L_{22} = \frac{\partial Q_2}{\partial |V_2|} = -|V_2| \cdot B_{22} = -52 \qquad L_{33} = \frac{\partial Q_3}{\partial |V_3|} = -|V_3| \cdot B_{33} = -62
$$

$$
L_{23} = \frac{\partial Q_2}{\partial |V_3|} = -|V_2| \cdot B_{23} = 32 \qquad L_{32} = \frac{\partial Q_3}{\partial |V_2|} = -|V_3| \cdot B_{32} = 32
$$

Como característica do método desacoplado rápido, as matrizes M e N são matrizes nulas e com isso tem-se a seguinte matriz jacobiana

$$
J = \begin{bmatrix} -52 & 32 & 0 & 0 \\ 32 & -62 & 0 & 0 \\ 0 & 0 & -52 & 32 \\ 0 & 0 & 32 & -62 \end{bmatrix}
$$

O método desacoplado rápido é mais simples quando comparado ao Newton-Raphson devido a sua matriz jacobiana ser constante. Os passos de resolução do método desacoplado rápido são:

- i. Escolher os valores iniciais de ângulos das tensões das barras PQ e PV, e as magnitudes da tensão das barras PQ;
- ii. Calcular  $P$ <sup>*<sub>j</sub>*( $V$ , $\theta$ ) para as barras PQ e PV, e  $Q$ <sub>*j*</sub>( $V$ , $\theta$ ) para as barras PQ</sup> e determinar os resíduos  $\Delta P_i^{(k)}$ e  $\Delta Q_i^{(k)}$ ;
- iii. Testar convergência  $\mathit{Max} \left\{ \Delta P^{(k)}_i \right\} \leq \varepsilon$  ou  $\mathit{Max} \left\{ \Delta P^{(k)}_i \right\} \leq \varepsilon$  , o processo iterativo convergiu para a solução (V<sup>(k)</sup>,  $\theta^{(k)}$ ). Caso contrário passar para iv;
- iv. Determinar a nova solução  $(V^{(k+1)}, \theta^{(k+1)})$  utilizando as Equações 64 e 65;
- v. Fazer  $k+1 \longrightarrow k$ e voltar ao passo ii.
- 1) Iteração inicial  $(k = 0)$

Define-se primeiramente os valores iniciais dos módulos de tensão sendo  $\mathcal{V}_2 = \mathcal{V}_3 =$  1,00 *p.u*. e os valores iniciais angulares  $\,\delta_2 = \delta_3 = 0\,$  rad. Como a barra 1 é a barra de referência o módulo de tensão e ângulo são  $\ V_{\!\! 1}$  = 1,05  $\bm{\rho}$ . $\mu$ .  $\delta_{\!\! 1}$  = 0 rad .

No passo (ii), calcula-se as potências e os resíduos nas barras 2 e 3 de acordo com as Equações 60 e 61.

$$
P_2^{calc} = -0,5000 \quad p.u. \qquad \Delta P_2^{(0)} = -2,0660 \quad p.u. \nP_3^{calc} = -0,5000 \quad p.u. \qquad \Delta P_3^{(0)} = -0,8860 \quad p.u. \nQ_2^{calc} = -1,0000 \quad p.u. \qquad \Delta Q_2^{(0)} = -0,1020 \quad p.u. \nQ_3^{calc} = -1,5000 \quad p.u. \qquad \Delta Q_3^{(0)} = 1,0480 \quad p.u.
$$

No passo (iii), considerando um erro máximo de  $ε = 0,001$  testa-se a convergência da iteração inicial  $(k = 0)$ . Como todos os valores são maiores que o erro " <sup>ε</sup> ", segue a resolução do sistema. Monta-se o sistema da Equação 73, resultando em

$$
\begin{bmatrix}\n-2,0660 \\
1,0 \\
-0,8860 \\
\hline\n1,0 \\
-0,1020 \\
1,0 \\
\hline\n1,0 \\
1,0\n\end{bmatrix} = \begin{bmatrix}\n-52 & 32 & 0 & 0 \\
32 & -62 & 0 & 0 \\
0 & 0 & -52 & 32 \\
0 & 0 & 32 & -62\n\end{bmatrix} \begin{bmatrix}\n\Delta \delta_2 \\
\Delta \delta_3 \\
\Delta |V_2| \\
\Delta |V_3|\n\end{bmatrix}
$$

Com o auxílio do MATLAB®, a solução é facilmente encontrada pela Equação 75, sendo obtidos os valores

$$
\begin{bmatrix}\n\Delta \delta_2 \\
\Delta \delta_3 \\
\Delta |V_2| \\
\Delta |V_3|\n\end{bmatrix}^{(0)} = \begin{bmatrix}\n-0.0711 \\
-0.0510 \\
0.0124 \\
0.0233\n\end{bmatrix}
$$

No passo (iv), calcula-se os novos ângulos e módulos de tensão.

 $\delta_2^{(1)} = -0.0711$  rad  $\delta_3^{(1)} = -0,05100$  rad (1) 2 (1) 3 1,0124 . . 1,0233 . . 드 Ξ  $V_2$ | $V =$  1,0124 *p.u*  $V_3$ <sup>[''</sup> = 1,0233 *p.u* 

No passo (v) faz-se  $0+1 \longrightarrow k : k = 1$  e segue-se para a primeira iteração.

2) Primeira iteração ( $k = 1$ )

Como o módulo dos resíduos calculados foram maiores que o erro " <sup>ε</sup> " volta-se ao passo (ii), calculando os novos valores de potência das barras e resíduos de potência.

$$
P_2^{calc} = -2,7050 \quad p.u. \qquad \Delta P_2^{(1)} = 0,1390 \quad p.u. P_3^{calc} = -1,0534 \quad p.u. \qquad \Delta P_3^{(1)} = -0,3326 \quad p.u. Q_2^{calc} = -0,0335 \quad p.u. \qquad \Delta Q_2^{(1)} = -1,1355 \quad p.u. Q_3^{calc} = -0,1997 \quad p.u. \qquad \Delta Q_3^{(1)} = -0,2523 \quad p.u.
$$

Segue-se para o passo (iii), considerando o erro máximo "ε", testa-se a convergência da primeira iteração (k = 1). Obtem-se

$$
|\Delta P_2|^{(1)} = 0,1390 \text{ p.u.}
$$
  
\n $|\Delta P_3|^{(1)} = 0,3326 \text{ p.u.}$   
\n $|\Delta Q_2|^{(1)} = 1,1355 \text{ p.u.}$   
\n $|\Delta Q_3|^{(1)} = 0,2523 \text{ p.u.}$ 

Como há valores maiores que " <sup>ε</sup> ", calcula-se os novos valores da iteração, utilizando a Equação 73.

$$
\begin{bmatrix} 0,1390 \\ \hline 1,0124 \\ 0,3326 \\ \hline 1,0233 \\ 1,1355 \\ \hline 1,0124 \\ 0,2523 \\ \hline 1,0233 \end{bmatrix} = \begin{bmatrix} -52 & 32 & 0 & 0 \\ 32 & -62 & 0 & 0 \\ 0 & 0 & -52 & 32 \\ 0 & 0 & 32 & -62 \end{bmatrix} \begin{bmatrix} \Delta \delta_2 \\ \Delta \delta_3 \\ \Delta |V_2 \\ \Delta |V_3 \end{bmatrix}
$$

Resultando em

$$
\begin{bmatrix}\n\Delta \delta_2 \\
\Delta \delta_3 \\
\Delta |V_2| \\
\Delta |V_3|\n\end{bmatrix}^{(1)} = \begin{bmatrix}\n-0,0009 \\
-0,0057 \\
-0,0352 \\
-0,0221\n\end{bmatrix}
$$

No passo (iv) calcula-se os novos valores de ângulo e módulos de tensão, sendo eles

> $\delta_2^{(2)} = -0.0720$  rad  $\delta_3^{(2)} = -0,0567$  rad (2)  $V_2$ <sup>[27</sup> = 0,9772 p.u.] (2)  $V_3$ <sup> $\vert^{27}$ </sup> = 1,0011 p.u.

No passo (v) faz-se 1+1—  $k : k = 2$  e segue-se para a segunda

iteração.

Como o método desacoplado rápido se torna extenso, resume-se os dados das iterações antes da convergência. Tal resumo é apresentado no [Quadro 6.](#page-52-0)

| Iteração        | $\delta_2$ | [rad] $ \delta_3 $ [rad] $ V_2 $ |        |        |           |           | [p.u.] $ V_3 $ [p.u.] $ \Delta P_2 $ [p.u.] $ \Delta Q_2 $ [p.u.] $ \Delta P_3 $ [p.u.] $ \Delta Q_3 $ [p.u.] |           |
|-----------------|------------|----------------------------------|--------|--------|-----------|-----------|----------------------------------------------------------------------------------------------------|-----------|
| $\overline{2}$  | $-0,0720$  | $-0,5670$                        | 0,9772 | 1,0011 | 0,4463    | 0,0370    | 0,0082                                                                                                    | $-0,1631$ |
| 3               | $-0,0590$  | $-0,0498$                        | 0,9759 | 0,9978 | $-0,0252$ | 0,2478    | 0,0512                                                                                                    | $-0,1230$ |
| 4               | $-0,0590$  | $-0,049$                         | 0,9828 | 1,0012 | $-0,1056$ | 0,0056    | 0,0254                                                                                                    | 0,0253    |
| 5               | $-0,0616$  | $-0,0500$                        | 0,9831 | 1,0018 | 0,0041    | $-0,0578$ | $-0,0079$                                                                                                    | 0,0148    |
| 6               | $-0,0616$  | $-0,0501$                        | 0,9816 | 1,0013 | 0,0249    | 0,0006    | $-0,0100$                                                                                                    | $-0,0040$ |
|                 | $-0,6100$  | $-0,0500$                        | 0,9816 | 1,0012 | $-0,0006$ | 0,0136    | 0,0012                                                                                                    | $-0,0052$ |
| 8               | $-0,0610$  | $-0,0499$                        | 0,9819 | 1,0012 | 0,0059    | 0,0001    | 0,0030                                                                                                    | 0,0006    |
| $\overline{9}$  | $-0,0612$  | $-0,0500$                        | 0,9819 | 1,0013 | 0,0000    | $-0,0032$ | $-0,0001$                                                                                                    | 0,0015    |
| 10 <sub>l</sub> | $-0,0612$  | $-0,0500$                        | 0,9818 | 1,0120 | 0,0014    | $-0,0001$ | $-0,0008$                                                                                                    | $-0,0001$ |

<span id="page-52-0"></span>**Quadro 6 - Tabela resumo das iterações do método desacoplado rápido. Fonte: Autoria própria.**

12) Décima primeira iteração (k = 11)

Passo (ii)

$$
P_2^{\text{calc}} = -2,5660 \quad p.u. \qquad \Delta P_2^{(11)} = 0,0000 \quad p.u. P_3^{\text{calc}} = -1,3860 \quad p.u. \qquad \Delta P_3^{(11)} = 0,0000 \quad p.u. Q_2^{\text{calc}} = -1,1028 \quad p.u. \qquad \Delta Q_2^{(11)} = 0,0008 \quad p.u. Q_3^{\text{calc}} = -0,4516 \quad p.u. \qquad \Delta Q_3^{(11)} = -0,0004 \quad p.u.
$$

Passo (iii)

$$
\left|\Delta P_2^{(11)}\right| = 0,0000 \quad p.u.
$$

$$
\left|\Delta P_3^{(11)}\right| = 0,0000 \quad p.u.
$$

$$
\left|\Delta Q_2^{(11)}\right| = 0,0008 \quad p.u.
$$

$$
\left|\Delta Q_3^{(11)}\right| = 0,0004 \quad p.u.
$$

Como não há valores maiores que "ɛ", as iterações encerram-se. Os valores obtidos são apresentados no [Quadro 7.](#page-53-0)

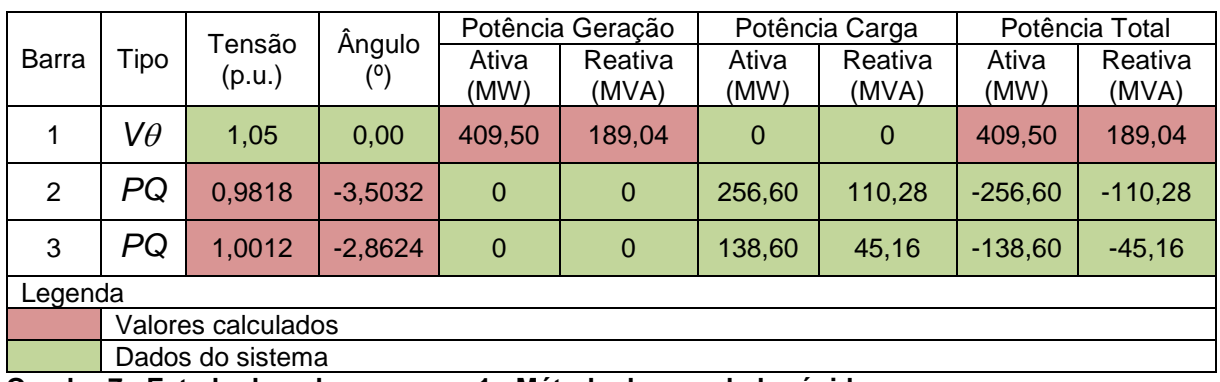

<span id="page-53-0"></span>**Quadro 7 - Estado da rede para caso 1 - Método desacoplado rápido Fonte: Autoria própria**

Após definir-se o estado da rede, calcula-se o fluxo de potência entre as barras e as perdas na transmissão, apresentados nos [Quadro 8](#page-53-1) e [Quadro 9](#page-53-2) respectivamente.

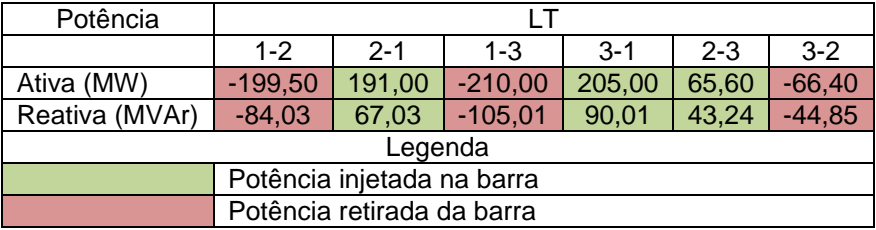

<span id="page-53-1"></span>**Quadro 8 - Fluxo de potência entre as barras para caso 1 - Método desacoplado rápido**

**Fonte: Autoria própria.**

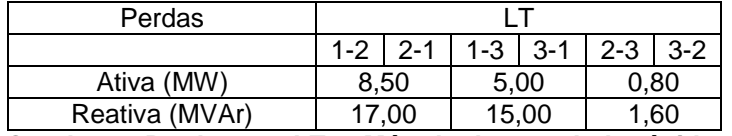

<span id="page-53-2"></span>**Quadro 9 - Perdas nas LTs - Método desacoplado rápido. Fonte: Autoria própria.**

#### 3.1.3 Modelo linear

Para resolução do SEP pelo modelo linear muda-se a análise do sistema, descartando as potências reativas, tanto a de geração quanto as de carga, resultando no modelo apresentado na [Figura 8](#page-54-0) e o resumo dos dados apresentado no [Quadro](#page-54-1)  [10.](#page-54-1)

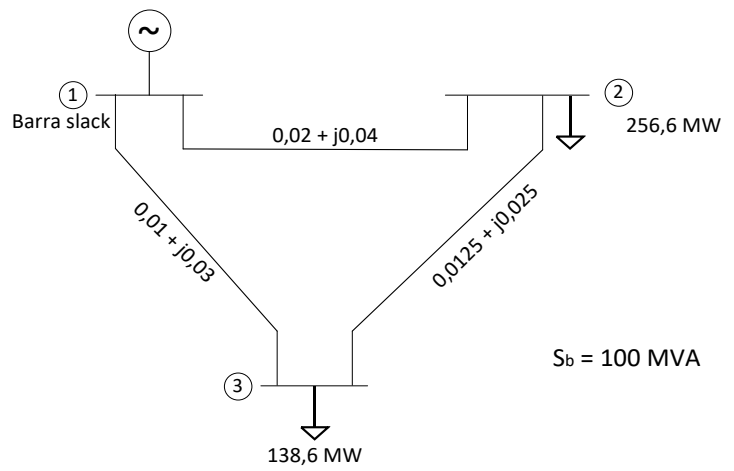

**Figura 8 - Modelo de SEP do estudo de caso 1 reconfigurado para modelo linear. Adaptado de: (SAADAT, 1999, p. 214).**

<span id="page-54-0"></span>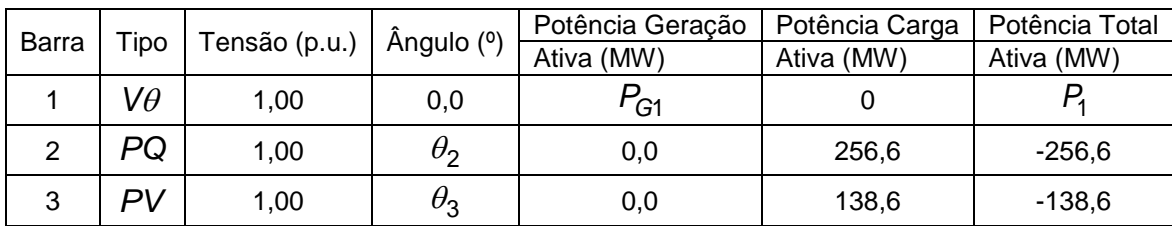

<span id="page-54-1"></span>**Quadro 10 - Dados do estudo de caso 1 para o modelo linear. Fonte: Autoria Própria.**

Por ser um sistema linear, a resolução usual é a forma matricial, através da

matriz B'. Utiliza-se as Equações 82 e 83 para montar a matriz ' *B* , resultando em

$$
B = \begin{bmatrix} 65,00 & -40,00 \\ -40,00 & 73,33 \end{bmatrix}
$$

O sistema linear a ser resolvido é

$$
\begin{bmatrix} \theta_2 \\ \theta_3 \end{bmatrix} = \begin{bmatrix} 65,00 & -40,00 \\ -40,00 & 73,33 \end{bmatrix}^{-1} \cdot \begin{bmatrix} -2,566 \\ -1,386 \end{bmatrix}
$$

Por ser um sistema linear e com auxílio do MATLAB®, obtém-se facilmente a solução do sistema, sendo os valores dos ângulos

$$
\begin{bmatrix} \theta_2 \\ \theta_3 \end{bmatrix} = \begin{bmatrix} -0.0769 \\ -0.0609 \end{bmatrix}
$$
 rad

Com isso, calcula-se a potência injetada pela barra 1, sendo assim os resultados obtidos são apresentados no [Quadro 11.](#page-55-0)

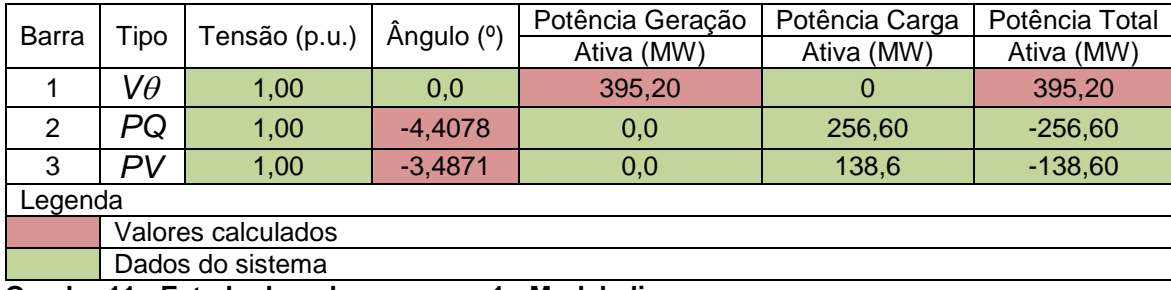

<span id="page-55-0"></span>**Quadro 11 - Estado da rede para caso 1 - Modelo linear. Fonte: Autoria Própria.**

Os fluxos de potências entre as barras, obtidos através da Equação 78, são apresentados no [Quadro 12.](#page-55-1)

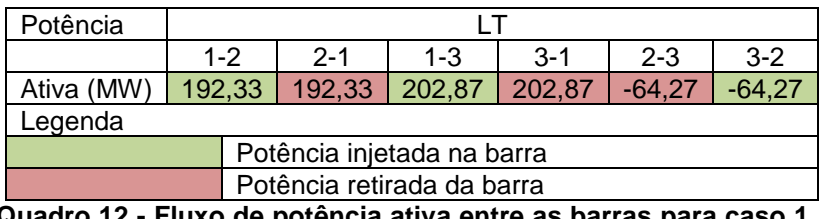

**Quadro 12 - Fluxo de potência ativa entre as barras para caso 1 - Modelo linear. Fonte: Autoria Própria.**

<span id="page-55-1"></span>3.1.4 Análise de contingência e margem de segurança de tensão

A análise de contingência tem como característica a análise considerando a indisponibilidade de elementos do sistema, podendo ser uma LT, um transformador, entre outros, e tem-se a comparação com o estado normal da rede (sem contingência), o fluxo entre as barras, na violação dos limites de tensão, nas perdas, entre outros estados. O Estudo de Caso 1 possui quatro casos de análise:

- Caso A Sem contingência;
- Caso B Contingência na LT 1-2;
- Caso C Contingência na LT 1-3;
- Caso D Contingência na LT 2-3.

Por tratar-se de um sistema pequeno e sem capacidade máxima de condução, por parte das LTs, a análise de contingência será sobre a alteração do fluxo de potência entre as barras. Tal desenvolvimento teve auxílio do MATLAB®, através de um *script* de resolução, apresentado no Apêndice A, utilizando a análise de contingência e análise de fluxo de potência, para determinar o estado da rede e os fluxos de potência entre as barras, através do método Newton-Raphson. Para simular uma contingência deve-se elevar a impedância ( *Z* ) do elemento a ser retirado, fazendo-se *Z* → ∞. Com uma impedância infinita, o fluxo de potência fluirá por outro caminho.

Neste estudo de caso considera-se uma tensão base  $V_b < 230$  kV, portanto valores aceitáveis de variação da tensão são no intervalo de 5% do ponto de operação normal do sistema. Os resultados obtidos são apresentados no [Quadro](#page-56-0)  [13](#page-56-0) e na [Figura 9.](#page-57-0)

|              |       |           | Tensão | Ângulo     |                | Potência Geração  |               | Potência Carga    | Potência Total |                   |
|--------------|-------|-----------|--------|------------|----------------|-------------------|---------------|-------------------|----------------|-------------------|
|              | Barra | Tipo      | (p.u.) | (°)        | Ativa<br>(MW)  | Reativa<br>(MVAr) | Ativa<br>(MW) | Reativa<br>(MVAr) | Ativa<br>(MW)  | Reativa<br>(MVAr) |
| ⋖            | 1     | $V\theta$ | 1,05   | 0,00       | 409,48         | 188,97            | $\Omega$      | $\Omega$          | 188,97         | 409,48            |
| aso          | 2     | PQ        | 0,9818 | $-3,5008$  | $\mathbf{0}$   | $\mathbf{0}$      | 256,60        | 110,20            | $-256,58$      | $-110,19$         |
|              | 3     | PV        | 1,0013 | $-2,8648$  | $\mathbf{0}$   | $\bf 0$           | 138,60        | 45,20             | $-138,60$      | $-45,19$          |
|              |       |           |        |            |                |                   |               |                   |                |                   |
| $\mathbf{u}$ | 1     | $V\theta$ | 1,05   | 0,00       | 430,36         | 248,11            | $\mathbf{0}$  | $\mathbf{0}$      | 430,36         | 248,11            |
| Caso         | 2     | PQ        | 0,8733 | $-9,5495$  | $\mathbf 0$    | $\mathbf{0}$      | 256,60        | 110,20            | $-256,60$      | $-110,20$         |
|              | 3     | PV        | 0.9434 | $-6.0441$  | $\overline{0}$ | $\mathbf{0}$      | 138,60        | 45,20             | $-138,60$      | $-45,20$          |
|              |       |           |        |            |                |                   |               |                   |                |                   |
|              | 1     | $V\theta$ | 1,05   | 0,00       | 447,59         | 260,18            | $\mathbf{0}$  | $\mathbf{0}$      | 447,59         | 260,18            |
| $\csc C$     | 2     | PQ        | 0,8740 | $-7,9542$  | $\mathbf 0$    | $\mathbf{0}$      | 256,60        | 110,19            | $-256,58$      | $-110,19$         |
|              | 3     | PV        | 0,8392 | $-10,2198$ | $\mathbf 0$    | $\bf 0$           | 138,59        | 45,20             | $-138,59$      | $-45,20$          |
|              |       |           |        |            |                |                   |               |                   |                |                   |
| $\Box$       | 1     | $V\theta$ | 1,05   | 0,00       | 415,19         | 195,37            | $\mathbf{0}$  | $\mathbf{0}$      | 415,19         | 195,37            |
| Caso         | 2     | PQ        | 0,9457 | $-4,6560$  | $\mathbf 0$    | $\mathbf{0}$      | 256,60        | 110,20            | $-256,60$      | $-110,20$         |
|              | 3     | PV        | 1,0216 | $-1,5492$  | $\mathbf 0$    | $\bf 0$           | 138,60        | 45,20             | $-138,60$      | $-45,20$          |

<span id="page-56-0"></span>**Quadro 13 - Desenvolvimento analítico - Análise de contingência - Estudo de Caso 1. Fonte: Autoria própria.**

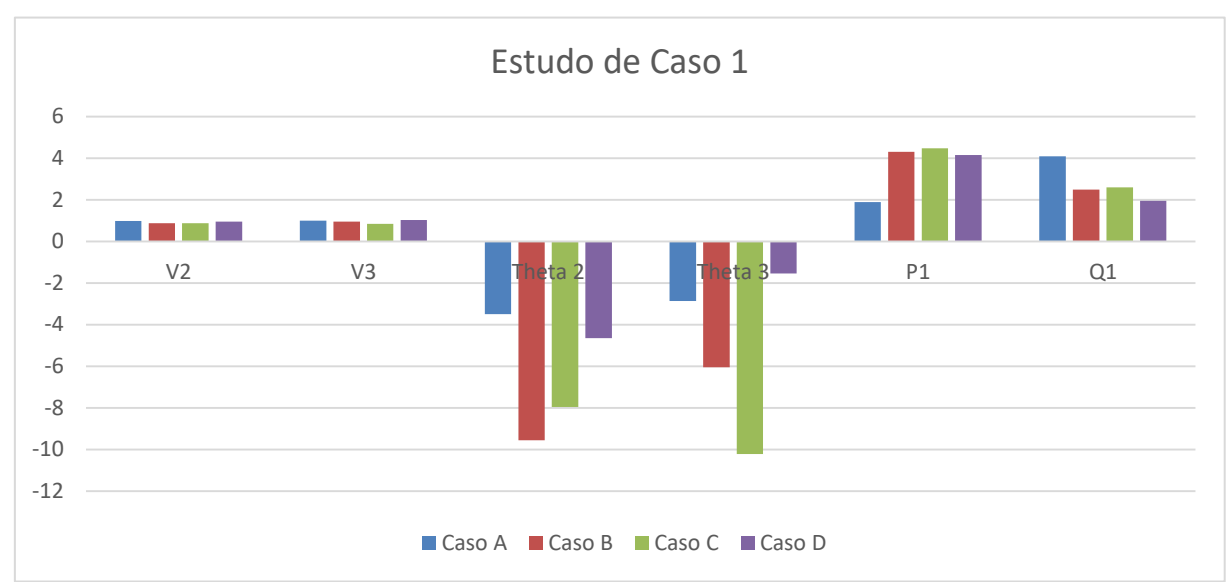

<span id="page-57-0"></span>**Figura 9 - Desenvolvimento analítico do fluxo de potência o estudo de caso 1 (em p.u.). Fonte: Autoria Própria.**

Comparando os casos apresentados no [Quadro 13,](#page-56-0) nota-se a disparidade de tensão dos casos que apresentam contingência (casos B, C e D) quando comparado ao caso base (caso A), além de em todos os casos de contingência apresentarem valores de tensão fora do intervalo aceitado pelo ONS.

Ainda no [Quadro 13,](#page-56-0) de todos os casos de contingência o mais crítico é o caso C, sendo a maior diferença nos níveis de tensão, 7,6% abaixo da tensão mínima na barra 2 e 11,08% abaixo da tensão mínima na barra 3. Nota-se também que nesse caso aumenta-se a geração de potências ativa e reativa pela barra 1, indicando assim um aumento nas perdas nas LTs.

|         | Potência       |                |             |                | LT             |           |                |
|---------|----------------|----------------|-------------|----------------|----------------|-----------|----------------|
|         |                | $1 - 2$        | $2 - 1$     | $1 - 3$        | $3 - 1$        | $2 - 3$   | $3 - 2$        |
| ⋖       | Ativa (MW)     | $-199,49$      | 190,99      | $-209,99$      | 204,99         | 65,59     | $-66,39$       |
| Caso    | Reativa (MVAr) | $-83,99$       | 66,99       | $-104,99$      | 89,99          | 43,20     | $-44,80$       |
|         |                |                |             |                |                |           |                |
| മ       | Ativa (MW)     | $\overline{0}$ | $\mathbf 0$ | $-430,36$      | 407,98         | 256,60    | $-269,38$      |
| Caso    | Reativa (MVAr) | $\mathbf 0$    | $\mathbf 0$ | $-248,11$      | 180,96         | 110,20    | $-135,76$      |
|         |                |                |             |                |                |           |                |
| $\circ$ | Ativa (MW)     | $-447,59$      | 398,96      | $\Omega$       | $\mathbf 0$    | $-142,36$ | 138,59         |
| Caso    | Reativa (MVAr) | $-260,18$      | 162,94      | $\overline{0}$ | $\overline{0}$ | $-52,74$  | 45,20          |
|         |                |                |             |                |                |           |                |
| ≏       | Ativa (MW)     | $-274,0$       | 256,60      | $-141, 15$     | 138,60         | $\Omega$  | $\overline{0}$ |
| Caso    | Reativa (MVAr) | $-145,08$      | 110,20      | $-50,29$       | 45,20          | $\Omega$  | 0              |

**Quadro 14 - Desenvolvimento analítico - Fluxo de potência - Estudo de Caso 1. Fonte: Autoria própria.**

<span id="page-58-0"></span>O [Quadro 14](#page-58-0) indica o fluxo de potência entre as barras em cada caso, notase que os fluxos de potência que estão zerados são as linhas em contingência. Quando compara-se os casos, nota-se que há uma disparidade nos casos em contingência, através do desequilíbrio dos fluxos de potência entre as LTs. Tal desequilíbrio remete ao problema de possíveis violações de limites operacionais as quais todos os equipamentos que compõem o SEP possuem. Ainda no [Quadro 14,](#page-58-0) nota-se uma maior perda de transmissão e potência ativa no caso C, o qual envia 447,59 MW da barra 1 e chega 398,96 MW na barra 2.

|         | Perdas         |                    | LT             |                    |  |  |  |
|---------|----------------|--------------------|----------------|--------------------|--|--|--|
|         |                | $2 - 1$<br>$1 - 2$ | $3 - 1$<br>1-3 | $2 - 3$<br>$3 - 2$ |  |  |  |
|         | Ativa (MW)     | 8,50               | 5,00           | 0,80               |  |  |  |
| Caso A  | Reativa (MVAr) | 17,00              | 15,00          | 1,60               |  |  |  |
|         |                |                    |                |                    |  |  |  |
| മ       | Ativa (MW)     | 0                  | 22,38          | 12,78              |  |  |  |
| Caso    | Reativa (MVAr) | 0                  | 65,17          | 25,56              |  |  |  |
|         |                |                    |                |                    |  |  |  |
| $\circ$ | Ativa (MW)     | 48,62              | 0              | 3,77               |  |  |  |
| Caso    | Reativa (MVAr) | 97,24              | 0              | 7,54               |  |  |  |
|         |                |                    |                |                    |  |  |  |
| ≏       | Ativa (MW)     | 17,44              | 2,55           | 0                  |  |  |  |
| Caso I  | Reativa (MVAr) | 34,88              | 5,09           | O                  |  |  |  |

**Quadro 15 - Perdas nas LTs - Desenvolvimento analítico de contingência - Estudo de caso 1. Fonte: Autoria própria.**

<span id="page-59-0"></span>O [Quadro 15](#page-59-0) remete às perdas de transmissão das LTs, as quais, no caso base são baixas, porém em contingência há um aumento de mais de 400% no caso C. Tal motivo leva em consideração os parâmetros da LT, capacidade de transmissão e a importância da mesma.

Nota-se que tal análise é simples, porém de suma importância para um SEP real, já que há aumentos significativos de carga e de difícil previsão, ocorrendo assim a necessidade de expansão do SEP, o qual leva em consideração alguns dos dados obtidos através da análise de contingência.

# 3.2 ESTUDO DE CASO 2

Como estudo de caso 2 tem-se um sistema de 3 barras sendo uma de referência ( Vθ ), e duas barras de carga, uma com potências ativa e reativa constantes (PQ) e outra controlada por tensão (PV), como exibida na [Figura 10.](#page-60-0)

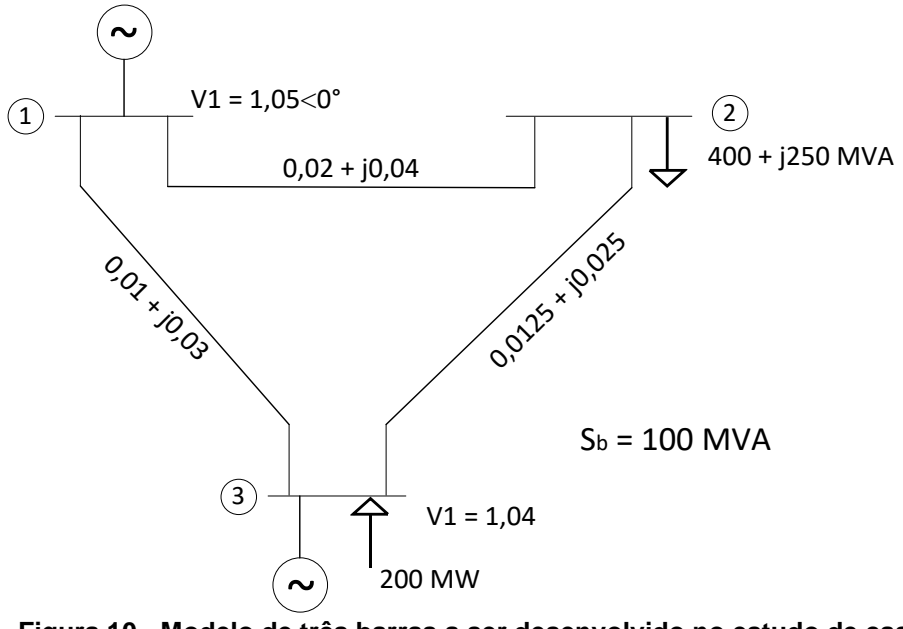

<span id="page-60-0"></span>**Figura 10 - Modelo de três barras a ser desenvolvido no estudo de caso 2. Fonte: (SAADAT, 1999, p. 217).**

Os dados do SEP estão apresentados no [Quadro 16.](#page-60-1)

|       |      | Tensão | Angulo<br>(°) | Potência Geração |                            |               | Potência Carga   |               | Potência Total   |
|-------|------|--------|---------------|------------------|----------------------------|---------------|------------------|---------------|------------------|
| Barra | Tipo | (p.u.) |               | Ativa<br>(MW)    | Reativa<br>(MVA)           | Ativa<br>(MW) | Reativa<br>(MVA) | Ativa<br>(MW) | Reativa<br>(MVA) |
|       | Vθ   | 1,05   | 0,0           | $P_{G1}$         | $\mathsf{Q}_{\mathsf{G1}}$ | 0             |                  |               | $\mathsf{Q}_4$   |
| 2     | PQ   | V,     | $\theta_2$    | 0,0              | 0,0                        | 400,0         | 250,0            | $-400.0$      | $-250,0$         |
| 3     | PV   | 1.04   | $\theta_3$    | 200,0            | ${\sf Q}_{\text{G3}}$      | 0,0           | 0,0              | 200,0         | $Q_3$            |

<span id="page-60-1"></span>**Quadro 16 - Dados do estudo de caso 2 - Métodos Newton-Raphson e desacoplado rápido. Fonte: Autoria própria.**

3.2.1 Método de resolução Newton-Raphson

Com os dados da [Figura 10](#page-60-0) e [Quadro 16,](#page-60-1) obten-se que as matrizes admitância (Y), condutância (G) e susceptância (B) para o estudo de caso.

$$
Y_{bus} = \left[\begin{array}{cccc} 53,852\measuredangle -68,20 & 22,361\measuredangle 116,57 & 31,623\measuredangle 108,43 \\ 22,361\measuredangle 116,57 & 58,138\measuredangle -63,43 & 35,777\measuredangle 116,57 \\ 31,623\measuredangle 108,43 & 35,777\measuredangle 116,57 & 67,231\measuredangle -67,25 \end{array}\right]
$$

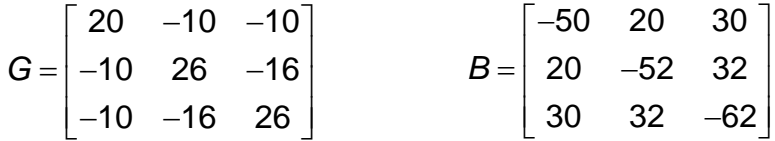

Considerando as características das barras, a matriz Jacobiana possui a seguinte forma

$$
J = \begin{bmatrix} H_{22} & H_{23} & N_{22} \\ H_{32} & H_{33} & N_{32} \\ M_{22} & M_{23} & L_{22} \end{bmatrix}
$$

O sistema a ser resolvido será

$$
\begin{bmatrix}\n\Delta P_2 \\
\Delta P_3 \\
\Delta Q_2\n\end{bmatrix} =\n\begin{bmatrix}\nH_{22} & H_{23} & N_{22} \\
H_{32} & H_{33} & N_{32} \\
M_{22} & M_{23} & L_{22}\n\end{bmatrix}\n\cdot\n\begin{bmatrix}\n\Delta \delta_2 \\
\Delta \delta_3 \\
\Delta |V_2|\n\end{bmatrix}
$$

Após 2 iterações realizadas no MATLAB®, o resultado calculado é apresentado no [Quadro 17.](#page-61-0) O *script* de resolução está disponibilizado no Apêndice B.

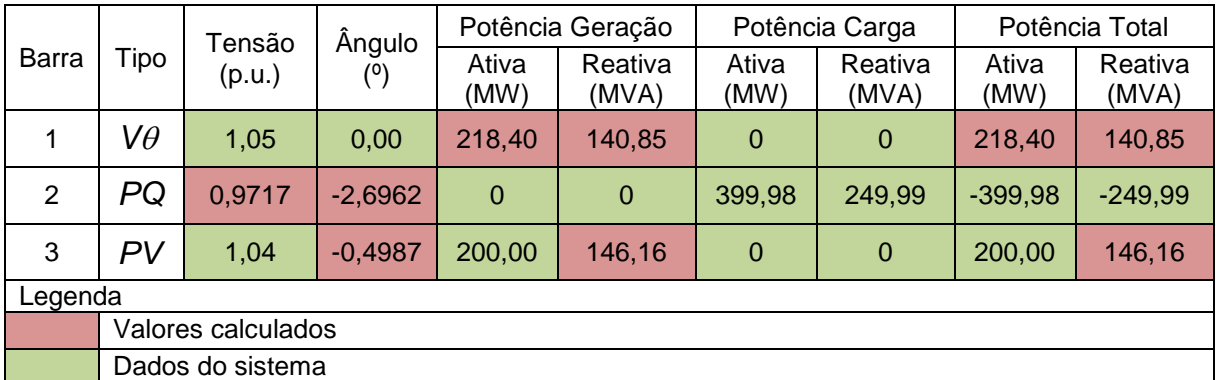

<span id="page-61-0"></span>**Quadro 17 - Estado da rede - Desenvolvimento analítico Caso 2 - Método Newton-Raphson. Fonte: Autoria própria.**

Definido o estado da rede, calcula-se os fluxos de potência entre as barras, apresentado no [Quadro 18,](#page-62-0) e as perdas nas LTs no [Quadro 19.](#page-62-1)

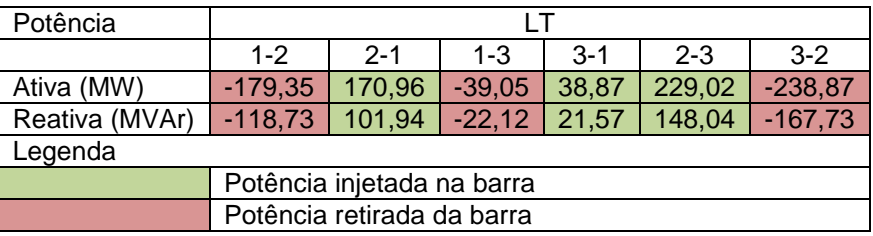

<span id="page-62-0"></span>**Quadro 18 - Fluxo de potência entre as barras [Figura 10](#page-60-0) Fonte: Autoria própria.**

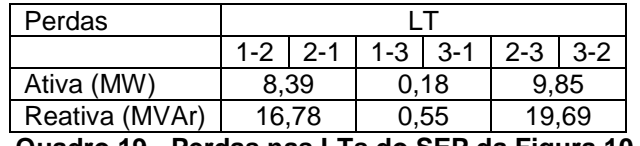

**Quadro 19 - Perdas nas LTs do SEP da [Figura 10](#page-60-0) Fonte: Autoria própria.**

<span id="page-62-1"></span>3.2.2 Método de resolução desacoplado rápido

O estudo de caso 2 desenvolvido pelo método desacoplado rápido, tem-se como matriz B' e B"

$$
B' = \begin{bmatrix} -52 & 32 \\ 32 & -62 \end{bmatrix}
$$
  $B'' = \begin{bmatrix} -52 \end{bmatrix}$ 

Os sistemas a serem solucionados são

$$
\begin{bmatrix}\n\Delta \delta_2 \\
\Delta \delta_3\n\end{bmatrix} = -\begin{bmatrix}\n-52 & 32 \\
32 & -62\n\end{bmatrix}^{-1} \cdot \begin{bmatrix}\n\frac{\Delta P_2}{|V_2|} \\
\frac{\Delta P_3}{1,04}\n\end{bmatrix} \qquad [\Delta |V_2|] = -[-52]^{-1} \cdot \begin{bmatrix}\n\frac{\Delta Q_2}{|V_2|}\n\end{bmatrix}
$$

Após 12 iterações realizadas no MATLAB®, os resultados obtidos são apresentados no [Quadro 20.](#page-63-0) O *script* de resolução está apresentado no Apêndice B.

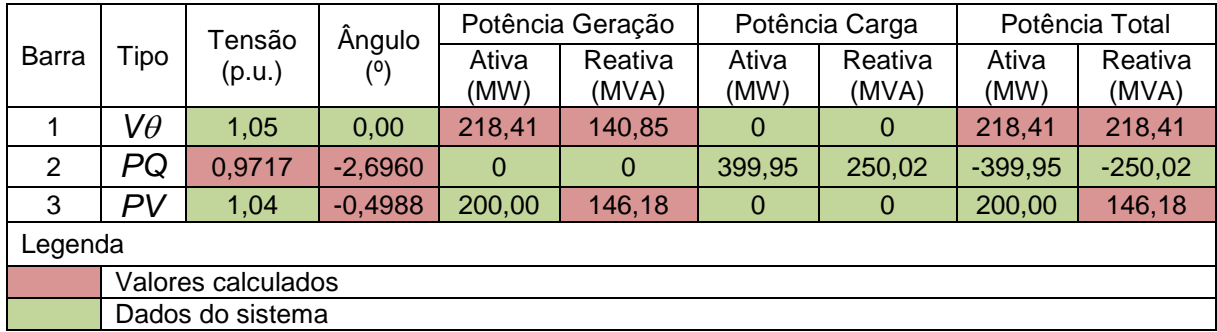

<span id="page-63-0"></span>**Quadro 20 - Estado da rede - Desenvolvimento analítico - Método desacoplado rápido. Fonte: Autoria própria.**

Definido o estado da rede, calcula-se os fluxos de potência entre as barras,

apresentado no [Quadro 21,](#page-63-1) e as perdas nas LTs no [Quadro 22.](#page-63-2)

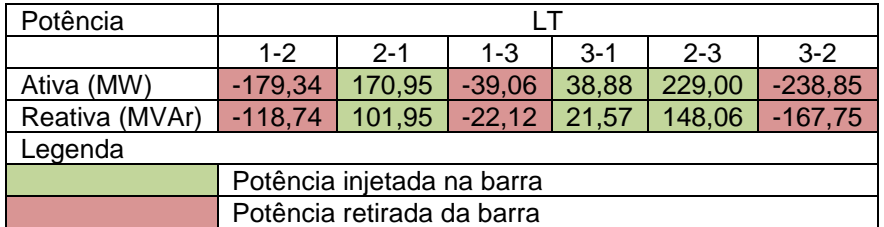

<span id="page-63-1"></span>**Quadro 21 - Fluxo de potência - Método desacoplado rápido. Fonte: Autoria própria.**

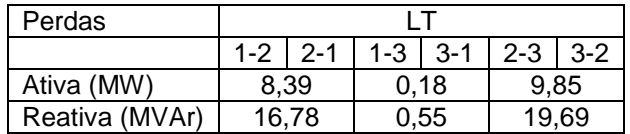

**Quadro 22 - Perdas nas LTs do SEP da [Figura 10](#page-60-0) - Método desacoplado rápido Fonte: Autoria própria.**

<span id="page-63-2"></span>3.2.3 Modelo linear

Para o modelo linear o sistema possui simplificações, resultando assim no sistema demonstrado pela [Figura 11.](#page-64-0)

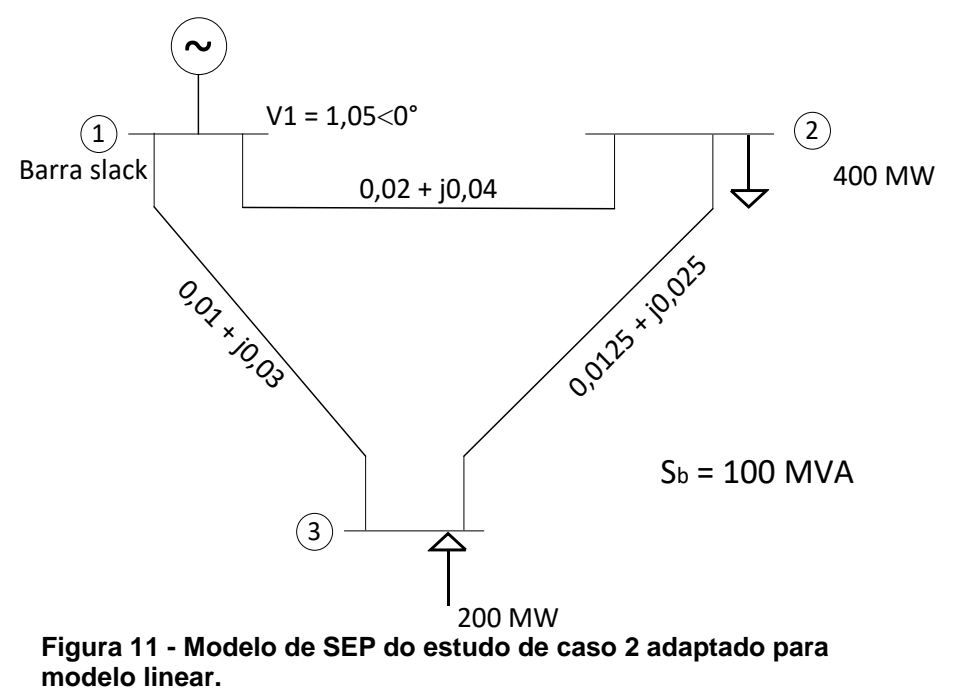

**Adaptado de: (SAADAT, 1999, p. 217).**

Como nos modelos anteriores, primeiramente resume-se os dados do SEP,

<span id="page-64-0"></span>apresentado no [Quadro 23.](#page-64-1)

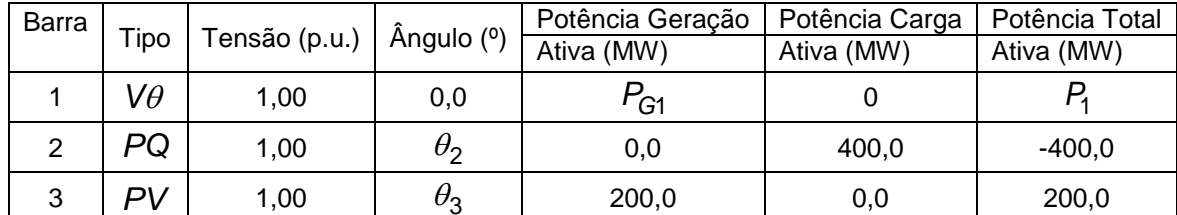

<span id="page-64-1"></span>**Quadro 23 - Quadro de dados do estudo de caso 2 para o modelo linear. Fonte: Autoria Própria.**

Utiliza-se as Equações 82 e 83 para montar a matriz B<sup>'</sup>, resultando em

$$
B = \begin{bmatrix} 65,00 & -40,00 \\ -40,00 & 73,33 \end{bmatrix}
$$

O sistema linear a ser resolvido é

$$
\begin{bmatrix} \theta_2 \\ \theta_3 \end{bmatrix} = \begin{bmatrix} 65,00 & -40,00 \\ -40,00 & 73,33 \end{bmatrix}^{-1} \cdot \begin{bmatrix} -4,00 \\ 2,00 \end{bmatrix}
$$

Com o auxílio do MATLAB®, obtém-se a solução do sistema, sendo os valores dos ângulos

$$
\begin{bmatrix} \theta_2 \\ \theta_3 \end{bmatrix} = \begin{bmatrix} -0.0674 \\ 0.0095 \end{bmatrix}
$$
 rad

Com isso, calcula-se a potência injetada pela barra 1, sendo assim os resultados obtidos apresentados no [Quadro 24.](#page-65-0)

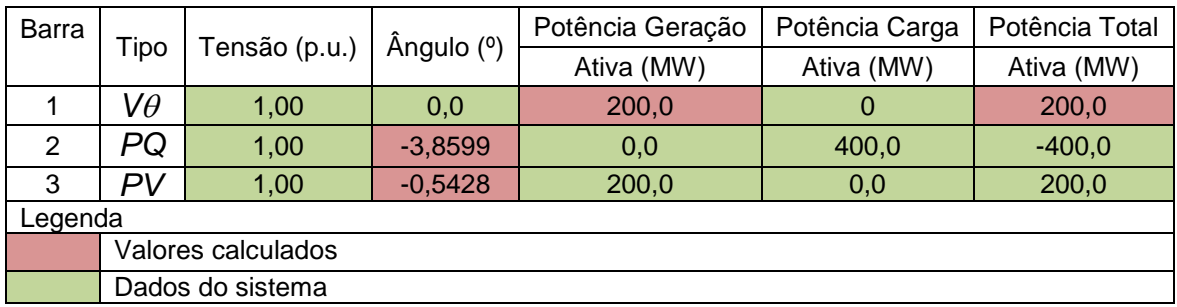

<span id="page-65-0"></span>**Quadro 24 - Estado da rede - Desenvolvimento analítico - Modelo linear. Fonte: Autoria Própria.**

Os fluxos de potências entre as barras, obtidos através da Equação 78, são

apresentados no [Quadro 25.](#page-65-1)

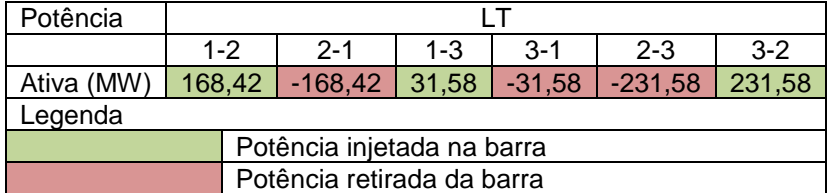

<span id="page-65-1"></span>**Quadro 25 - Fluxo de potência ativa entre as barras do SEP da [Figura 11,](#page-64-0) através do modelo linear. Fonte: Autoria Própria.**

3.2.4 Análise de contingência e margem de segurança de tensão

A análise foi separada em 4 casos:

- Caso A: Sem contingência;
- Caso B: Contingência na LT 1-2;
- Caso C: Contingência na LT 1-3;
- Caso D: Contingência na LT 2-3.

Os resultados obtidos são apresentados no [Quadro 26](#page-66-0) e na [Figura 12.](#page-66-1)

|      |                |           | Tensão | Ângulo    |               | Potência Geração  |                | Potência Carga    |               | Potência Total    |
|------|----------------|-----------|--------|-----------|---------------|-------------------|----------------|-------------------|---------------|-------------------|
|      | Barra          | Tipo      | (p.u.) | (°)       | Ativa<br>(MW) | Reativa<br>(MVAr) | Ativa<br>(MW)  | Reativa<br>(MVAr) | Ativa<br>(MW) | Reativa<br>(MVAr) |
| ⋖    | 1              | $V\theta$ | 1,05   | 0,00      | 218,40        | 140,85            | $\mathbf{0}$   | $\mathbf{0}$      | 218,41        | 218,41            |
| aso  | $\overline{2}$ | PQ        | 0,9717 | $-2,6962$ | $\Omega$      | $\mathbf{0}$      | 399,98         | 249,99            | $-399,95$     | $-250,02$         |
| ပ    | 3              | PV        | 1,04   | $-0.4987$ | 200,00        | 146,16            | $\mathbf{0}$   | $\mathbf{0}$      | 200,00        | 146,18            |
|      |                |           |        |           |               |                   |                |                   |               |                   |
| മ    | 1              | $V\theta$ | 1,05   | 0,00      | 238,55        | 35,89             | $\mathbf{0}$   | $\mathbf{0}$      | 238,55        | 35,89             |
| Caso | 2              | PQ        | 0.9142 | $-8,0930$ | $\Omega$      | $\mathbf{0}$      | 400,00         | $-250,00$         | $-400,00$     | $-250,00$         |
|      | 3              | PV        | 1,04   | $-3,9464$ | 200,00        | 368,28            | $\mathbf 0$    | $\mathbf 0$       | 200,00        | 368,28            |
|      |                |           |        |           |               |                   |                |                   |               |                   |
| ပ    | 1              | $V\theta$ | 1,05   | 0,00      | 319,21        | 102,04            | $\Omega$       | $\Omega$          | 319,21        | 102,04            |
| Caso | 2              | PQ        | 0,9715 | $-3,7816$ | $\mathbf{0}$  | $\mathbf{0}$      | 399,97         | 249,97            | $-399,97$     | $-249.97$         |
|      | 3              | PV        | 1,04   | $-2,2674$ | 200,00        | 186,42            | $\mathbf{0}$   | $\mathbf{0}$      | 200,00        | 186,42            |
|      |                |           |        |           |               |                   |                |                   |               |                   |
| ≏    | 1              | $V\theta$ | 1,05   | 0,00      | 272,41        | 528,29            | $\overline{0}$ | $\mathbf{0}$      | 272,41        | 528,29            |
| Caso | $\overline{2}$ | PQ        | 0,8227 | $-7,3159$ | $\mathbf 0$   | $\mathbf 0$       | 399,98         | 249,99            | $-399,95$     | $-249.99$         |
|      | 3              | PV        | 1,04   | 3,5008    | 200,00        | $\pmb{0}$         | $\Omega$       | 133,45            | 200,00        | $-133,45$         |

<span id="page-66-0"></span>**Quadro 26 - Estados da rede - Desenvolvimento analítico de contingência do Estudo de Caso 2. Fonte: Autoria Própria.**

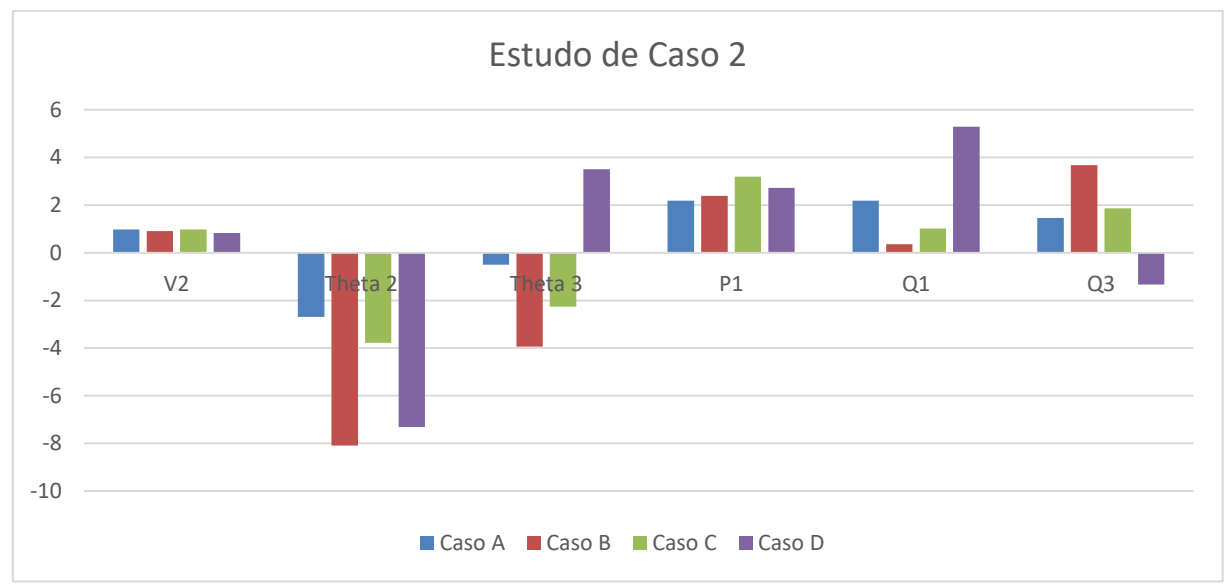

<span id="page-66-1"></span>**Figura 12 - Desenvolvimento analítico de contingência do Estudo de caso 2 (em p.u.). Fonte: Autoria Própria.**

No [Quadro 26,](#page-66-0) tem-se o estado da rede para os casos de contingência. Nota-se uma menor disparidade entre os valores de tensão nos casos B e C, porém no caso D há um maior afundamento de tensão, estando aproximadamente 10% abaixo do valor mínimo estabelecido pela ONS. Pode-se perceber também, no caso D, que a barra 3 começa a consumir reativo, sendo que nos casos anteriores ela injetava reativo no sistema, forçando assim a barra 1 suprir toda a demanda de reativo do sistema, aumentando em quase 300% a potência reativa fornecida ao sistema.

|      | Potência       |             |             |           | LT        |          |           |
|------|----------------|-------------|-------------|-----------|-----------|----------|-----------|
|      |                | $1 - 2$     | $2 - 1$     | $1 - 3$   | $3 - 1$   | $2 - 3$  | $3 - 2$   |
| ⋖    | Ativa (MW)     | $-179,34$   | 170,96      | $-39,05$  | 38,87     | 229,02   | $-238,87$ |
| Caso | Reativa (MVAr) | $-118,73$   | 101,94      | $-22,12$  | 21,57     | 148,04   | $-167,73$ |
| മ    | Ativa (MW)     | $\mathbf 0$ | $\mathbf 0$ | $-238,55$ | 233,28    | 400,00   | $-433,28$ |
| Caso | Reativa (MVAr) | $\Omega$    | 0           | 35,89     | $-51,72$  | 250,00   | $-316,55$ |
| ပ    | Ativa (MW)     | $-219,21$   | 208,61      | $\Omega$  | $\Omega$  | 191,36   | $-200,00$ |
| Caso | Reativa (MVAr) | $-102,04$   | 80,83       | 0         | $\Omega$  | 169,14   | $-186.42$ |
| ≏    | Ativa (MW)     | $-465,73$   | 399,98      | 193,32    | $-200,00$ | 0        | $\Omega$  |
| Caso | Reativa (MVAr) | $-381,48$   | 249,99      | $-146.81$ | 133,45    | $\Omega$ | 0         |

<span id="page-67-0"></span>**Quadro 27 - Fluxo de potência - Desenvolvimento analítico de contingência do Estudo de Caso 2. Fonte: Autoria própria.**

No [Quadro 27](#page-67-0) tem-se os fluxos de potência entre as barras. Nota-se que os valores zerados são as LTs a quais estão em contingências de cada caso. No caso D, há um aumento significativo nos fluxos de potência e consequentemente nas perdas de transmissão, as quais estão elevadas quando comparado aos outros casos em contingência. Nota-se que a LT 2-3 é uma LT importante do sistema, já que quando retirada, a barra 3 começou a consumir reativo do sistema, os fluxos de potência em outras LTs aumentaram e, consequentemente, as perdas na transmissão aumentaram.

|        | Perdas         |               |              |       | IΤ          |                                                       |         |
|--------|----------------|---------------|--------------|-------|-------------|-------------------------------------------------------|---------|
|        |                | $1 - 2$   2-1 |              |       | $1 - 3$ 3-1 | $2 - 3$                                               | $3 - 2$ |
| Caso A | Ativa (MW)     |               | 8,39<br>0,18 |       |             |                                                       |         |
|        | Reativa (MVAr) |               | 16,78        |       | 0,55        | 9,85<br>19,69<br>6,68<br>17,28<br>65,75<br>17,28<br>0 |         |
|        | Ativa (MW)     |               |              | 5,28  |             |                                                       |         |
| Caso B | Reativa (MVAr) | 0             |              |       | 15,84       |                                                       |         |
|        | Ativa (MW)     | 10,61         |              | 0     |             |                                                       |         |
| Caso C | Reativa (MVAr) | 21,21         |              |       | 0           |                                                       |         |
| Caso D | Ativa (MW)     | 65,75         |              | 6,68  |             |                                                       |         |
|        | Reativa (MVAr) |               | 131,50       | 13,36 |             |                                                       |         |

<span id="page-67-1"></span>**Quadro 28 - Perdas nas LTs - Desenvolvimento analítico de contingência - Estudo de caso 2. Fonte: Autoria própria.**

Analisando o [Quadro 28,](#page-67-1) percebe-se a importância que uma LT tem no sistema, já que no caso 1 há um total de 18,42 MW de perda de potência ativa e no caso C, pior caso em perda de potência ativa, um total de 76,36 MW de perda de potência ativa, resultando assim em um aumento de mais de 300% nas perdas de potência ativa.

# 3.3 ESTUDO DE CASO 3

Para o estudo de caso 3 foi selecionado o modelo do IEEE de 14 barras, apresentado na [Figura 13,](#page-68-0) e tal modelo é amplamente utilizado para diversas análises de SEP. Os dados das barras e LTs, apresentados no [Quadro 29](#page-69-0) e [Quadro 30,](#page-69-1) foram retirados dos exemplos fornecidos pelo CEPEL e disponibilizado junto com o programa.

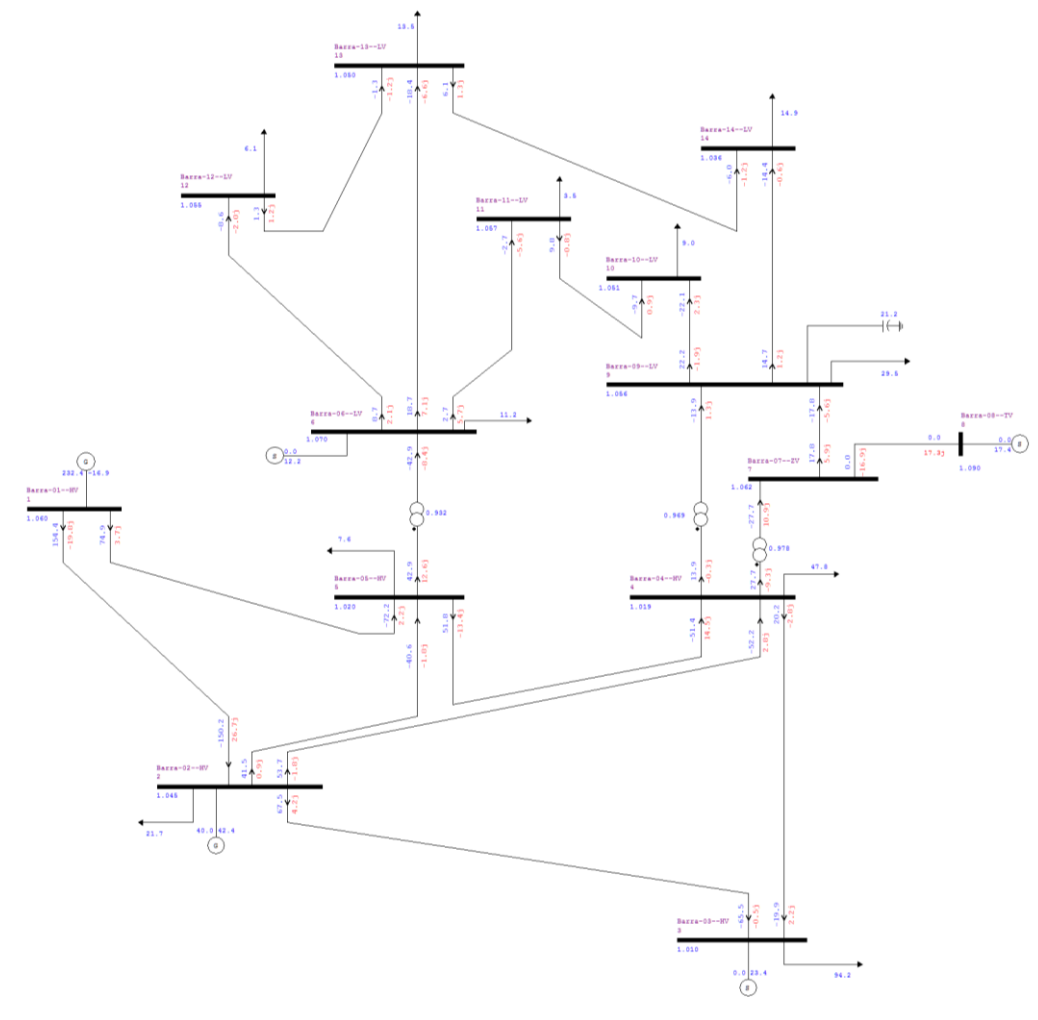

<span id="page-68-0"></span>**Figura 13 - Modelo de SEP IEEE 14 barras. Editado do: ANAREDE.**

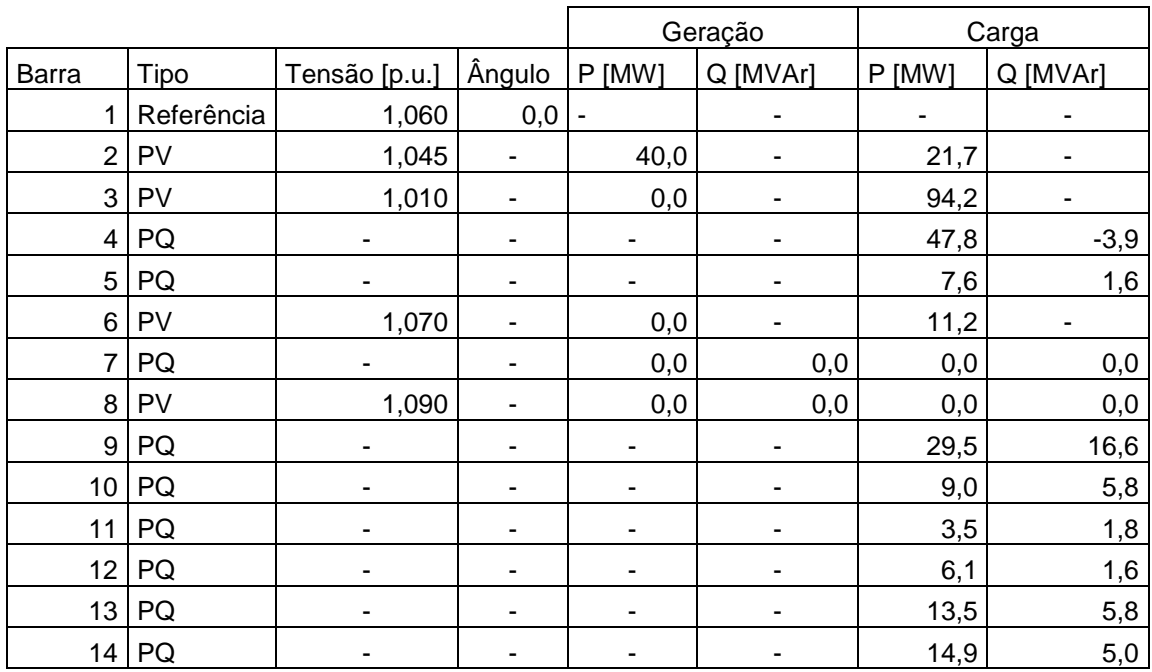

<span id="page-69-0"></span>**Quadro 29 - Dados de barra do modelo IEEE de 14 barras. Adaptado do: ANAREDE.**

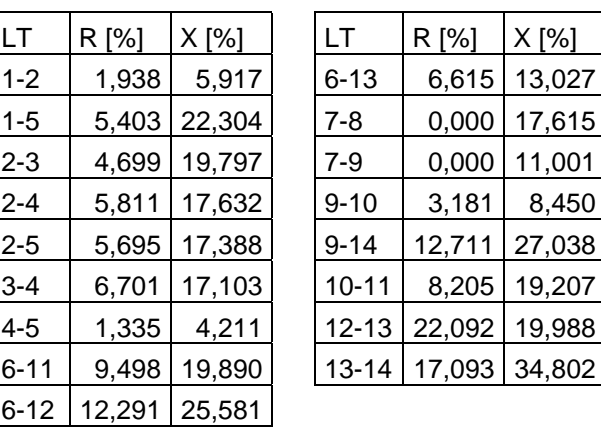

**Quadro 30 - Dados das LTs do modelo IEEE de 14 barras. Adaptado do: ANAREDE.**

<span id="page-69-1"></span>Devido a extensão do SEP e a complexidade do desenvolvimento analítico do mesmo, a análise será feita somente através do ANAREDE. O estado da rede utilizando o método Newton-Raphson, obtido através de simulação, é apresentado no [Quadro 31.](#page-70-0)

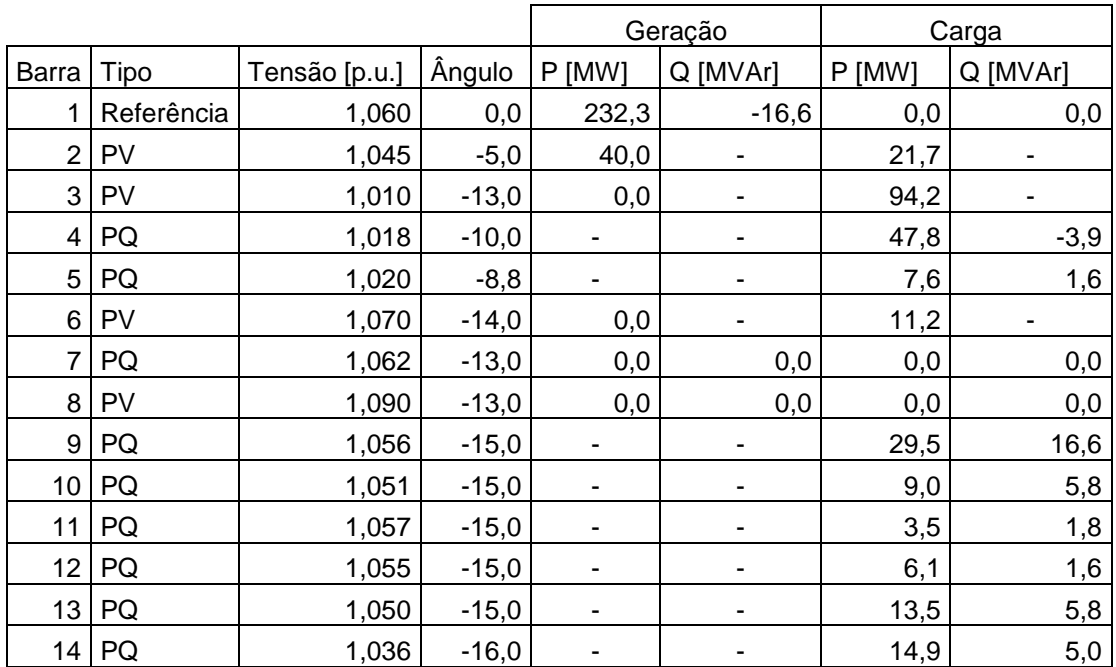

<span id="page-70-0"></span>**Quadro 31 - Estado da rede obtido através do ANAREDE. Editado de: ANAREDE.**

### **4 RESULTADOS E DISCUSSÃO**

Os estudos de casos apresentados são SEPs simples, porém como as análises de fluxo de potência são extensas há necessidade de pequenos sistemas para se obter o domínio dos métodos de resolução e análises. Para isto tem-se auxílio de programas computacionais, os quais resolvem o problema de fluxo de potência ao adicionar os parâmetros dos elementos do sistema.

Para comparar os resultados obtidos nos desenvolvimentos analíticos foi utilizado o programa ANAREDE, o qual possui vários métodos de resolução da análise do fluxo de potência e contingência.

Os métodos de adição dos elementos no programa ANAREDE estão presentes no Apêndice B, e os métodos de resolução do fluxo de potência e análise de contingência estão presentes no Apêndice A.

### 4.1 ESTUDO DE CASO 1

### 4.1.1 Métodos de resolução do fluxo de potência

Como os métodos de resolução são semelhantes aos utilizados no programa, os resultados obtidos tendem a ser similares. Os resultados obtidos na simulação são apresentados na [Figura 14](#page-72-0) e são comparados no [Quadro 32.](#page-72-1) Os valores de fluxo de potência (valores acima e abaixo das LTs) em azul são valores de potência ativa e em vermelho são valores de potência reativa.
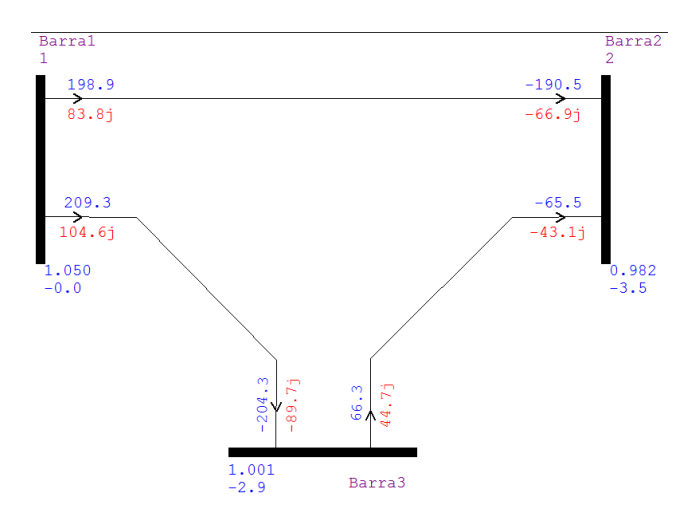

**Figura 14 - Resultado da simulação no programa ANAREDE do Estudo de Caso 1. Fonte: ANAREDE.**

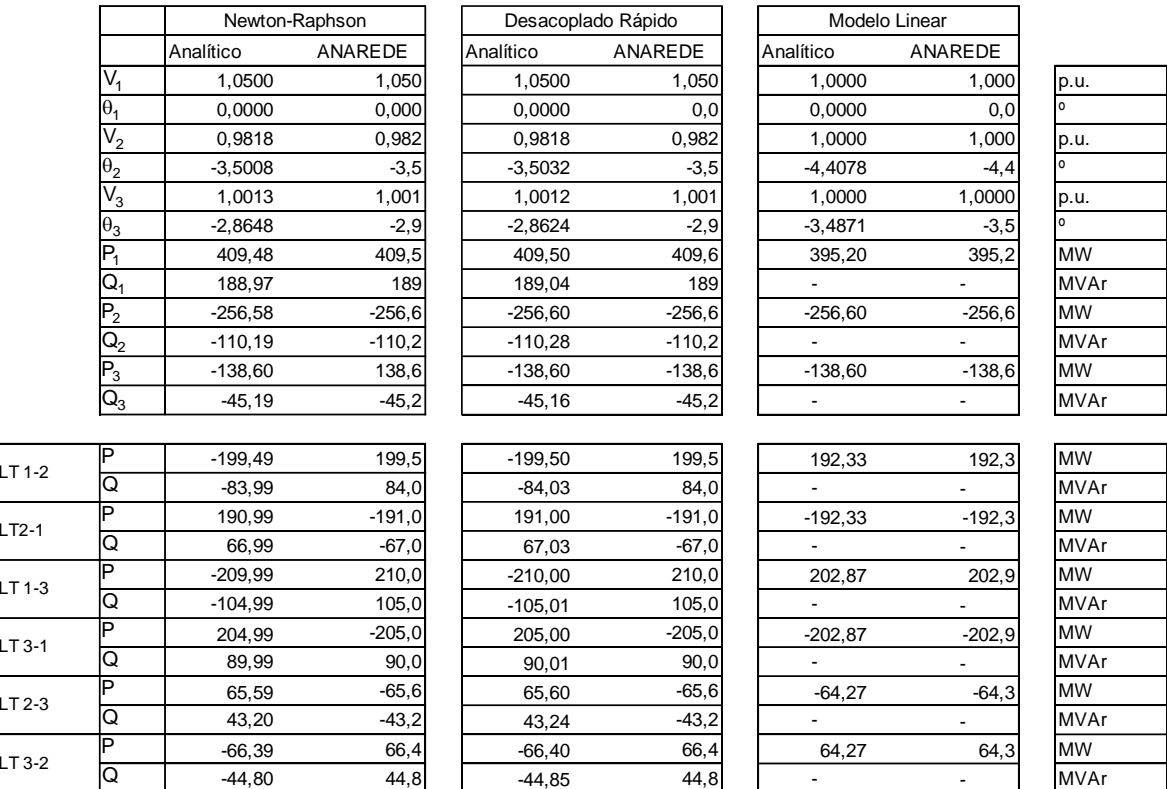

<span id="page-72-0"></span>**Quadro 32 - Comparação do estado da rede - Analítico e ANAREDE. Fonte: Autoria própria.**

Fluxo de potência nas LTs

Fluxo de potência nas LTs

lı.

No [Quadro 32](#page-72-0) nota-se a diferença de sinal dos fluxos de potência nos métodos Newton-Raphson e Desacoplado rápido, isto é devido as convenções de sinais serem diferentes. No desenvolvimento analítico considera-se os fluxos chegando na barra como valores positivos e os fluxos que deixam as barras como valores negativos. Já no ANAREDE, considera-se os fluxos que chegam na barra como negativos, e os fluxos que saem da barra como positivo.

Como as diferenças estão somente nas convenções de sinais não há problema, porém deve-se ter a padronização bem definida na hora de resolver um problema de fluxo de potência.

Devido à algumas dificuldades ao implementar a análise através de códigos de execução, optou-se pela análise através da interface gráfica. Além da dificuldade encontrada, a implementação por códigos de execução tem limitações para sistemas de pequeno porte já que a análise é dada por relatório de convergência, apresentado na [Figura 15,](#page-73-0) o qual não apresenta nenhum dado relevante para análise deste sistema. O relatório de convergência é extremamente útil em sistemas de grande porte, já que traz informações resumidas de violações de geração, transmissão e casos de análise divergente do SEP.

| Resultados                                                                                                    |       |        | O. | $\times$      |
|----------------------------------------------------------------------------------------------------|-------|--------|----|---------------|
| Arquivo Procurar Visualizar                                                                                                    |       |        |    |               |
| 日本会議がA                                                                                                    | lin:5 | cot27  |    |               |
| CEPEL - CENTRO DE PESQUISAS DE ENERGIA ELETRICA - PROGRAMA DE ANALISE DE REDES - V10.01.00                                                                                                   |       | PAG. 1 |    | $\hat{}$      |
| RELATORIO DE CONVERGENCIA                                                                                                    |       |        |    |               |
| OPCOES ATIVADAS: NEWT RCVG RMON                                                                                                    |       |        |    |               |
| <b>ITERACAO</b><br>ERRO MAX BARRA ERRO MAX BARRA ERRO MAX CONV<br>Mvar NUM. TENSAO % NUM. FM BARRA(B), CIRCUITO(C) E CONVERSOR COM LIMITE VIOLADO<br>$FC$ $P$ $Q$ $V$ $M$ , $Q$ ,<br>MW NUM. |       |        |    |               |
| $0.42$ 3 1.68<br>1 1 1,0000<br>$\overline{2}$                                                                                                    |       |        |    |               |
|                                                                                                    |       |        |    |               |
|                                                                                                    |       |        |    |               |
| <b>CONVERGENCIA FINAL</b>                                                                                                    |       |        |    |               |
|                                                                                                    |       |        |    |               |
| ERRO MAX BARRA ERRO MAX BARRA ERRO MAX CONV NUM.<br><b>ITERACAO</b><br>Mvar NUM. TENSAO & NUM. ILHAS<br>FC P O V M.O.<br>MW NUM.                                                             |       |        |    |               |
|                                                                                                    |       |        |    |               |
| $\bullet$<br>0.00<br>$\bullet$<br>0.00<br>$\bullet$                                                                                                    |       |        |    |               |
| $\overline{2}$<br>0.00<br>$\overline{2}$<br>0.00<br>1 1 0 1.0000<br>0.000<br>$0 \quad 1$                                                                                                    |       |        |    |               |
|                                                                                                    |       |        |    |               |
|                                                                                                    |       |        |    |               |
|                                                                                                    |       |        |    |               |
|                                                                                                    |       |        |    |               |
|                                                                                                    |       |        |    |               |
|                                                                                                    |       |        |    |               |
|                                                                                                    |       |        |    |               |
|                                                                                                    |       |        |    |               |
|                                                                                                    |       |        |    |               |
| $\left  \left\langle \right\rangle \right $                                                                                                    |       |        |    | $\rightarrow$ |

<span id="page-73-0"></span>**Figura 15 - Relatório de convergência para método Newton-Raphson - Estudo de Caso 1. Fonte: ANAREDE.**

### 4.1.2 Análise de contingência

No estudo de caso 1, o pior caso de contingência é a da LT 1-3 (caso C), como apresenta a [Figura 16.](#page-74-0) A análise será neste caso, como mostra o [Quadro 33.](#page-74-1)

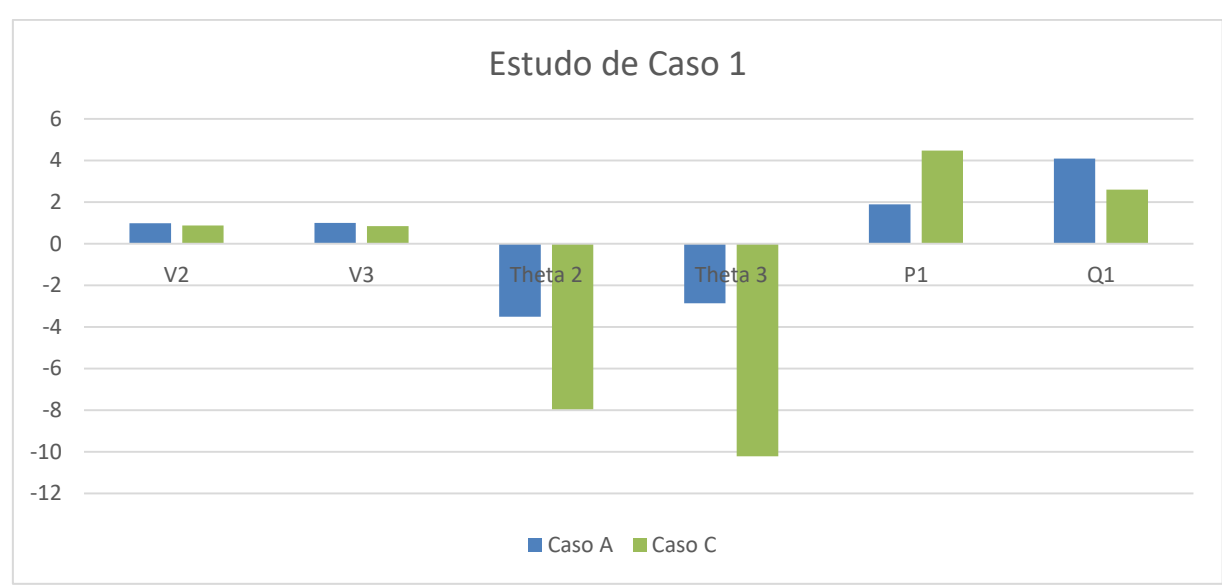

<span id="page-74-0"></span>**Figura 16 - Comparação Analítica de contingência caso C para Estudo de Caso 1. Fonte: Autoria própria.**

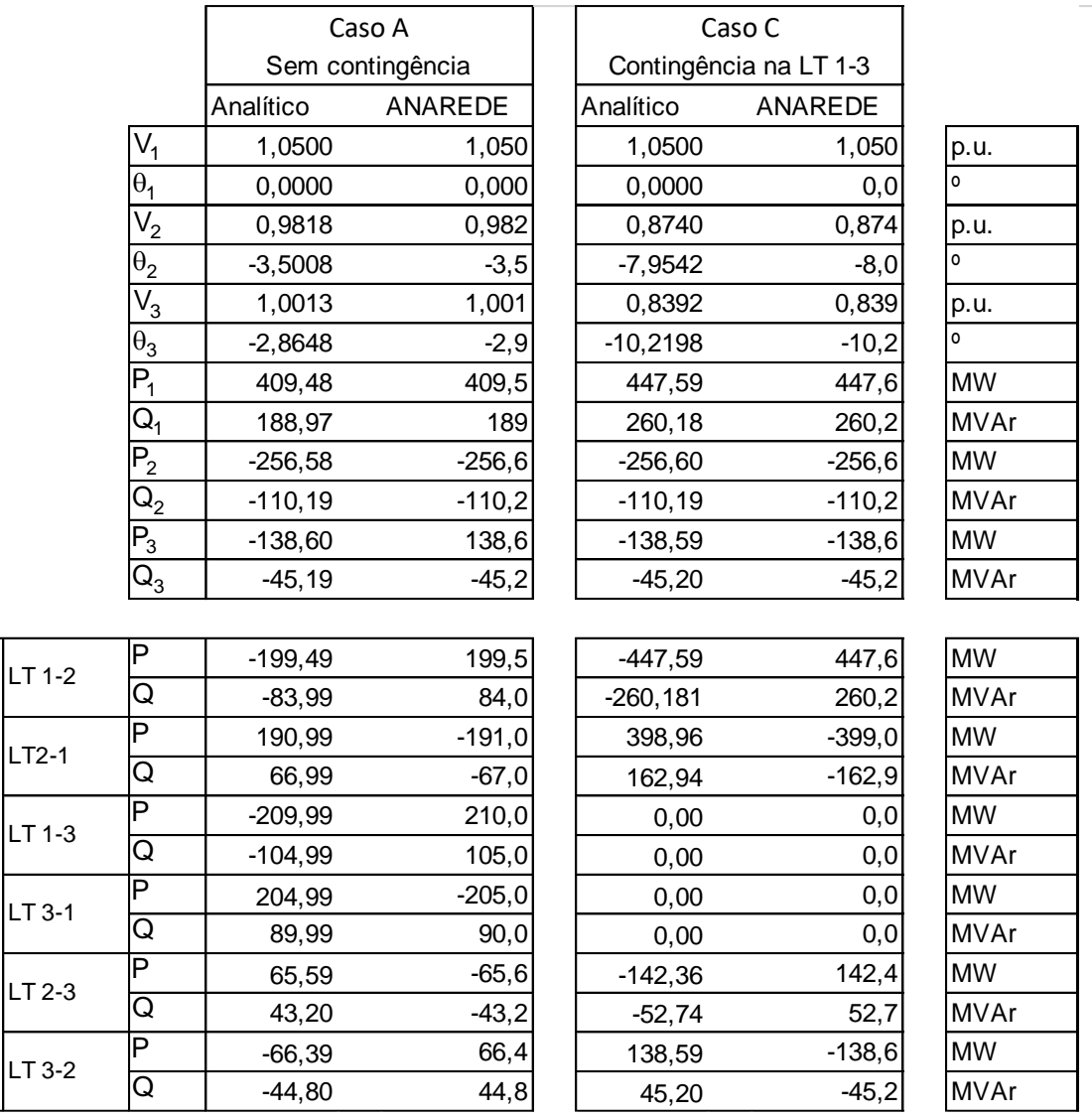

<span id="page-74-1"></span>**Quadro 33 - Comparação Analítica e ANAREDE de contingência caso C para Estudo de Caso 1. Fonte: Autoria Própria.**

Fluxo de potência nas LTs

Fluxo de potência nas LTs

A análise de contingência feita neste estudo baseia-se na análise de indisponibilidade de um equipamento, no caso uma LT, e o estado de funcionamento de todos os outros equipamentos. Nota-se um aumento nos fluxos de potências e perdas na LT 1-2, em um estudo de expansão de SEP pode ser um ponto de melhoria.

Outro fator a ser avaliado são as perdas na transmissão, que são elevados quando comparados ao caso sem contingência, o que implica em prejuizo, e em uma análise real discutem-se modos a tentar reduzir tais perdas.

# 4.2 ESTUDO DE CASO 2

Fluxo de potência nas LTs

 $\overline{1}$ 

 $|$ LT

 $LT$ 

### 4.2.1 Métodos de resolução do fluxo de potência

A comparação dos resultados obtidos no desenvolvimento analítico e os obtidos através do ANAREDE estão apresentados no [Quadro 34.](#page-75-0)

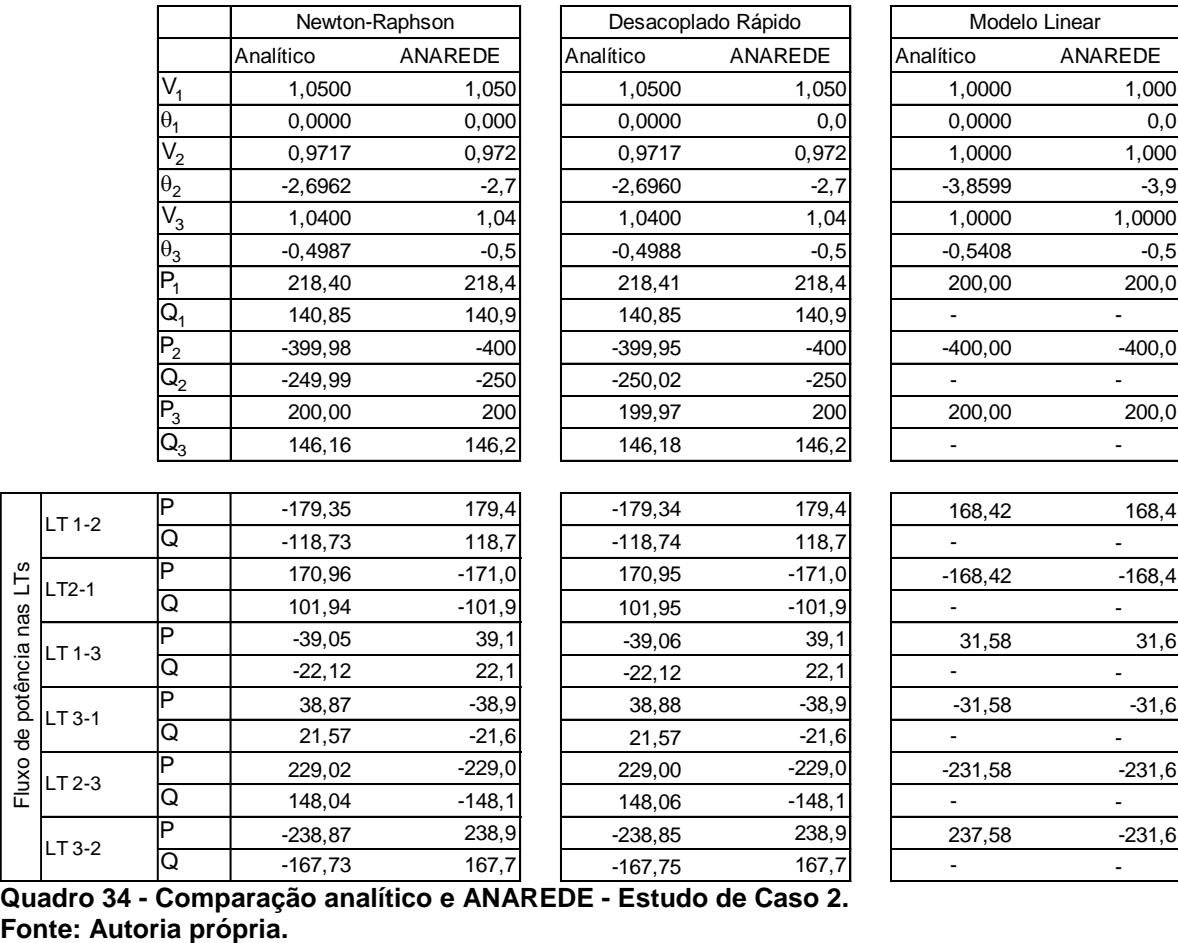

<span id="page-75-0"></span>**Quadro 34 - Comparação analítico e ANAREDE - Estudo de Caso 2.**

Assim como no Estudo de Caso 1, a análise do fluxo de potência do estudo de caso 2 tem-se uma diferença de convenção de sinais os quais não influenciam os resultados caso estejam bem definidos.

Nota-se uma proximidade entre o desenvolvimento analítico e a simulação, porém há uma diferença entre casas decimais, a partir da terceira casa decimal, dos valores obtidos já que o MATLAB® possui uma resolução maior que o ANAREDE.

4.2.2 Análise de contingência

A análise de contingência do estudo de caso 2 tem o caso D, como mostrado a [Figura 17,](#page-76-0) contingência na LT 2-3, como o pior caso de contingência e é mostrada no [Quadro 35.](#page-77-0)

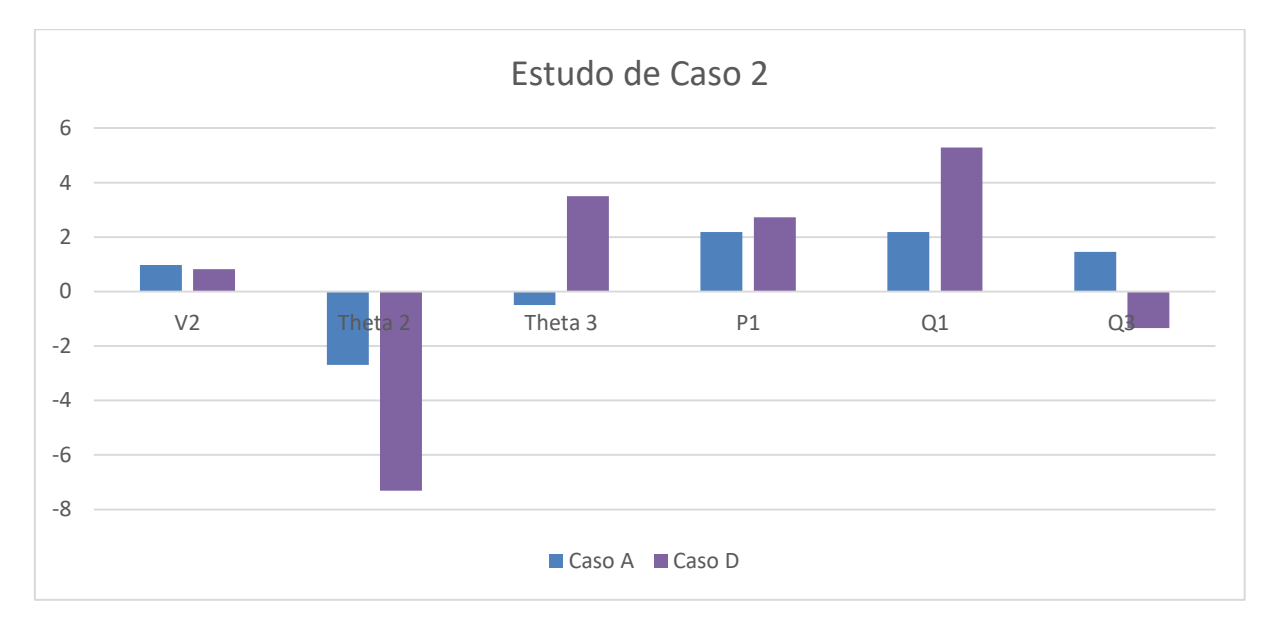

<span id="page-76-0"></span>**Figura 17 - Comparação Analítica de contingência caso D para Estudo de Caso 2. Fonte: Autoria própria.**

|          |                           |           | Caso A           |           | Caso D                 |             |
|----------|---------------------------|-----------|------------------|-----------|------------------------|-------------|
|          |                           |           | Sem contingência |           | Contingência na LT 2-3 |             |
|          |                           | Analítico | ANAREDE          | Analítico | ANAREDE                |             |
|          | $V_1$                     | 1,0500    | 1,050            | 1,0500    | 1,050                  | p.u.        |
|          | $\theta_1$                | 0,0000    | 0,000            | 0,0000    | 0,0                    | $\circ$     |
|          | $\overline{V_2}$          | 0,9717    | 0,972            | 0,8227    | 0,823                  | p.u.        |
|          | $\theta_2$                | $-2,6962$ | $-2,7$           | $-7,3159$ | $-7,3$                 | o           |
|          | $\overline{V_3}$          | 1,0400    | 1,04             | 1,0400    | 1,040                  | p.u.        |
|          | $\theta_3$                | $-0,4987$ | $-0,5$           | 3,5008    | 3,6                    | $\circ$     |
|          | $P_1$                     | 218,40    | 218,4            | 270,23    | 270,3                  | <b>MW</b>   |
|          | $\overline{\mathsf{Q}_1}$ | 140,85    | 140,9            | 489,00    | 489,0                  | <b>MVAr</b> |
|          | P <sub>2</sub>            | $-399,98$ | $-400$           | $-399,98$ | $-400,0$               | <b>MW</b>   |
|          | $\overline{\mathtt{Q}_2}$ | $-249,99$ | $-250$           | $-249.99$ | $-250,0$               | MVAr        |
|          | $P_3$                     | 200,00    | 200              | 200,00    | 200,0                  | <b>MW</b>   |
|          | $\bar{\mathsf{Q}}^{}_{3}$ | 146,16    | 146,2            | $-93,38$  | $-94,0$                | <b>MVAr</b> |
|          |                           |           |                  |           |                        |             |
| $LT1-2$  | P                         | $-179,35$ | 179,4            | $-465,73$ | 465,7                  | <b>MW</b>   |
|          | $\overline{\mathtt{Q}}$   | $-118,73$ | 118,7            | $-381,48$ | 381,5                  | <b>MVAr</b> |
| $LT2-1$  | P                         | 170,96    | $-171,0$         | 399,98    | $-400,0$               | <b>MW</b>   |
|          | $\overline{\mathtt{Q}}$   | 101,94    | $-101,9$         | 249,99    | $-250,0$               | <b>MVAr</b> |
| $LT 1-3$ | P                         | $-39,05$  | 39,1             | 195,49    | $-195,5$               | <b>MW</b>   |
|          | Q                         | $-22,12$  | 22,1             | $-107,52$ | 107,5                  | <b>MVAr</b> |
| $LT3-1$  | P                         | 38,87     | $-38,9$          | $-200,00$ | 200,0                  | <b>MW</b>   |
|          | Q                         | 21,57     | $-21,6$          | 93,98     | $-94,0$                | <b>MVAr</b> |
| $LT 2-3$ | P                         | 229,02    | $-229,0$         | 0,00      | 0,0                    | <b>MW</b>   |
|          | Q                         | 148,04    | $-148,1$         | 0,00      | 0,0                    | <b>MVAr</b> |
| $LT3-2$  | P                         | $-238,87$ | 238,9            | 0,00      | 0,0                    | <b>MW</b>   |
|          | Q                         | $-167,73$ | 167,7            | 0,00      | 0,0                    | <b>MVAr</b> |

<span id="page-77-0"></span>**Quadro 35 -Comparação Analítica e ANAREDE de contingência caso 4 para Estudo de Caso 2. Fonte: Autoria Própria.**

Fluxo de potência nas LTs

Fluxo de potência nas LTs

Assim como na análise de contingência do caso 1, nota-se um aumento no fluxo de potência nas outras LTs. Como este caso é um modelo e não há limitações de transmissão, não tem-se o problema de ultrapassar a limitação de transmissão de alguma das LTs. Em um caso real há limitações e, como os investimentos para ampliação do SEP são extremamente altos, os sistemas usualmente estão próximos do limite e uma contingência em uma LT essencial facilmente os levará à aquele ponto. Neste caso, um dos pontos críticos é a LT 3-1, a qual teve acréscimo de aproximadamente 400% do fluxo de potência (tanto ativa quanto reativa).

# 4.3.1 Métodos de resolução do fluxo de potência

Como no estudo de caso 3, apresentado na [Figura 13,](#page-68-0) não foi desenvolvido analíticamente, obteve-se somente os resultados da simulação, apresentados no [Quadro 36.](#page-78-0)

|                      |        |                |              | Newton-Raphson |                  |                           |                |                         |               | Desacoplado Rápido |                    |                    |               |                          | Modelo Linear   |               |
|----------------------|--------|----------------|--------------|----------------|------------------|---------------------------|----------------|-------------------------|---------------|--------------------|--------------------|--------------------|---------------|--------------------------|-----------------|---------------|
|                      |        |                |              | Geracão        |                  | Carga                     |                |                         |               | Geracão            |                    | Carga              |               |                          | Geracão         | Carga         |
| g<br>፸<br>Бāг        | Tensão | Angulo         | im<br>Δ      | la IMVAr       | imwi<br>Δ        | la IMVArī                 | Tensão         | Angulo                  | [MW<br>Δ      | Q IMVAri           | <b>IMW</b><br>Δ    | lQ IMVArl          | ensão         | <b>IAngulo</b>           | [MW<br>$\alpha$ | P IMW         |
| ferência<br><u>ଝ</u> | 080    | $\overline{0}$ | 232,3        | ဖ<br>-16.      | $\overline{0}$   | $\overline{0}$            | .060           | $\overline{\mathrm{o}}$ | 232,3         | ဖ<br>-16.          | $\overline{0}$     | $\overline{0}$     | g             | ਼ੁ                       | 219             | ö             |
| í<br>$\sim$          | 1,045  | $-5.0$         | 0<br>₽,      | ı              | بر<br>21         |                           | .045           | $-5.0$                  | 40,0          | ı                  | $\frac{1}{2}$      | ı                  | 8             | 0<br>ιó                  | \$.             | $\frac{1}{2}$ |
| ۵.<br>ო              | 010    | $-13.0$        | 0<br>ö       |                | N<br>94.         |                           |                | $-13.0$<br>.010         | $\frac{0}{2}$ |                    | 94,2               |                    | 8             | చ్ర                      | 0<br>ö          | 34.           |
| ř                    | 018    | $-10.0$        |              |                | 47,8             | ൭<br>ကုံ                  | 1,018          | $-10,0$                 | ï             |                    | 47,8               | $\bar{\circ}$<br>ಳ | $\frac{8}{1}$ | $-11.0$                  |                 | 47,8          |
| 요<br>5               | 020    | $-8.8$         |              |                | 7.6              | $\frac{6}{1}$             | 1,020          | $-8.8$                  |               |                    | 7.6                | $\overline{1.6}$   | 000           | ရာ                       |                 |               |
| í<br>6               | ,070   | $-14.0$        | $\circ$<br>ö | ï              | 11,2             |                           | 1,070          | $-14.0$                 | 0.0           | ı                  | 11,2               | ï                  | 000           | $\circ$<br>$\frac{1}{2}$ | $\circ$<br>ö    | 11.2          |
| ᅚ                    | ,062   | $-13,0$        | $\circ$<br>ခ | 0.0            | $\overline{0}$   | o<br>8                    | .062           | $-13,0$                 | 0.0           | 0<br>ö             | o.o                | $\circ$<br>0       | ,000          | $\circ$<br>$\frac{4}{1}$ | $\circ$<br>ö    | 0.0           |
| í<br>8               | 80     | $-13.0$        | 0<br>ခ       | 0.0            | $\overline{0}$   | $\overline{0}$            | 090            | $-13.0$                 | $\frac{0}{2}$ | 0.0                | $\overline{\circ}$ | $\overline{\circ}$ | $000$ .       | $-14.0$                  | ु               | $\frac{0}{2}$ |
| ř<br>თ               | ,056   | $-15.0$        |              | ï              | ၯ<br>ల్లే        | ဖ<br>16.1                 | .056           | $-15,0$ <sup>1</sup>    | ï             | ï                  | 29,5               | ဖ<br><u>اہ</u>     | $\frac{8}{1}$ | -16.                     |                 | 29,5          |
| <u>ي<br/>م</u><br>∘  | $-51$  | $-15.0$        |              | ï              | 0<br>တ           | $\overline{\infty}$<br>ທ່ | $\overline{5}$ | $-15,0$ <sup>1</sup>    | ı             | í                  | 0<br>တ             | $\infty$<br>ທົ     | 000           | -16.                     |                 | တ်            |
| اع<br>Ξ              | 057    | $-15,0$        |              | ı              | ၯ<br>ო           | $\overline{a}$            | .057           | $-15,0$                 | ı             | ï                  | $\frac{5}{3}$      | ∞                  | 000           | -16,                     |                 | $\frac{5}{3}$ |
| ⊻<br>∾               | ,055   | $-15.0$        |              | ï              | ق                | Ģ                         |                | $-15,0$<br>.055         |               |                    | ق                  | ဖ                  | $000$ .       | -16.                     |                 | ة             |
| ୪ <br>≌              | ,050   | $-15.0$        |              |                | <u> ທຸ</u><br>ద్ | $\overline{\infty}$<br>ທ  | 050            | $-15.0$                 |               |                    | 13,5               | $\infty$<br>ທ່     | .000          | -16.                     |                 | 13,5          |
| ř<br>4               | 036    | $-16.0$        |              |                | 14,9             | 0<br>ທ                    | 1,036          | $-16.0$                 | ı             |                    | 14,9               | 0<br>ທ໌            | 1,000         | $-17,0$                  |                 | 14,9          |

<span id="page-78-0"></span>**Quadro 36 - Resultados dos métodos de análise de fluxo de potência do ANAREDE.**

Há uma igualdade dos valores obtidos através da simulação do SEP através dos métodos Newton-Raphson e Desacoplado rápido. Isto se dá pelo método desacoplado rápido ser uma simplificação do método Newton-Raphson, com métodos de cálculo simplificados porém com uma convergência mais lenta (necessita de mais iterações).

### 4.3.2 Análise de contingência

Através do relatório de contingência automática, apresentado na [Figura 18,](#page-79-0) constata-se que o pior caso de contingência é a retirada da LT que conecta a barra 1 a barra 5 (LT 1-5) quando há uma violação da geração de reativo do SEP. Com isso, retirou-se a mesma LT 1-5 para obter o estado da rede com esta contingência, apresentado no [Quadro 37.](#page-80-0)

| CEPEL - CENTRO DE PESQUISAS DE ENERGIA ELETRICA - PROGRAMA DE ANALISE DE REDES - V10.01.00                                                                                                    |
|----------------------------------------------------------------------------------------------------|
| IEEE 14 Bus Test Case - Winter 1962 - Exemplo de utilização do PACT<br>RELATORIO DE EXECUCAO DA ANALISE DE CONTINGENCIA AUTOMATICA                                                                                                    |
| Opcoes Ativadas: NEWT                                                                                                    |
| DADOS DO CIRCUITO CONVERGENCIA RELATORIOS DE MONITORACAO<br>NUMERO DE NUMERO PARA NC ESTADO 1NDICES DE SEVERIDADE<br>NOME DE NOME PARA N. ITERACOES TENSAO FLUXO FLUXO/V GERACAO<br>De: 1 Para: 5 1   Convergente   0.0 0.0 0.0 0.0<br>Barra-01--HV Barra-05--HV   2 Iteracoes |
| MONITORACAO DE TENSAO                                                                                                    |
| Não foram encontradas violações de tensão entre as barras monitoradas.                                                                                                    |
| CEPEL - CENTRO DE PESQUISAS DE ENERGIA ELETRICA - PROGRAMA DE ANALISE DE REDES - V10.01.00                                                                                                    |
| IEEE 14 Bus Test Case - Winter 1962 - Exemplo de utilisação do PACT<br>MONITORACAO DE GERACAO REATIVA                                                                                                    |
|                                                                                                    |
| <b>BARRA</b><br>GERACAO VIOLACAO LIM                                                                                                    |
| NUM. NOME TP ARE MINIMA Mvar MAXIMA Mvar                                                                                                    |
| 2 Barra-02--HV 1 1 -40.0 76.7 50.0 26.7 SUP                                                                                                    |
| $---$ IND SEVER. 7.9 $---$                                                                                                    |
| MONITORACAO DE FLUXOS                                                                                                    |
| Não foram encontradas violações de fluxo entre os circuitos monitorados.                                                                                                    |
| MONITORACAO DE FLUMOS                                                                                                    |
| Não foram encontradas violações de fluxo entre os circuitos monitorados.                                                                                                    |

<span id="page-79-0"></span>**Figura 18 - Relatório de contingência parcial do estudo de caso 3. Editado de: ANAREDE.**

|                | Carga   |                                          | $\overline{0,0}$ | ï                               |                | -3,9          | $\frac{6}{1}$  | ï              | $\overline{0}$   | 0,0                 | 16,6           | 5,8            | $\frac{8}{1}$ | $\frac{6}{1}$  | 5,8      | 5,0            |
|----------------|---------|------------------------------------------|------------------|---------------------------------|----------------|---------------|----------------|----------------|------------------|---------------------|----------------|----------------|---------------|----------------|----------|----------------|
|                |         | P [MW] Q [MVAr]                          | 0.0              | 21,7                            | 94,2           | 47,8          | 7,6            | 11,2           | 0,0              | o.o                 | 29,5           | 9.0            | 3.5           | -<br>ة         | 13,5     | 14,9           |
| Newton-Raphson | Geração | Angulo   P [MW] Q [MVAr]                 | $-37,7$          | ı                               | $\blacksquare$ | ı             | $\blacksquare$ |                | $\overline{0}$   | $\overline{0}$      |                | $\blacksquare$ | ı             | $\blacksquare$ |          |                |
|                |         |                                          | 240,0            | 40,0                            | 0.0            | ï             |                | 0.0            | 0,0              | 0,0                 |                | ï              | ï             |                |          |                |
|                |         |                                          | 0,0              | -7,7                            | $-17,0$        | $-16,0$       | $-15,0$        | $-20,0$        | $-19,0$          | $-19,0$             | $-21,0$        | -21.0          | $-21,0$       | $-21.0$        | $-21,0$  | $-22,0$        |
|                |         | Tensão                                   | 1,060            | 1,045                           | 1.010          | 1,009         | 1,006          | 1,070          | 1,058            | 1,090               | 1,053          | 1,048          | 1,056         | 1,055          | 1,050    | 1,034          |
|                |         |                                          |                  |                                 |                |               |                |                |                  |                     |                |                |               |                |          |                |
|                | Carga   |                                          | 0,0              | ı                               |                | $-3.9$        | 1.6            |                | ៵                | ॅ                   | 16,6           | 5,8            | 1,8           | 1.6            | ōο<br>ယ္ | C<br>5,0       |
|                |         |                                          | o,o              | 21,7                            | 94,2           | 47,8          | 7.6            | 11,2           | o<br>o           | 0,0                 | 29,5           | <u>ଚ</u>       | 5<br>ຕ໌       | .<br>ග         | 13,5     | 14,9           |
| Newton-Raphson | Geração | Angulo  P [MW] Q [MVAr]  P [MW] Q [MVAr] | $-16,6$          | ı                               | ı              | ı             | ı              | ï              | $\overline{0}$ . | 0.0                 | ï              | ı              | ı             | ı              | ï        | ı              |
|                |         |                                          | 232,3            | 40,0                            | o.o            | ı             | ï              | $\overline{0}$ | o.o              | $\overline{0}$      | $\blacksquare$ | $\blacksquare$ | ı             | ï              | ı        | $\blacksquare$ |
|                |         |                                          | $\overline{0}$   | -5,0                            | $-13.0$        | $-10,0$       | $-8,8$         | $-14,0$        | $-13,0$          | $-13,0$             | $-15,0$        | $-15,0$        | $-15,0$       | $-15,0$        | $-15,0$  | $-16,0$        |
|                |         | Tensão                                   | 1,060            | 1,045                           | 1,010          | 1,018         | 1,020          | 1,070          | 1,062            | 1,090               | 1,056          | 1,051          | 1,057         | 1,055          | 1,050    | 1,036          |
|                |         | $\frac{8}{1}$                            | Referência       | $2$ <sup>P</sup> $\overline{2}$ | ≧              | $\frac{1}{2}$ | g              | $rac{1}{6}$    | $\frac{1}{2}$    | $\geq$              | Odl6           | $10$ PQ        | $11$ PQ       | $12$ PQ        | $13$ PQ  | $14$ PQ        |
|                |         | Barra                                    |                  |                                 | ಸ              |               | 5              |                | ī                | $\overline{\infty}$ |                |                |               |                |          |                |

**Quadro 37 - Comparação do caso base com o caso de contingência na LT 1-5. Fonte: Autoria própria.**

<span id="page-80-0"></span>A violação de geração de reativo provém da barra 2, a qual tem limites de -40 a 50 MVAr, porém, para suprir a necessidade do sistema, fornece 76,6 MVAr, 26,6 MVAr a mais do que seu limite máximo. Com isso, deve-se ter um estudo para inserção de outros métodos de fornecer esse reativo a este sistema ou o impacto que esta violação trará ao sistema de geração.

Como tal violação foi mostrada no relatório de contingência automática, o mesmo dado é apresentado no relatório de convergência de fluxo de potência, como mostrado na [Figura 19.](#page-81-0)

```
CEPEL - CENTRO DE PESQUISAS DE ENERGIA ELETRICA - PROGRAMA DE ANALISE DE REDES - V10.01.00
 IEEE 14 Bus Test Case - Winter 1962 - Exemplo de utilização do PVCT
 RELATORIO DE CONVERGENCIA
 OPCOES ATIVADAS: NEWT MOCT MOCG MOCF RCVG RMON
 CONVERGENCIA FINAL
 \overline{\mathbf{0}}\overline{1}MONITORACAO DE TENSAO
 Não foram encontradas violações de tensão entre as barras monitoradas.
CEPEL - CENTRO DE PESQUISAS DE ENERGIA ELETRICA - PROGRAMA DE ANALISE DE REDES - V10.01.00
 IEEE 14 Bus Test Case - Winter 1962 - Exemplo de utilização do PVCT
 MONITORACAO DE GERACAO REATIVA
 \begin{tabular}{lllllllll} $\begin{array}{l} \multicolumn{2}{c}{\multicolumn{2}{c}{\textbf{L}}}\\ \multicolumn{2}{c}{\textbf{L}}\\ \multicolumn{2}{c}{\textbf{NUM}}. \end{array}$ & $\begin{array}{l} $\begin{array}{l} \multicolumn{2}{c}{\textbf{L}}\\ \multicolumn{2}{c}{\textbf{L}}\\ \multicolumn{2}{c}{\textbf{NUM}}. \end{array}$ & $\begin{array}{l} \multicolumn{2}{c}{\textbf{L}}\\ \multicolumn{2}{c}{\textbf{NUM}} \end{array}$ & $\begin{array}{l} \multicolumn{2}{c}{\textbf{L}}\\2 Barra-02--HV 1 1 -40.0 76.7 50.0 26.7 SUP
                       7.9 ------ IND SEVER.
 MONITORACAO DE FLUXOS
 Não foram encontradas violações de fluxo entre os circuitos monitorados.
```
**Figura 19 - Relatório de convergência de fluxo de potência. Fonte: ANAREDE. Seria interessante ressaltar na imagem onde a informação é encontrada (quadro vermelho)**

<span id="page-81-0"></span>Além disso, o elemento que tem violação do limite superior aparece uma hachura em vermelho, como apresentado na [Figura 20.](#page-81-1)

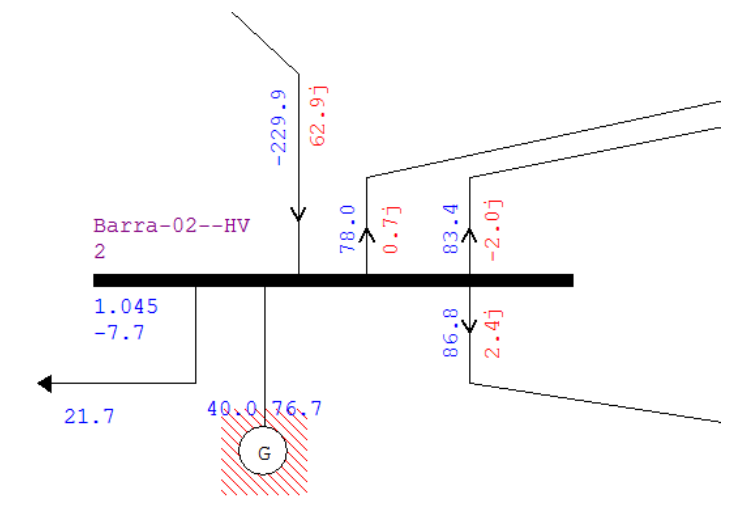

**Figura 20 - Violação de limite superior do gerador. Fonte: ANAREDE.**

Caso a violação fosse do limite inferior, apresentaria uma hachura em azul,

<span id="page-81-1"></span>como ilustrado pela [Figura 21.](#page-82-0)

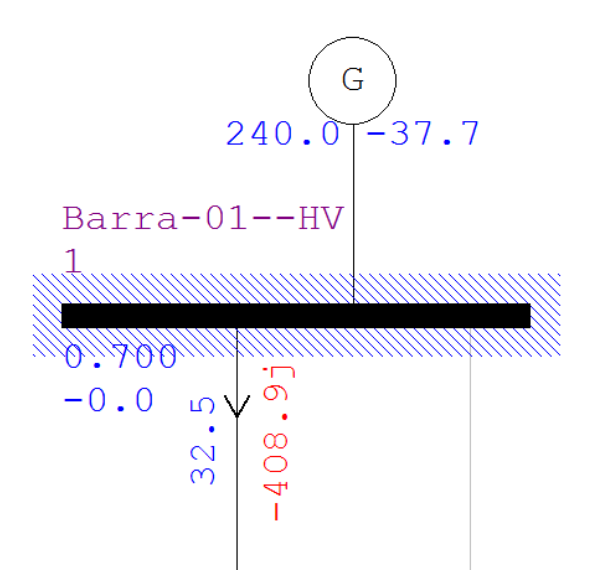

<span id="page-82-0"></span>**Figura 21 - Violação de limite inferior da barra. Fonte: ANAREDE.**

### **5 CONCLUSÕES**

Determinar o fluxo de potência em um SEP extenso através do desenvolvimento analítico é uma tarefa complicada, mesmo com auxílio de programas matemáticos. Através do ANAREDE, há a possibilidade de alteração de dados de entrada do sistema, dados de carga; é possível também analisar contingência de modo automático com sistemas extensos e de forma rápida.

Outro ponto positivo é a possibilidade de visualizar as alterações feitas, as violações do sistema, os fluxos nas LTs, módulos de tensão e ângulos através da interface gráfica do programa, o que auxilia a visualizar as características do estado da rede e seus fluxos.

Um dos fatores que torna importante o desenvolvimento deste tutorial é a dificuldade encontrada ao inserir componentes no sistema já que, mesmo sendo desenvolvido no brasil, o método de separação de decimais utilizado é o ponto, a falta de padrão nas unidades do sistema (trabalha com p.u. e percentual mas também utiliza MVA, MW, entre outros) o programa possui algumas dificuldades na interface, como a necessidade de selecionar determinado atalho para mover a tela, porém com prática tais fatores tornam-se contornáveis.

Nos estudos de caso 1 e 2, nota-se uma proximidade de resultados obtidos no desenvolvimento analítico e na simulação através do ANAREDE porém o trabalho necessário para obtê-los foi diferente, já que ambos os *scripts* de resolução possuem em torno de 200 linhas para um SEP de 3 barras. Levando em consideração que a cada barra adicionada ao sistema insere também duas equações de potência, por consequência tem-se um sistema mais complexo para ser resolvido.

No estudo de caso 3 tem-se o estado da rede, os fluxo de potência e análise de contingência automática, reduzindo o tempo de análise para minutos e a facilidade de alteração do sistema, como a inserção de uma nova barra, uma nova LT, entre outros.

A importância dos relatórios de análise de SEP fornecidos pelo ANAREDE (relatório de convergência de fluxo de potência, relatório de contingência automática, entre outros) é a função de filtrar os resultados obtidos para que a análise seja baseada em problemas ou violações. Em um sistema de poucas barras, como as

apresentadas no presente trabalho, não afetam a análise. Porém em sistemas extensos, como o SIN, ter um resumo das informações necessárias torna extremamente ágil e eficiente em suas análises.

O que levou-se ao desenvolvimento deste trabalho foi o interesse em ajudar os atuais e futuros acadêmicos da UTFPR no desenvolvimento profissional e pessoal, a modo de auxilia-los no início de sua jornada ao utilizar o ANAREDE. Tal tutorial é simplificado, para um auxílio no primeiro contato ficando assim aberta a possibilidade de análise mais aprofundada utilizando-o. O tutorial inicial do programa encontra-se no apêndice B.

# **REFERÊNCIAS**

ARAUJO, Paulo F. D. M. **Planejamento da expansão de sistemas de transmissão:** Um estudo de métodos. Rio de Janeiro: UNIRIO, 2014.

BINATO, Silvio. **Expansão ótima de sistemas de transmissão através de decomposição de benders e técnicas de planos cortantes**. Rio de Janeiro: UFRJ, 2000.

CENTRO DE PESQUISAS DE ENERGIA ELÉTRICA. Sobre a empresa: CEPEL. **CEPEL**, 2015. Disponível em: <http://migre.me/tvvPO>. Acesso em: 25 Março 2016.

CENTRO DE PESQUISAS DE ENERGIA ELÉTRICA. Departamento de redes elétricas. **Departamento de redes elétricas**, 2016. Disponível em: <http://migre.me/tpNCg>. Acesso em: 2 Abril 2016.

CUNHA, Lívia. Padrões Brasileiros. **O setor elétrico**, n. 49, Fevereiro 2010. Disponível em: <http://migre.me/tlaGV>. Acesso em: 24 Março 2016.

GASTALDO, Marcelo M. Histórico da regulamentação do setor elétrico brasileiro. **O setor elétrico**, n. 36, p. 36-42, Janeiro 2009. Disponível em: <http://migre.me/tlaXG>. Acesso em: 24 Março 2016.

GLOVER, Duncan J.; SARMA, Mulukutla S.; OVERBYE, Thomas J. **Power system analysis and desing**. 5ª. ed. Stamford: Cengage Learning, 2010.

KUNDUR, Prabha. **Power system stability and control**. 1ª. ed. California: McGraw-Hill Inc, v. I, 1993.

MONTICELLI, Alcir J. **Fluxo de cargas em redes de energia elétrica**. 1ª. ed. São Paulo: Edgard Blücher Ltda, v. I, 1983.

OPERADOR NACIONAL DO SISTEMA ELÉTRICO. **Procedimento de redes**. 2009.ONS., 2009. Disponível em: <http://migre.me/tkvoY>. Acesso em: 23 Março 2016.

OPERADOR NACIONAL DO SISTEMA ELÉTRICO. **Procedimento de redes**. 2010.ONS., 2010. Disponível em: <http://migre.me/tlbQO>. Acesso em: 24 Março 2016.

OPERADOR NACIONAL DO SISTEMA ELÉTRICO. **Procedimento de redes**. 2011.ONS., 2011. Disponível em: <http://migre.me/tkvcG>. Acesso em: 23 Março 2016.

RENDEIRO, Michel F.; LIRA, Luciano C. D. **Análise e estudo de fluxo de carga para uma contingência ocorrida no sistema elétrico Norte/Nordeste Paraense**. Disponível em: <http://migre.me/tlHkA>. Acesso em: 25 Março 2016.

SAADAT, Hadi. **Power system analysis**. Nova York: McGraw-Hill, 1999.

SADIKU, Matthew N. O.; ALEXANDER, Charles K. **Fundamentos de circuitos elétricos**. 4. ed. Porto Alegre: Bookman, 2003.

STEVENSON, William D. **Elementos de análise de sistemas de potência**. 2ª. ed. São Paulo: McGraw-Hill, v. I, 1986.

# **APÊNDICE A**

# 1. ESTUDO DE CASO 1

#### 1.1. Método Newton-Raphson

```
clear all;
%% Estudos de caso 1
% Método Newton-Raphson
%% Iniciando as variáveis
k = 1;%% Informações do exercício
% Barra 1 - Slack
% Ângulo e tensao constantes, Potencias ativa e reativa variam
V1 = 1.05;Theta1 = 0;% Barra 2 - PQ
% Potencias ativas e reativas constantes, Ângulo e Tensão variam
$P2e = P2g - P2c2Q2e = Q2q - Q2cP2e = -2.566;Q2e = -1.102;% Barra 3 - PQ
% Potencias ativas e reativas constantes, Ângulo e Tensão variam
$P3e = P3g - P3c23e = Q3g - Q3cP3e = -1.386;Q3e = -0.452;% Variáveis
V2 = sym('V2'); V3 = sym('V3'); Theta2 = sym('Theta2'); Theta3 =sym('Theta3'); P1 = sym('P1'); Q1 = sym('Q1');
%% Matriz Y, G, B
Z12 = .02 + .04* i;Z13 = .01 + i*.03;Z23 = .0125 + .025* i;% Matriz Y
Y11 = 1/Z12 + 1/Z13;Y12 = -1/Z12;Y13 = -1/213;Y22 = 1/Z12 + 1/Z23;
```

```
Y23 = -1/223;Y33 = 1/Z13 + 1/Z23;Y = [Y11 Y12 Y13; Y12 Y22 Y23; Y13 Y23 Y33];
% Matriz G
%Parte real da matriz admitancia
G = [real(Y11) real(Y12) real(Y13); real(Y12) real(Y22) real(Y23);real(Y13) real(Y23) real(Y33)];
% Matriz B
% Parte imaginaria da matriz admitancia
B = [imag(Y11) image(Y12) image(Y13); image(Y12) image(Y22) image(Y23);imag(Y13) imag(Y23) imag(Y33)];
%% Formulação do Problema
P1 = \text{VI}*(\text{VI} * G(1,1)) + \text{V2}*(G(1,2)*\cos(-\text{Theta2})) + B(1,2)*\sin(-\text{Theta2})) +V3*(G(1,3)*cos(-Theta3) + B(1,3)*sin(-Theta3)));
Q1 = V1*(-V1*B(1,1) + V2*(G(1,2)*sin(-Theta2) - B(1,2)*cos(-Theta2)) +V3*(G(1,3)*sin(-Theta3) - B(1,3)*cos(-Theta3)));
P2 = V2*(V1*(G(2,1)*cos(Theta2)+B(2,1)*sin(Theta2)) + V2*(G(2,2)) +V3*(G(2,3)*cos(Theta2-Theta3) + B(2,3)*sin(Theta2-Theta3)));
Q2 = V2*(V1*(G(2,1)*sin(Theta2) - B(2,1)*cos(Theta2)) - V2*B(2,2) +V3*(G(2,3)*sin(Theta2-Theta3) - B(2,3)*cos(Theta2-Theta3)));
P3 = V3*(V1*(G(3,1)*cos(Theta3) + B(3,1)*sin(Theta3)) +V2*(G(3,2)*cos(Theta3-Theta2) + B(3,2)*sin(Theta3-Theta2)) + V3*(G(3,3));Q3 = V3*(V1*(G(3,1)*sin(Theta3) - B(3,1)*cos(Theta3)) +V2*(G(3,2)*sin(Theta3-Theta2) - B(3,2)*cos(Theta3-Theta2)) - V3*B(3,3));%% Derivadas parciais
% Matriz H
H(1, 1) = diff(P2, Theta2);H(1, 2) = diff(P2, Theta3);H(2, 1) = diff(P3, Theta2);H(2, 2) = diff(P3, Theta3);%Matriz N
N(1, 1) = diff(P2, V2);N(1,2) = diff(P2,V3);N(2, 1) = diff(P3, V2);N(2, 2) = diff(P3, V3);%Matriz M
M(1, 1) = diff(02, \text{Theta2});M(1, 2) = diff(02, \text{Theta3});M(2,1) = diff(03,Theta2);M(2, 2) = diff(Q3, \text{Theta3});
%Matriz L
L(1,1) = diff(Q2, V2);L(1,2) = diff(Q2,V3);L(2,1) = diff(Q3,V2);L(2,2) = diff(Q3,V3);J = [H N; M L];%% Condições iniciais
```

```
V2 = 1; Theta2 = 0;
V3 = 1; Theta3 = 0;
% Critério de convergencia
P2calc = eval(P2);
P3calc = eval(P3);
02calc = eval(02);Q3calc = eval(Q3);
% Diferença (erro)entre a potência especificada (valor real) e a potência
% calculada
Delta(1, 1) = P2e - P2calc;
Delta(2, 1) = P3e - P3calc;
Delta(3,1) = Q2e - Q2calc;Delta(4,1) = 03e - 03calc;Delta
% Iterações
while(max(abs(Delta)) > 1e-3)
     % Substuindo valores na matriz jacobiana para cada iteração
    Jv = eval(J); % Calculo do Delta das varáveis Theta2, Theta3, V2 e V3 para cada
     % iteração
    DeltaTV = inv(Jv) *Delta; % Calculo das variáveis de cada iteração
    TV(1, k) = DeltaTV(1) + Theta2;
    TV(2, k) = DeltaTV(2) + Theta3;
    TV(3, k) = DELtATV(3) + V2;TV(4, k) = DetarV(4) + V3;Valores = TV(:,k)Theta2 = TV(1, k);
    Theta3 = TV(2, k);
    V2 = TV(3, k);V3 = TV(4, k); % Substituindo nos valores calculados para cálcular o DeltaPQ, que é o
     % equivalente ao Delta, porém usa-se DeltaPQ para que possa ser
     % armazenado a convergência das iterações
    P2calc = eval(P2);
    P3calc = eval(P3);
    Q2calc = eval(Q2);
    Q3calc = eval(Q3);
     Potencias = [P2calc;P3calc;Q2calc;Q3calc]
    Delta PQ(1, k+1) = P2e - P2calc;DeltaPQ(2, k+1) = P3e - P3calc;DeltaPQ(3, k+1) = Q2e - Q2calc;DeltaPQ(4, k+1) = Q3e - Q3calc;Delta = DeltaPQ(:,k+1);
```

```
k = k+1;end
%% Fluxo de Potência
% Injeções de Potência ativa e reativa na Barra 1
Plcalc = eval(P1);
P2calc = eval(P2);
P3calc = eval(P3);
Q1calc = eval(Q1);Q2calc = eval(Q2);
Q3calc = eval(Q3);
% Cálculo das correntes
I12 = (V1-V2*(cos(Theta2)+i*sin(Theta2))) / Z12;I13 = (V1-V3*(cos(Theta3)+i*sin(Theta3))) / Z13;I23 = ((V2*cos(Theta3)+i*sin(Theta3))-V3*(cos(Theta3)+i*sin(Theta3)))/Z23;
%Calculo das Potências Ativas
P12 = G(1,2)*V1^2-G(1,2)*V1*V2*cos(-Theta2)-B(1,2)*V1*V2*sin(-Theta2);P21 = G(1,2)*V2^2-G(1,2)*V1*V2*cos(Theta2)-B(1,2)*V1*V2*sin(Theta2);P13 = G(1,3)*V1^2-G(1,3)*V1*V3*cos(-Theta3)-B(1,3)*V1*V3*sin(-Theta3);P31 = G(1,3)*V3^2-G(1,3)*V1*V3*cos(Theta3)-B(1,3)*V1*V3*sin(Theta3);P23 = G(2,3)*V2^2-G(2,3)*V2*V3*cos(Theta2-Theta3)-B(2,3)*V2*V3*sin(Theta2-Theta3);
P32 = G(2,3)*V3^2-G(2,3)*V2*V3*cos(Theta3-Theta2)-B(2,3)*V2*V3*sin(Theta3-
Theta2);
%Calculo das Potências Reativas
Q12 = -B(1,2)*V1^2-G(1,2)*V1*V2*sin(-Theta2)+B(1,2)*V1*V2*cos(-Theta2);Q21 = -B(1,2)*V2^2-G(1,2)*V1*V2*sin(Theta2)+B(1,2)*V1*V2*cos(Theta2);Q13 = -B(1,3)*V1^2-G(1,3)*V1*V3*sin(-Theta3)+B(1,3)*V1*V3*cos(-Theta3);Q31 = -B(1,3)*V3^2-G(1,3)*V1*V3*sin(Theta3)+B(1,3)*V1*V3*cos(Theta3);Q23 = -B(2,3)*V2^2-G(2,3)*V2*V3*sin(Theta2-Theta3)+B(2,3)*V2*V3*cos(Theta2-Theta3);
Q32 = -B(2,3)*V3^2-G(2,3)*V2*V3*sin(Theta3-Theta2)+B(2,3)*V2*V3*cos(Theta3-Theta3-Theta3))Theta2);
Theta2 = Theta2*180/pi;
Theta3 = Theta3*180/pi;
```
#### 1.2. Método desacoplado rápido

```
clear all
%% Estudo de caso 1
% Método desacoplado rápido
%% Iniciando as variáveis
k = 1;%% Informações do exercício
% Barra 1 - Slack
% Ângulo e tensao constantes, Potencias ativa e reativa variam
V1 = 1.05;Theta1 = 0;
```

```
% Barra 2 - PQ
% Potencias ativas e reativas constantes, Ângulo e Tensão variam
$P2e = P2q - P2c802e = 02a - 02cP2e = -2.566;Q2e = -1.102;% Barra 3 - PV
% Potencia ativa e tensão constantes, Ângulo e Potência reativa variam
$P3e = P3q - P3c23e = Q3q - Q3cP3e = -1.386;Q3e = -.452;% Variáveis
V2 = sym('V2'); V3 = sym('V3'); Theta2 = sym('Theta2'); Theta3 =sym('Theta3'); P1 = sym('P1'); Q1 = sym('Q1');
%% Matriz Y, G, B
Z12 = .02 + .04* i;Z13 = .01 + i* .03;Z23 = .0125 + .025* i;% Matriz Y
Y11 = 1/Z12 + 1/Z13;Y12 = -1/Z12;Y13 = -1/Z13;Y22 = 1/Z12 + 1/Z23;
Y23 = -1/223;
Y33 = 1/Z13 + 1/Z23;Y = [Y11 Y12 Y13; Y12 Y22 Y23; Y13 Y23 Y33];
% Matriz G
%Parte real da matriz admitancia
G = [real(Y11) real(Y12) real(Y13); real(Y12) real(Y22) real(Y23);real(Y13) real(Y23) real(Y33)];
% Matriz B
% Parte imaginaria da matriz admitancia
B = \{ \text{imag}(Y11) \text{imag}(Y12) \text{imag}(Y13) \}; \text{imag}(Y12) \text{imag}(Y22) \text{imag}(Y23);
imag(Y13) imag(Y23) imag(Y33)];
%% Formulação do Problema
P1 = V1*(V1*G(1,1) + V2*(G(1,2)*cos(-Theta2)) + B(1,2)*sin(-Theta2)) +V3*(G(1,3)*cos(-Theta3) + B(1,3)*sin(-Theta3));Q1 = V1*(-V1*B(1,1) + V2*(G(1,2)*sin(-Theta2) - B(1,2)*cos(-Theta2)) +V3*(G(1,3)*sin(-Theta3) - B(1,3)*cos(-Theta3)));
P2 = V2*(V1*(G(2,1)*cos(Theta2)+B(2,1)*sin(Theta2)) + V2*(2,2) +V3*(G(2,3)*cos(Theta2-Theta3) + B(2,3)*sin(Theta2-Theta3)));
Q2 = V2*(V1*(G(2,1)*sin(Theta2)-B(2,1)*cos(Theta2)) - V2*B(2,2) +V3*(G(2,3)*sin(Theta2-Theta3) - B(2,3)*cos(Theta2-Theta3)));
P3 = V3*(V1*(G(3,1)*cos(Theta3) + B(3,1)*sin(Theta3)) +V2*(G(3,2)*cos(Theta3-Theta)) + B(3,2)*sin(Theta3-Theta2)) + V3*(G(3,3));
```

```
Q3 = V3*(V1*(G(3,1)*sin(Theta3) - B(3,1)*cos(Theta3)) +V2*(G(3,2)*sin(Theta3-Theta2) - B(3,2)*cos(Theta3-Theta2)) - V3*B(3,3));%% Condições iniciais
V2 = 1; Theta2 = 0;
V3 = 1; Theta3 = 0;
% Critério de convergencia
P2calc = eval(P2);
P3calc = eval(P3);
Q2calc = eval(Q2);
Q3calc = eval(Q3);
% Diferença (erro)entre a potência especificada (valor real) e a potência
% calculada
DeltaP(1,1) = P2e - P2calc;DeltaP(2,1) = P3e - P3calc;DeltaO(1,1) = O2e - O2calc;DeltaO(2,1) = O3e - O3calc;DeltaP
DeltaQ
DeltaTheta = [Theta2; Theta3];
DeltaV = [V2;V3];
B1 = [B(2, 2) B(2, 3); B(3, 2) B(3, 3)];
B2 = [B(2,2) B(2,3); B(3,2) B(3,3)];
Delta = [DeltaP; DeltaQ];
% Iterações
while(max(abs(Delta)) > 1e-3)
   DeltaPc = [DeltaP(1)/V2;DeltaP(2)/V3];DeltaQc = [DeltaQ(1)/V2;DeltaQ(2)/V3];DeltaTheta = -inv(B1) *DeltaPc;
   DeltaV = -inv(B2)*DeltaOc;Theta2 = Theta2 + DeltaTheta(1,1);
   Theta3 = Theta3 + DeltaTheta(2,1);
   V2 = V2 + \text{DeltaV}(1,1);V3 = V3 + \text{DeltaV}(2,1);P2calc = eval(P2);
   P3calc = eval(P3):
   02calc = eval(02);03calc = eval(03); DeltaP2 = P2e - P2calc;
    DeltaP3 = P3e - P3calc; 
   DeltaQ2 = Q2e - Q2calc;DeltaQ3 = Q3e - Q3calc; DeltaP=[DeltaP2;DeltaP3];
   DeltaQ = [DeltaQ2;DeltaQ3]; Delta = [DeltaP2;DeltaP3;DeltaQ2;DeltaQ3]
   k = k+1;end
%% Fluxo de Potência
```
% Injeções de Potência ativa e reativa na Barra 1 Plcalc =  $eval(P1)$ ; P2calc =  $eval(P2)$ ; P3calc =  $eval(P3)$ ;  $Q1calc = eval(Q1);$  $Q2calc = eval(Q2);$  $Q3calc = eval(Q3);$ % Cálculo das correntes  $I12 = (V1-V2*(cos(Theta2)+i*sin(Theta2))) / Z12;$  $I13 = (V1-V3*(cos(Theta3)+i*sin(Theta3))) / Z13;$ 

I23 =  $((V2*cos(Theta3)+i*sin(Theta3))-V3*(cos(Theta3)+i*sin(Theta3)))$ /Z23;

#### %Calculo das Potências Ativas

```
P12 = G(1,2)*V1^2-G(1,2)*V1*V2*cos(-Theta2)-B(1,2)*V1*V2*sin(-Theta2);
P21 = G(1,2)*V2^2-G(1,2)*V1*V2*cos(Theta2)-B(1,2)*V1*V2*sin(Theta2);P13 = G(1,3)*V1^2-G(1,3)*V1*V3*cos(-Theta3)-B(1,3)*V1*V3*sin(-Theta3);P31 = G(1,3)*V3^2-G(1,3)*V1*V3*cos(Theta3)-B(1,3)*V1*V3*sin(Theta3);P23 = G(2,3)*V2^2-G(2,3)*V2*V3*cos(Theta2-Theta3)-B(2,3)*V2*V3*sin(Theta2-Theta3);
P32 = G(2,3)*V3^2-G(2,3)*V2*V3*cos(Theta3-Theta2)-B(2,3)*V2*V3*sin(Theta3-Theta2);
```

```
%Calculo das Potências Reativas
Q12 = -B(1,2)*V1^2-G(1,2)*V1*V2*sin(-Theta2)+B(1,2)*V1*V2*cos(-Theta2);Q21 = -B(1,2)*V2^2-G(1,2)*V1*V2*sin(Theta2)+B(1,2)*V1*V2*cos(Theta2);Q13 = -B(1,3)*V1^2-G(1,3)*V1*V3*sin(-Theta3)+B(1,3)*V1*V3*cos(-Theta3);Q31 = -B(1,3)*V3^2-G(1,3)*V1*V3*sin(Theta3)+B(1,3)*V1*V3*cos(Theta3);Q23 = -B(2,3)*V2^2-G(2,3)*V2*V3*sin(Theta2-Theta3)+B(2,3)*V2*V3*cos(Theta2-Theta3);
Q32 = -B(2,3)*V3^2-G(2,3)*V2*V3*sin(Theta3-Theta2)+B(2,3)*V2*V3*cos(Theta3-Theta2))Theta2);
```

```
Theta2 = Theta2*180/pi;
Theta3 = Theta3*180/pi;
```
#### 1.3. Modelo Linear

```
clear all
%% Estudo de caso 1
% Modelo Linear
%% Dados
% Dados das barras
% Barra 1
P1 = sym('P1');V1 = 1;Theta1 = 0;
% Barra 2
P2 = -256.6;V2 = 1;Theta2 = sym('Theta2');
```

```
% Barra 2
P3 = -138.6;V3 = 1;Theta3 = sym('Theta3');
% Dados da LT
Z12 = .02+i* .04;Z13 = .01+i* .03;Z23 = .0125+i* .025;%% Cálculo da matriz B'
B(1, 1) = 1/imag(212)+1/imag(223);B(1, 2) = -1/imag(223);
B(2,1) = -1/imag(223);
B(2, 2) = 1/imag(213)+1/imag(223);%% Resolução do sistema
P = [-2.566; -1.386];
Theta = inv(B) *P;
Theta2 = Theta(1);
Theta3 = Theta(2);
%% Cálculo do fluxo de potência entre as barras
P12 = (Theta1-Theta2)/imag(Z12);
P13 = (Theta1 -Theta3)/imag(213);P23 = (Theta2-Theta3)/imag(223);
P21 = (Theta2-Thetal)/imag(Z12);P31 = (Theta3-Theta1)/imag(213);P32 = (Theta3-Theta2)/imag(223);
```
#### 1.4. Análise de contingência

```
%% Estudo de caso 1
% Análise de contingencia N-1
%% Iniciando as variáveis
k = 1;%% Informações do exercício
% Barra 1 - Slack
% Ângulo e tensao constantes, Potencias ativa e reativa variam
V1 = 1.05;Theta1 = 0;% Barra 2 - PQ
% Potencias ativas e reativas constantes, Ângulo e Tensão variam
8P2e = P2g - P2c
```

```
8Q2e = Q2g - Q2cP2e = -2.566;Q2e = -1.102;% Barra 3 - PQ
% Potencias ativas e reativas constantes, Ângulo e Tensão variam
8P3e = P3g - P3c2Q3e = Q3q - Q3cP3e = -1.386;03e = -0.452;% Variáveis
V2 = sym('V2'); V3 = sym('V3'); Theta2 = sym('Theta2'); Theta3 =
sym('Theta3'); P1 = sym('P1'); Q1 = sym('Q1');
%% Matriz Y, G, B
Z12 = .02 + .04* i;Z13 = .01 + i* .03;Z23 = .0125 + .025* i;for n=1:4
     % Loop para contingência automática
     if n==1
     elseif n==2
        Z12 = inf; elseif n==3
        Z12 = .02+i* .04;Z13 = inf: elseif n ==4
        Z13 = .0125 + i* .025;
        Z23 = inf end
    V2 = sym('V2'); V3 = sym('V3'); Theta2 = sym('Theta2'); Theta3 =sym('Theta3'); P1 = sym('P1'); Q1 = sym('Q1');
     % Matriz Y
    Y11 = 1/Z12 + 1/Z13;Y12 = -1/Z12;Y13 = -1/Z13;Y22 = 1/Z12 + 1/Z23;Y23 = -1/Z23;Y33 = 1/Z13 + 1/Z23; Y = [Y11 Y12 Y13; Y12 Y22 Y23; Y13 Y23 Y33];
     % Matriz G
     %Parte real da matriz admitancia
    G = [real(Y11) real(Y12) real(Y13); real(Y12) real(Y22) real(Y23);real(Y13) real(Y23) real(Y33)];
     % Matriz B
     % Parte imaginaria da matriz admitancia
    B = \left[\text{imag}(Y11) \text{imag}(Y12) \text{imag}(Y13); \text{imag}(Y12) \text{imag}(Y22) \text{imag}(Y23)\right]imag(Y13) imag(Y23) imag(Y33)];
     %% Formulação do Problema
```

```
P1 = V1*(V1*G(1,1) + V2*(G(1,2)*cos(-Theta2) + B(1,2)*sin(-Theta2)) +V3*(G(1,3)*cos(-Theta3) + B(1,3)*sin(-Theta3)));
    Q1 = V1*(-V1*B(1,1) + V2*(G(1,2)*sin(-Theta2)) - B(1,2)*cos(-Theta2)) +V3*(G(1,3)*sin(-Theta3) - B(1,3)*cos(-Theta3)));
    P2 = V2*(V1*(G(2,1)*cos(Theta2)+B(2,1)*sin(Theta2)) + V2*(G(2,2) +V3*(G(2,3)*cos(Theta2-Theta3) + B(2,3)*sin(Theta2-Theta3));
    Q2 = V2*(V1*(G(2,1)*sin(Theta2) - B(2,1)*cos(Theta2)) - V2*B(2,2) +V3*(G(2,3)*sin(Theta2-Theta3) - B(2,3)*cos(Theta2-Theta3)));
    P3 = V3*(V1*(G(3,1)*cos(Theta3) + B(3,1)*sin(Theta3)) +V2*(G(3,2)*cos(Theta3-Theta)) + B(3,2)*sin(Theta3-Theta2)) + V3*(G(3,3));Q3 = V3*(V1*(G(3,1)*sin(Theta3)- B(3,1)*cos(Theta3)) +V2*(G(3,2)*sin(Theta3-Theta2) - B(3,2)*cos(Theta3-Theta2)) - V3*B(3,3)); %% Derivadas parciais
```

```
% Matriz H
H(1, 1) = diff(P2, Theta2);H(1,2) = diff(P2,Theta3);H(2, 1) = diff(P3, Theta2);H(2, 2) = diff(P3, Theta3);%Matriz N
N(1, 1) = diff(P2, V2);N(1, 2) = diff(P2, V3);N(2, 1) = diff(P3, V2);N(2, 2) = diff(P3, V3);%Matriz M
M(1, 1) = diff(Q2, Theta2);M(1, 2) = diff(Q2, \text{Theta3});M(2, 1) = diff(Q3, Theta2);M(2, 2) = diff(Q3, \text{Theta3});
%Matriz L
L(1,1) = diff(Q2,V2);L(1,2) = diff(Q2,V3);L(2,1) = diff(Q3,V2);L(2,2) = diff(Q3,V3);J = [H N; M L]; %% Condições iniciais
    V2 = 1; Theta2 = 0;
    V3 = 1; Theta3 = 0:
     % Critério de convergencia
    P2calc = eval(P2);
    P3calc = eval(P3);
    Q2calc = eval(Q2);Q3calc = eval(Q3);
     % Diferença (erro)entre a potência especificada (valor real) e a 
potência
     % calculada
    Delta(1, 1) = P2e - P2calc;
    Delta(2, 1) = P3e - P3calc;
    Delta(3,1) = Q2e - Q2calc;
```

```
Delta(4, 1) = 23e - 23calc; % Iterações
            while(max(abs(Delta)) > 1e-3)
         % Substuindo valores na matriz jacobiana para cada iteração
        Jv = eval(J); % Calculo do Delta das varáveis Theta2, Theta3, V2 e V3 para cada
         % iteração
        DeltaTV = inv(Jv) *Delta; % Calculo das variáveis de cada iteração
        TV(1, k) = DeltarV(1) + Theta2;TV(2, k) = DeltarV(2) + Theta3;TV(3, k) = DeltarV(3) + V2;TV(4, k) = DeltarV(4) + V3;Theta2 = TV(1, k);
        Theta3 = TV(2, k);
        V2 = TV(3, k);V3 = TV(4, k); % Substituindo nos valores calculados para cálcular o DeltaPQ, que 
é o
         % equivalente ao Delta, porém usa-se DeltaPQ para que possa ser
         % armazenado a convergência das iterações
        P2calc = eval(P2);
        P3calc = eval(P3);
        02calc = eval(02);
        O3calc = eval(03);Delta PQ(1, k+1) = P2e - P2calc;DeltaPQ(2, k+1) = P3e - P3calc;DeltaPQ(3, k+1) = Q2e - Q2calc;Delta PQ(4, k+1) = Q3e - Q3calc;Delta = Delta PQ(:,k+1);k = k+1; end
%% Resetando os vetores
k = 1;clear Delta;
clear DeltaPQ;
%% Fluxo de Potência
Thetaf(:,n)=[Theta2;Theta3];
Vf(:,n) = [V2;V3];% Injeções de Potência ativa e reativa na Barra 1
Pf(1, n) = eval(P1);Pf(2,n) = eval(P2);Pf(3,n) = eval(P3);Qf(1,n) = eval(Q1);Qf(2,n) = eval(Q2);
```
 $Qf(3,n) = eval(Q3);$ 

```
% Cálculo das correntes
I12 = (V1-V2*(cos(Theta2)+i*sin(Theta2))) / Z12;I13 = (V1-V3*(cos(Theta3)+i*sin(Theta3))) / Z13;I23 = (V2*cos(Theta3)+i*sin(Theta3)) -V3*(cos(Theta3)+i*sin(Theta3))) / Z23;%Calculo das Potências Ativas
P12(1,n) = G(1,2)*V1^2-G(1,2)*V1*V2*cos(-Theta2)-B(1,2)*V1*V2*sin(-Theta2);P21(1,n) = G(1,2)*V2^2-G(1,2)*V1*V2*cos(Theta2)-B(1,2)*V1*V2*sin(Theta2);P13(1,n) = G(1,3)*V1^2-G(1,3)*V1*V3*cos(-Theta3)-B(1,3)*V1*V3*sin(-Theta3);
P31(1,n) = G(1,3)*V3^2-G(1,3)*V1*V3*cos(Theta3)-B(1,3)*V1*V3*sin(Theta3);P23(1,n) = G(2,3)*V2^2-G(2,3)*V2*V3*cos(Theta2-Theta3)-
B(2,3)*V2*V3*sin(Theta2-Theta3);P32(1,n) = G(2,3)*V3^2-G(2,3)*V2*V3*cos(Theta3-Theta2)-
B(2,3)*V2*V3*sin(Theta3-Theta2);%Calculo das Potências Reativas
Q12(1,n) = -B(1,2)*V1^2-G(1,2)*V1*V2*sin(-Theta2)+B(1,2)*V1*V2*cos(-1,2))Theta2);
Q21(1,n) = -B(1,2)*V2^2-G(1,2)*V1*V2*sin(Theta2)+B(1,2)*V1*V2*cos(Theta2);Q13(1,n) = -B(1,3)*V1^2-G(1,3)*V1*V3*sin(-Theta3)+B(1,3)*V1*V3*cos(-1,3))Theta3) ;
Q31(1,n) = -B(1,3)*V3^2-G(1,3)*V1*V3*sin(Theta3)+B(1,3)*V1*V3*cos(Theta3);Q23(1, n) = -B(2, 3) *V2^2-G(2, 3) *V2*V3*sin(Theta2-Theta3) +B(2,3) *V2*V3*cos(Theta2-Theta3);
Q32(1,n) = -B(2,3)*V3^2-G(2,3)*V2*V3*sin(Theta3-Theta2) +B(2,3) *V2*V3*cos(Theta3-Theta2);
```
end

### 2. ESTUDO DE CASO 2

#### 2.1. Método Newton-Raphson

```
clear all
%% Estudo de Caso 2
% Método Newton-Raphson
%% Iniciando as variáveis
k = 1;%% Informações do exercício
% Barra 1 - Slack
% Ângulo e tensao constantes, Potencias ativa e reativa variam
V1 = 1.05;
Theta1 = 0;
```

```
% Barra 2 - PQ
% Potencias ativas e reativas constantes, Ângulo e Tensão variam
$P2e = P2q - P2c802e = 02a - 02cP2e = -4.00;Q2e = -2.50;% Barra 3 - PV
% Potencia ativa e tensão constantes, Ângulo e Potência reativa variam
$P3e = P3q - P3c23e = Q3q - Q3cP3e = 2.00;V3 = 1.04;
% Variáveis
V2 = sym('V2'); Q3 = sym('Q3'); Theta2 = sym('Theta2'); Theta3 =sym('Theta3'); P1 = sym('P1'); Q1 = sym('Q1');
%% Matriz Y, G, B
Z12 = .02 + .04* i;Z13 = .01 + i* .03;Z23 = .0125 + .025* i;% Matriz Y
Y11 = 1/Z12 + 1/Z13;Y12 = -1/Z12;Y13 = -1/Z13;Y22 = 1/Z12 + 1/Z23;
Y23 = -1/223;
Y33 = 1/Z13 + 1/Z23;Y = [Y11 Y12 Y13; Y12 Y22 Y23; Y13 Y23 Y33];
% Matriz G
%Parte real da matriz admitancia
G = [real(Y11) real(Y12) real(Y13); real(Y12) real(Y22) real(Y23);real(Y13) real(Y23) real(Y33)];
% Matriz B
% Parte imaginaria da matriz admitancia
B = \{ \text{imag}(Y11) \text{imag}(Y12) \text{imag}(Y13) \}; \text{imag}(Y12) \text{imag}(Y22) \text{imag}(Y23);
imag(Y13) imag(Y23) imag(Y33)];
%% Formulação do Problema
P1 = V1*(V1*G(1,1) + V2*(G(1,2)*cos(-Theta2)) + B(1,2)*sin(-Theta2)) +V3*(G(1,3)*cos(-Theta3) + B(1,3)*sin(-Theta3));Q1 = V1*(-V1*B(1,1) + V2*(G(1,2)*sin(-Theta2) - B(1,2)*cos(-Theta2)) +V3*(G(1,3)*sin(-Theta3) - B(1,3)*cos(-Theta3)));
P2 = V2*(V1*(G(2,1)*cos(Theta2)+B(2,1)*sin(Theta2)) + V2*(2,2) +V3*(G(2,3)*cos(Theta2-Theta3) + B(2,3)*sin(Theta2-Theta3)));
Q2 = V2*(V1*(G(2,1)*sin(Theta2)-B(2,1)*cos(Theta2)) - V2*B(2,2) +V3*(G(2,3)*sin(Theta2-Theta3) - B(2,3)*cos(Theta2-Theta3)));
P3 = V3*(V1*(G(3,1)*cos(Theta3) + B(3,1)*sin(Theta3)) +V2*(G(3,2)*cos(Theta3-Theta)) + B(3,2)*sin(Theta3-Theta2)) + V3*(G(3,3));
```
100

```
V2*(G(3,2)*sin(Theta3-Theta2) - B(3,2)*cos(Theta3-Theta2)) - V3*B(3,3));%% Derivadas parciais
% Matriz H
H(1, 1) = diff(P2, Theta2);H(1, 2) = diff(P2, Theta3);H(2, 1) = diff(P3, Theta2);H(2, 2) = diff(P3, Theta3);%Matriz N
N(1, 1) = diff(P2, V2);N(2, 1) = diff(P3, V2);%Matriz M
M(1, 1) = diff(Q2, Theta2);M(1,2) = diff(02,Theta3);%Matriz L
L(1, 1) = diff(Q2, V2);J = [H N; M L];%% Condições iniciais
V2 = 1; Theta2 = 0;
Theta3 = 0;
% Critério de convergencia
P2calc = eval(P2);
P3calc = eval(P3);
Q2calc = eval(Q2);
% Diferença (erro)entre a potência especificada (valor real) e a potência
% calculada
Delta(1,1) = P2e - P2calc;
Delta(2,1) = P3e - P3calc;
Delta(3,1) = Q2e - Q2calc;Delta
% Iterações
while(max(abs(Delta)) > 1e-3)
     % Substuindo valores na matriz jacobiana para cada iteração
    Jv = eval(J);
     % Calculo do Delta das varáveis Theta2, Theta3, V2 e V3 para cada
     % iteração
    DeltaTV = inv(Jv) *Delta; % Calculo das variáveis de cada iteração
    TV(1, k) = DeltaTV(1) + Theta2;
    TV(2, k) = DeltaTV(2) + Theta3;
    TV(3, k) = DELtaTV(3) + V2;Valores = TV(:,k)
```
 $Q3 = V3*(V1*(G(3,1)*sin(Theta3) - B(3,1)*cos(Theta3)) +$ 

```
Theta2 = TV(1, k);
    Theta3 = TV(2, k);
    V2 = TV(3, k); % Substituindo nos valores calculados para cálcular o DeltaPQ, que é o
     % equivalente ao Delta, porém usa-se DeltaPQ para que possa ser
     % armazenado a convergência das iterações
    P2calc = eval(P2);
    P3calc = eval(P3);
    Q2calc = eval(Q2);
     Potencias = [P2calc;P3calc;Q2calc]
    Delta PQ(1, k+1) = P2e - P2calc;DeltaPQ(2, k+1) = P3e - P3calc;DeltaPO(3, k+1) = O2e - O2calc;Delta = Delta PQ(:,k+1);k = k+1;end
%% Fluxo de Potência
% Injeções de Potência ativa e reativa na Barra 1
P1calc = eval(P1);
P2calc = eval(P2);
P3calc = eval(P3);
Q1calc = eval(Q1);02calc = eval(02);
03calc = eval(03);% Cálculo das correntes
I12 = (V1-V2*(cos(Theta2)+i*sin(Theta2))) / Z12;I13 = (V1-V3*(cos(Theta3)+i*sin(Theta3))) / Z13;I23 = ((V2*cos(Theta3)+i*sin(Theta3)) -V3*(cos(Theta3)+i*sin(Theta3)))/Z23;
%Calculo das Potências Ativas
P12 = G(1,2)*V1^2-G(1,2)*V1*V2*cos(-Theta2)-B(1,2)*V1*V2*sin(-Theta2);P21 = G(1,2)*V2^2-G(1,2)*V1*V2*cos(Theta2)-B(1,2)*V1*V2*sin(Theta2);P13 = G(1,3)*V1^2-G(1,3)*V1*V3*cos(-Theta3)-B(1,3)*V1*V3*sin(-Theta3);
P31 = G(1,3)*V3^2-G(1,3)*V1*V3*cos(Theta3)-B(1,3)*V1*V3*sin(Theta3);P23 = G(2,3)*V2^2-G(2,3)*V2*V3*cos(Theta2-Theta3)-B(2,3)*V2*V3*sin(Theta2-Theta3) :
P32 = G(2,3)*V3^2-G(2,3)*V2*V3*cos(Theta3-Theta2)-B(2,3)*V2*V3*sin(Theta3-Theta2) :
%Calculo das Potências Reativas
Q12 = -B(1,2)*V1^2-G(1,2)*V1*V2*sin(-Theta2)+B(1,2)*V1*V2*cos(-Theta2);Q21 = -B(1,2)*V2^2-G(1,2)*V1*V2*sin(Theta2)+B(1,2)*V1*V2*cos(Theta2);Q13 = -B(1,3)*V1^2-G(1,3)*V1*V3*sin(-Theta3)+B(1,3)*V1*V3*cos(-Theta3);Q31 = -B(1,3)*V3^2-G(1,3)*V1*V3*sin(Theta3)+B(1,3)*V1*V3*cos(Theta3);Q23 = -B(2,3)*V2^2-G(2,3)*V2*V3*sin(Theta2-Theta3)+B(2,3)*V2*V3*cos(Theta2-Theta3);
Q32 = -B(2,3)*V3^2-G(2,3)*V2*V3*sin(Theta3-Theta2)+B(2,3)*V2*V3*cos(Theta3-Theta2);
Theta2 = Theta2*180/pi;
Theta3 = Theta3*180/pi;
```
101

#### 2.2. Método desacoplado rápido

```
clear all
%% Estudo de Caso 2
% Método desacoplado rápido
%% Iniciando as variáveis
k = 1;%% Informações do exercício
% Barra 1 - Slack
% Ângulo e tensao constantes, Potencias ativa e reativa variam
VI = 1.05;Theta1 = 0;% Barra 2 - PQ
% Potencias ativas e reativas constantes, Ângulo e Tensão variam
8P2e = P2g - P2cQ2e = Q2g - Q2cP2e = -4.00;Q2e = -2.50;% Barra 3 - PV
% Potencia ativa e tensão constantes, Ângulo e Potência reativa variam
$P3e = P3g - P3cQ3e = Q3g - Q3cP3e = 2.00;V3 = 1.04;% Variáveis
V2 = sym('V2'); Q3 = sym('Q3'); \text{Theta2} = sym('Theta2'); \text{Theta3} =sym('Theta3'); P1 = sym('P1'); Q1 = sym('Q1');
%% Matriz Y, G, B
Z12 = .02 + .04* i;Z13 = .01 + i*.03;Z23 = .0125 + .025* i;% Matriz Y
Y11 = 1/Z12 + 1/Z13;Y12 = -1/Z12;Y13 = -1/Z13;Y22 = 1/Z12 + 1/Z23;Y23 = -1/Z23;Y33 = 1/Z13 + 1/Z23;Y = [Y11 Y12 Y13; Y12 Y22 Y23; Y13 Y23 Y33];
% Matriz G
```

```
G = [real(Y11) real(Y12) real(Y13); real(Y12) real(Y22) real(Y23);real(Y13) real(Y23) real(Y33)];
% Matriz B
% Parte imaginaria da matriz admitancia
B = [imag(Y11) image(Y12) image(Y13); image(Y12) image(Y12) image(Y22) image(Y23);imag(Y13) imag(Y23) imag(Y33)];
%% Formulação do Problema
P1 = \text{V1}*(\text{V1} * \text{G}(1,1)) + \text{V2}*(\text{G}(1,2) * \cos(-\text{Theta2})) + \text{B}(1,2) * \sin(-\text{Theta2})) +V3*(G(1,3)*cos(-Theta3) + B(1,3)*sin(-Theta3)));
Q1 = V1*(-V1*B(1,1) + V2*(G(1,2)*sin(-Theta2) - B(1,2)*cos(-Theta2)) +V3*(G(1,3)*sin(-Theta3) - B(1,3)*cos(-Theta3)));
P2 = V2*(V1*(G(2,1)*cos(Theta2)+B(2,1)*sin(Theta2)) + V2*(2,2) +V3*(G(2,3)*cos(Theta2-Theta3) + B(2,3)*sin(Theta2-Theta3));
Q2 = V2*(V1*(G(2,1)*sin(Theta2)- B(2,1)*cos(Theta2)) - V2*B(2,2) +V3*(G(2,3)*sin(Theta2-Theta3) - B(2,3)*cos(Theta2-Theta3)));
P3 = V3*(V1*(G(3,1)*cos(Theta3) + B(3,1)*sin(Theta3)) +V2*(G(3,2)*cos(Theta3-Theta)) + B(3,2)*sin(Theta3-Theta2)) + V3*(G(3,3));Q3 = V3*(V1*(G(3,1)*sin(Theta3) - B(3,1)*cos(Theta3)) +V2*(G(3,2)*sin(Theta3-Theta2) - B(3,2)*cos(Theta3-Theta2)) - V3*B(3,3));%% Condições iniciais
V2 = 1; Theta2 = 0;
Theta3 = 0:
% Critério de convergencia
P2calc = eval(P2);
P3calc = eval(P3);
Q2calc = eval(Q2);
% Diferença (erro)entre a potência especificada (valor real) e a potência
% calculada
DeltaP(1,1) = P2e - P2calc;DeltaP(2,1) = P3e - P3calc;DeltaQ(1,1) = Q2e - Q2calc;DeltaP
DeltaQ
DeltaTheta = [Theta2; Theta3];
DeltaV = [V2;V3];
B1 = [B(2, 2) B(2, 3); B(3, 2) B(3, 3)];
B2 = [B(2, 2)];Delta = [DeltaP;DeltaQ];
% Iterações
while(max(abs(Delta)) > 1e-3)
   DeltaPc = [DeltaP(1)/V2;DeltaP(2)/V3];DeltaQc = [DeltaQ(1)/V2];DeltaTheta = -inv(B1)*DeltaPc;DeltaV = -inv(B2)*DeltaQc;Theta2 = Theta2 + DeltaTheta(1,1);
   Theta3 = Theta3 + DeltaTheta(2,1);
   V2 = V2 + \text{DeltaV}(1,1);
```
%Parte real da matriz admitancia

```
P2calc = eval(P2);
   P3calc = eval(P3);
   Q2calc = eval(Q2);
   DeltaP2 = P2e - P2calc; DeltaP3 = P3e - P3calc; 
   DeltaQ2 = Q2e - Q2calc; DeltaP=[DeltaP2;DeltaP3];
   DeltaQ = DeltaQ2;
   Delta = [DeltaP2;DeltaP3;DeltaQ2]
  k = k+1;end
%% Fluxo de Potência
% Injeções de Potência ativa e reativa na Barra 1
Plcalc = eval(P1);
P2calc = eval(P2);
P3calc = eval(P3);
Q1calc = eval(Q1);Q2calc = eval(Q2);
03calc = eval(03);% Cálculo das correntes
I12 = (V1-V2*(cos(Theta2)+i*sin(Theta2))) / Z12;I13 = (V1-V3*(cos(Theta3)+i*sin(Theta3))) / Z13;I23 = ((V2*cos(Theta3)+i*sin(Theta3))-V3*(cos(Theta3)+i*sin(Theta3)))/Z23;
%Calculo das Potências Ativas
P12 = G(1,2)*V1^2-G(1,2)*V1*V2*cos(-Theta2)-B(1,2)*V1*V2*sin(-Theta2);P21 = G(1,2)*V2^2-G(1,2)*V1*V2*cos(Theta2)-B(1,2)*V1*V2*sin(Theta2);P13 = G(1,3)*V1^2-G(1,3)*V1*V3*cos(-Theta3)-B(1,3)*V1*V3*sin(-Theta3);
P31 = G(1,3)*V3^2-G(1,3)*V1*V3*cos(Theta3)-B(1,3)*V1*V3*sin(Theta3);P23 = G(2,3)*V2^2-G(2,3)*V2*V3*cos(Theta2-Theta3)-B(2,3)*V2*V3*sin(Theta2-
Theta3);
P32 = G(2,3)*V3^2-G(2,3)*V2*V3*cos(Theta3-Theta2)-B(2,3)*V2*V3*sin(Theta3-Theta2);
%Calculo das Potências Reativas
Q12 = -B(1,2)*V1^2-G(1,2)*V1*V2*sin(-Theta2)+B(1,2)*V1*V2*cos(-Theta2);Q21 = -B(1,2)*V2^2-G(1,2)*V1*V2*sin(Theta2)+B(1,2)*V1*V2*cos(Theta2);Q13 = -B(1,3)*V1^2-G(1,3)*V1*V3*sin(-Theta3)+B(1,3)*V1*V3*cos(-Theta3);Q31 = -B(1,3)*V3^2-G(1,3)*V1*V3*sin(Theta3)+B(1,3)*V1*V3*cos(Theta3);Q23 = -B(2,3)*V2^2-G(2,3)*V2*V3*sin(Theta2-Theta3)+B(2,3)*V2*V3*cos(Theta2-Theta3);
Q32 = -B(2,3)*V3^2-G(2,3)*V2*V3*sin(Theta3-Theta2)+B(2,3)*V2*V3*cos(Theta3-
Theta2);
Theta2 = Theta2*180/pi;
Theta3 = Theta3*180/pi;
```

```
clear all
%% Estudo de caso 2
% Modelo Linear
%% Dados
% Dados das barras
% Barra 1
P1 = sym('P1');V1 = 1;Theta1 = 0;% Barra 2
P2 = -400;V2 = 1;Theta2 = sym('Theta2');% Barra 2
P3 = 200;V3 = 1;Theta3 = sym('Theta3');
% Dados da LT
Z12 = .02 + i * .04;Z13 = .01+i* .03;Z23 = .0125+i* .025;%% Cálculo da matriz B'
B(1, 1) = 1/imag(212)+1/imag(223);B(1, 2) = -1/imag(223);B(2, 1) = -1/imag(223);
B(2, 2) = 1/imag(213)+1/imag(223);%% Resolução do sistema
P = [-4.00; 2.00];Theta = inv(B) * P;
Theta2 = Theta(1);
Theta3 = Theta(2);
%% Cálculo do fluxo de potência entre as barras
P12 = (Theta1 -Theta2)/imag(212);
P13 = (Theta1-Theta3)/imag(213);
P23 = (Theta2-Theta3)/imag(223);P21 = (Theta2 -Theta1)/imag(212);
P31 = (Theta3-Theta1)/imag(213);P32 = (Theta3 -Theta2)/imag(223);
```
### 2.4. Análise de contingência

```
clear all
%% Estudo de Caso 2
% Análise de contingência
%% Iniciando as variáveis
clear all;
k = 1;%% Informações do exercício
% Barra 1 - Slack
% Ângulo e tensao constantes, Potencias ativa e reativa variam
V1 = 1.05;Theta1 = 0;
% Barra 2 - PQ
% Potencias ativas e reativas constantes, Ângulo e Tensão variam
8P2e = P2g - P2c2Q2e = Q2g - Q2cP2e = -4.00;Q2e = -2.50;% Barra 3 - PV
% Potencia ativa e tensão constantes, Ângulo e Potência reativa variam
8P3e = P3g - P3c8Q3e = Q3q - Q3cP3e = 2.00;V3 = 1.04;
% Variáveis
V2 = sym('V2'); Q3 = sym('Q3'); Theta2 = sym('Theta2'); Theta3 =sym('Theta3'); P1 = sym('P1'); Q1 = sym('Q1');
%% Matriz Y, G, B
Z12 = .02 + .04* i;Z13 = .01 + i* .03;Z23 = .0125 + .025* i;for n=1:4
     % Loop para contingência automática
     if n==1
     elseif n==2
       Z12 = inf; elseif n==3
        Z12 = .02+i* .04;Z13 = inf; elseif n ==4
        Z13 = .01+i*.03;Z23 = inf
```

```
V2 = sym('V2'); Q3 = sym('Q3'); Theta2 = sym('Theta2'); Theta3 =sym('Theta3'); P1 = sym('P1'); Q1 = sym('Q1');
     % Matriz Y
    Y11 = 1/Z12 + 1/Z13;Y12 = -1/Z12;Y13 = -1/213;Y22 = 1/Z12 + 1/Z23;Y23 = -1/Z23;
    Y33 = 1/Z13 + 1/Z23; Y = [Y11 Y12 Y13; Y12 Y22 Y23; Y13 Y23 Y33];
     % Matriz G
     %Parte real da matriz admitancia
    G = [real(Y11) real(Y12) real(Y13); real(Y12) real(Y22) real(Y23);real(Y13) real(Y23) real(Y33)];
     % Matriz B
     % Parte imaginaria da matriz admitancia
    B = \{ \text{imag}(Y11) \text{imag}(Y12) \text{imag}(Y13) \}; \text{imag}(Y12) \text{imag}(Y22) \text{imag}(Y23);
imag(Y13) imag(Y23) imag(Y33)];
     %% Formulação do Problema
    P1 = V1*(V1*G(1,1) + V2*(G(1,2)*cos(-Theta2) + B(1,2)*sin(-Theta2)) +V3*(G(1,3)*cos(-Theta3) + B(1,3)*sin(-Theta3)));
    Q1 = V1*(-V1*B(1,1) + V2*(G(1,2)*sin(-Theta2)) - B(1,2)*cos(-Theta2)) +V3*(G(1,3)*sin(-Theta3) - B(1,3)*cos(-Theta3)));
    P2 = V2*(V1*(G(2,1)*cos(Theta2)+B(2,1)*sin(Theta2)) + V2*(2,2) +V3*(G(2,3)*cos(Theta2-Theta3) + B(2,3)*sin(Theta2-Theta3));
    Q2 = V2*(V1*(G(2,1)*sin(Theta2)- B(2,1)*cos(Theta2)) - V2*B(2,2) +V3*(G(2,3)*sin(Theta2-Theta3) - B(2,3)*cos(Theta2-Theta3)));
    P3 = V3*(V1*(G(3,1)*cos(Theta3) + B(3,1)*sin(Theta3)) +V2*(G(3,2)*cos(Theta3-Theta)) + B(3,2)*sin(Theta3-Theta2)) + V3*(G(3,3));Q3 = V3*(V1*(G(3,1)*sin(Theta3)-B(3,1)*cos(Theta3)) +V2*(G(3,2)*sin(Theta3-Theta2) - B(3,2)*cos(Theta3-Theta2)) - V3*B(3,3)); %% Derivadas parciais
     % Matriz H
    H(1, 1) = diff(P2, Theta2);H(1, 2) = diff(P2, Theta3);H(2, 1) = diff(P3, Theta2);H(2, 2) = diff(P3, Theta3); %Matriz N
    N(1,1) = diff(P2,V2);N(2, 1) = diff(P3, V2); %Matriz M
    M(1, 1) = diff(Q2, Theta2);M(1, 2) = diff(Q2, \text{Theta3}); %Matriz L
    L(1,1) = diff(Q2,V2);J = [H N; M L];
```
end
```
 %% Condições iniciais
    V2 = 1; Theta2 = 0;
    Theta3 = 0:
     % Critério de convergencia
    P2calc = eval(P2);
    P3calc = eval(P3);
    Q2calc = eval(Q2);
     % Diferença (erro)entre a potência especificada (valor real) e a 
potência
     % calculada
    Delta(1,1) = P2e - P2calc;
    Delta(2,1) = P3e - P3calc;Delta(3,1) = 02e - 02calc; % Iterações
            while(max(abs(Delta)) > 1e-3)
         % Substuindo valores na matriz jacobiana para cada iteração
        Jv = eval(J); % Calculo do Delta das varáveis Theta2, Theta3, V2 e V3 para cada
         % iteração
        DeltaTV = inv(Jv) *Delta; % Calculo das variáveis de cada iteração
        TV(1, k) = DeltaTV(1) + Theta2;
        TV(2, k) = DeltaTV(2) + Theta3;
        TV(3, k) = DetarV(3) + V2;Theta2 = TV(1, k);
        Theta3 = TV(2, k);
        V2 = TV(3, k); % Substituindo nos valores calculados para cálcular o DeltaPQ, que 
é o
         % equivalente ao Delta, porém usa-se DeltaPQ para que possa ser
         % armazenado a convergência das iterações
        P2calc = eval(P2);
        P3calc = eval(P3);
        Q2calc = eval(Q2);
        Delta PQ(1, k+1) = P2e - P2calc;DeltaPQ(2, k+1) = P3e - P3calc;Delta PQ(3, k+1) = Q2e - Q2calc;Delta = Delta PQ(:,k+1);k = k+1; end
%% Resetando os vetores
k = 1;clear Delta;
```

```
clear DeltaPQ;
%% Fluxo de Potência
Thetaf(:, n) = [Theta2;Theta3];
Vf(1,n) = V2;% Injeções de Potência ativa e reativa na Barra 1
Pf(1, n) = eval(P1);Pf(2,n) = eval(P2);Pf(3,n) = eval(P3);Qf(1,n) = eval(Q1);Qf(2,n) = eval(Q2);Qf(3,n) = eval(Q3);% Cálculo das correntes
I12 = (V1-V2*(cos(Theta2)+i*sin(Theta2))) / Z12;I13 = (V1-V3*(cos(Theta3)+i*sin(Theta3))) / Z13;I23 = ((V2*cos(Theta3)+i*sin(Theta3))-V3*(cos(Theta3)+i*sin(Theta3))) / Z23;%Calculo das Potências Ativas
P12(1,n) = G(1,2)*V1^2-G(1,2)*V1*V2*cos(-Theta2)-B(1,2)*V1*V2*sin(-Theta2);P21(1,n) = G(1,2)*V2^2-G(1,2)*V1*V2*cos(Theta2)-B(1,2)*V1*V2*sin(Theta2);P13(1,n) = G(1,3)*V1^2-G(1,3)*V1*V3*cos(-Theta3)-B(1,3)*V1*V3*sin(-Theta3);P31(1,n) = G(1,3)*V3^2-G(1,3)*V1*V3*cos(Theta3)-B(1,3)*V1*V3*sin(Theta3);P23(1,n) = G(2,3)*V2^2-G(2,3)*V2*V3*cos(Theta2-Theta3)-
B(2,3) * V2 * V3 * sin(Theta2-Theta3);P32(1,n) = G(2,3)*V3^2-G(2,3)*V2*V3*cos(Theta3-Theta2)-
B(2,3)*V2*V3*sin(Theta3-Theta2);%Calculo das Potências Reativas
Q12(1,n) = -B(1,2)*V1^2-G(1,2)*V1*V2*sin(-Theta2)+B(1,2)*V1*V2*cos(-1,2))Theta2);
Q21(1,n) = -B(1,2)*V2^2-G(1,2)*V1*V2*sin(Theta2)+B(1,2)*V1*V2*cos(Theta2);Q13(1,n) = -B(1,3)*V1^2-G(1,3)*V1*V3*sin(-Theta3)+B(1,3)*V1*V3*cos(-Theta3);
Q31(1,n) = -B(1,3)*V3^2-G(1,3)*V1*V3*sin(Theta3)+B(1,3)*V1*V3*cos(Theta3);Q23(1, n) = -B(2, 3) *V2^2-G(2, 3) *V2*V3*sin(Theta2 -Theta3) +B(2,3) *V2*V3*cos(Theta2-Theta3);
Q32(1, n) = -B(2, 3) *V3^2 - G(2, 3) *V2*V3*sin(Theta3 -Theta2) +B(2,3) *V2*V3*cos(Theta3-Theta2);
```
**APÊNDICE B**

# <span id="page-110-0"></span>**UNIVERSIDADE TECNOLÓGICA FEDERAL DO PARANÁ DEPARTAMENTO ACADÊMICO DE ELÉTRICA CURSO DE ENGENHARIA ELÉTRICA**

LEONARDO NOTAROBERTO CUSTÓDIO LEÃO NUNES SILVA

# **TUTORIAL DE INICIAÇÃO AO PROGRAMA ANAREDE**

PATO BRANCO 2016

# **SUMÁRIO**

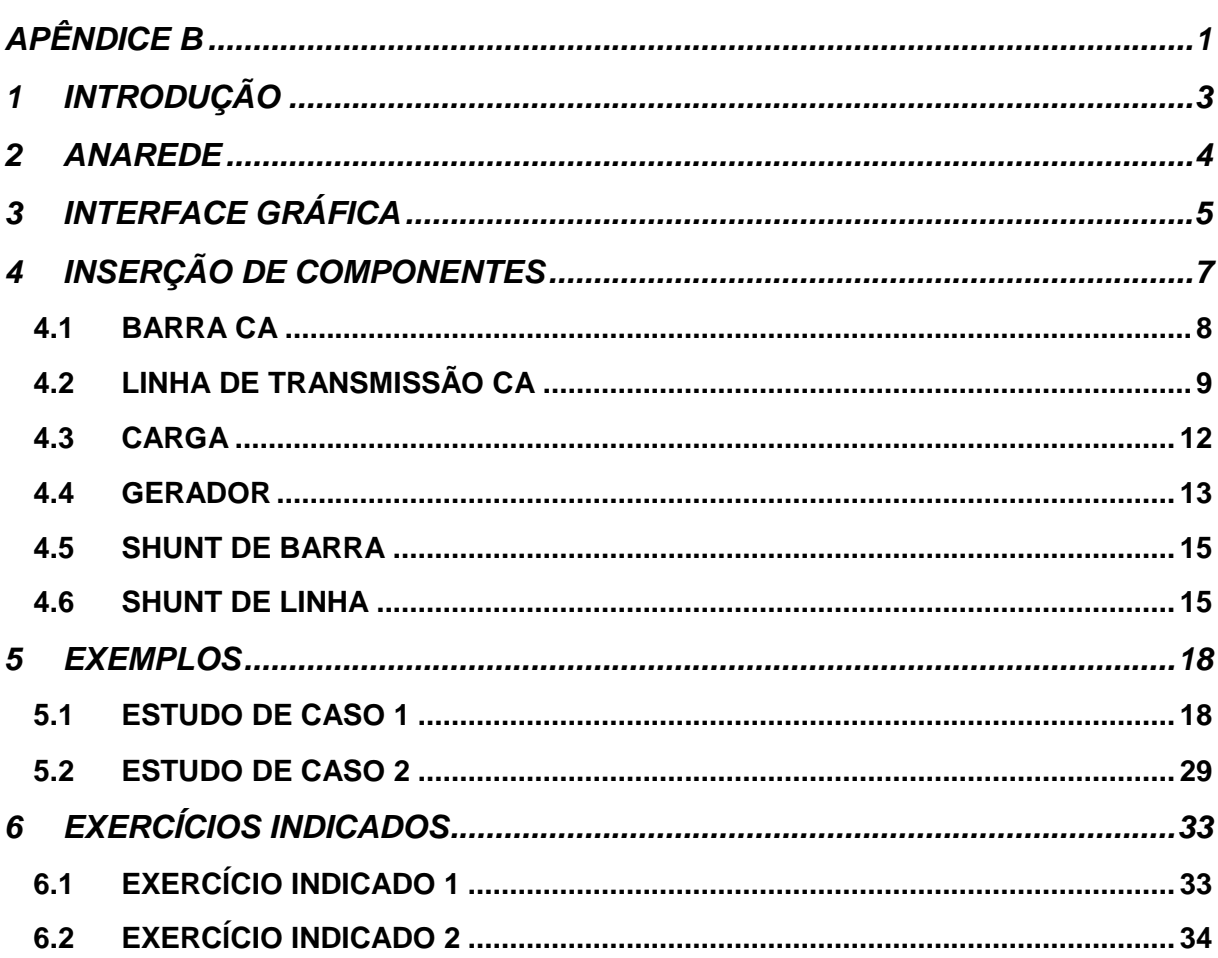

## <span id="page-112-0"></span>**1 INTRODUÇÃO**

O programa Análise de Rede (ANAREDE), desenvolvido pelo Centro de Pesquisas de Energia Elétrica (CEPEL), é um sistema integrado para análise de regime permanente de sistemas elétricos de potência podendo ser utilizado tanto para estudos em tempo real quanto para ambientes de planejamento (simulações de operação).

Atualmente o ANAREDE é utilizado por empresas que controlam o Sistema Interligado Nacional (SIN), o que torna essencial o aprendizado de tal programa para interessados em trabalhar em determinadas áreas que compõe a Engenharia Elétrica.

Será apresentado modos de inserção de alguns componentes básicos que compõe o SEP, o qual facilite o aprendizado do estudante que interessado em aprende-lo. Para auxiliar, serão utilizados estudos de casos simples e serão fornecidos alguns modelos para que possa ser praticado.

#### <span id="page-113-0"></span>**2 ANAREDE**

O ANAREDE, desenvolvido pelo Centro de Pesquisas Elétricas (CEPEL), é um uma ferramenta para análise de regime permanente de sistemas elétricos de potência sendo utilizado tanto para estudos em tempo real quanto para ambientes de planejamento (simulações de operação), sendo composto por dez programas computacionais que abrangem vários tipos de análise como, por exemplo, fluxo de potência, análise de contingência N-1, análise de sensibilidade de segurança de tensão, entre outros). O programa possui ainda ferramentas de pós processamento de análise como o PlotCepel, que formula curvas de estudo de segurança de tensão e curvas de geração reativa das máquinas, e o FormCepel, o qual permite a geração e edição de tabelas personalizáveis utilizadas para apresentação de dos dados de tensão, ângulo de barra, fluxo de potência, severidade de contingência, entre outros.

O programa ANAREDE possui a opção de inserção de componentes gráfica, na qual, por meio de menus pode-se adicionar elementos pré-configurados necessitando somente adicionar valores dos parâmetros do sistema. É possível também, adicionar componentes através de linhas de comando, sendo este utilizado quando não se tem a visualização e sim dados do sistema. O programa possui seis métodos de resolução de fluxo de potência, entre eles destacam-se o método de Newton-Raphson, desacoplado rápido e linear.

## <span id="page-114-0"></span>**3 INTERFACE GRÁFICA**

A interface gráfica do ANAREDE é de simples compreensão e as opções básicas são apresentadas na barra de atalhos, ilustrada pela [Figura 1.](#page-114-1)

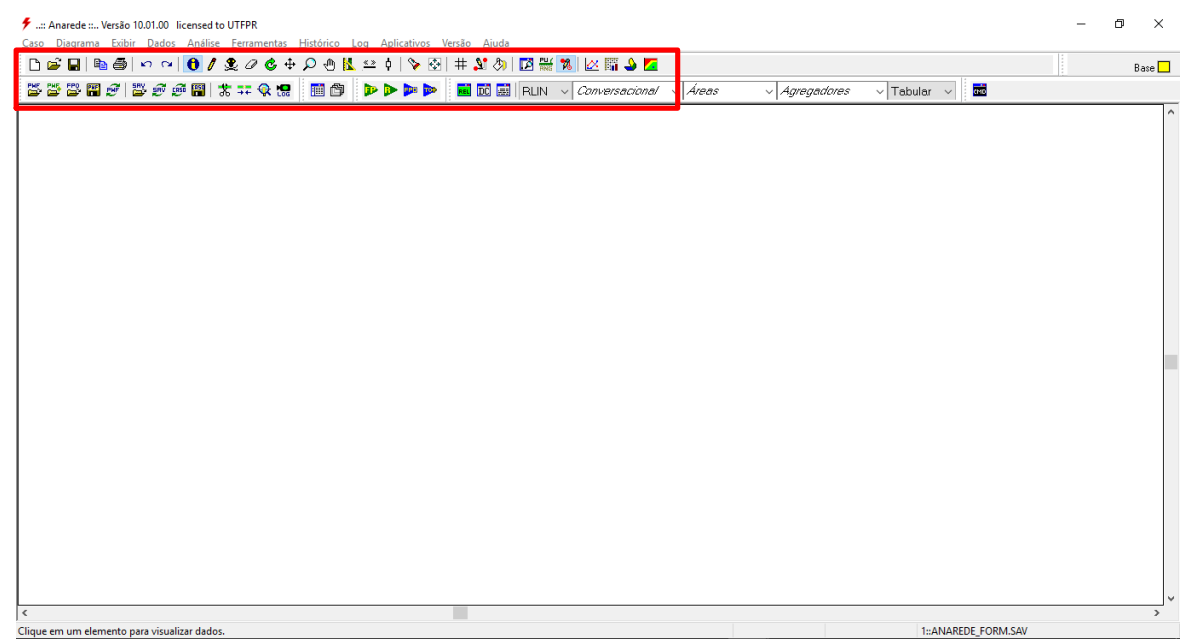

**Figura 1 - Interface gráfica do programa ANAREDE. Editado de: ANAREDE.**

<span id="page-114-1"></span>A barra de atalhos, destacada em vermelho na [Figura 1,](#page-114-1) possui ícones para adição e edição dos elementos que compõe o SEP, opções de análise, opção de arquivos, entre outras. Os principais atalhos apresentadores pela [Tabela 1](#page-114-2) são:

#### <span id="page-114-2"></span>**Tabela 1 - Atalhos do ANAREDE.**

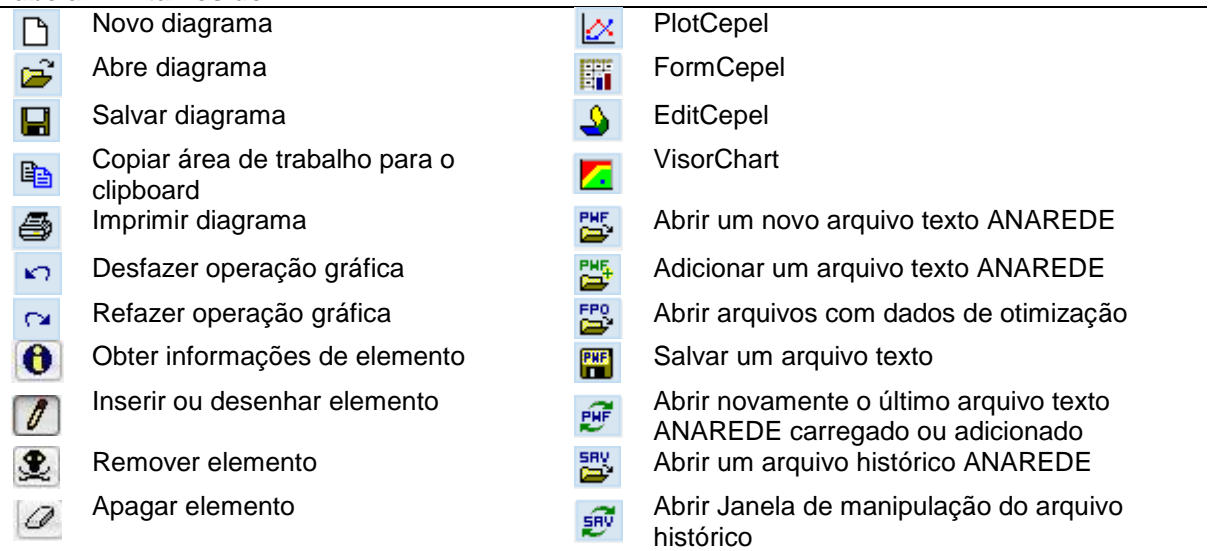

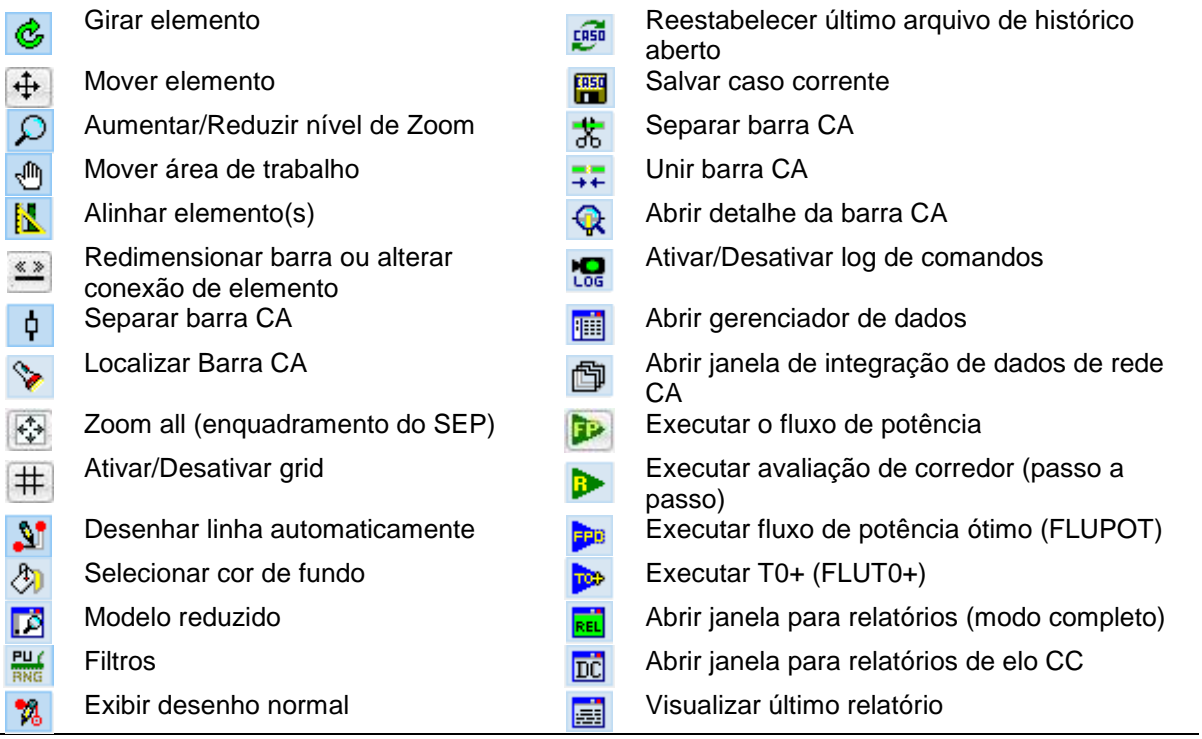

**Fonte: Autoria própria.**

## <span id="page-116-0"></span>**4 INSERÇÃO DE COMPONENTES**

Ao clicar na opção  $\Box$ , uma segunda barra de atalhos será apresentada ao usuário, ilustrada pela [Figura 2,](#page-116-1) o qual tem como objetivo adicionar os elementos descritos pelo [Quadro 1.](#page-116-2)

<span id="page-116-1"></span>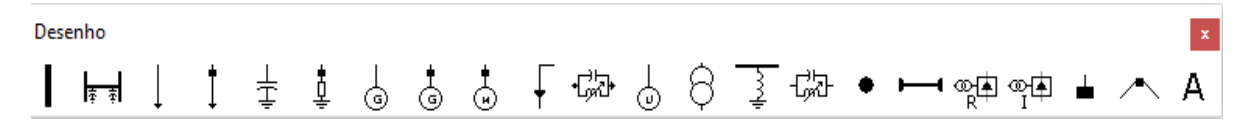

**Figura 2 - Barra de atalhos da opção "Inserir e desenhar um componente" Editado de: ANAREDE.**

| Símbolo       | Função                     | Símbolo | Função                  | Símbolo       | Função             |  |
|---------------|----------------------------|---------|-------------------------|---------------|--------------------|--|
|               | Barra CA                   | ٣       | Motor                   |               | LT CC              |  |
| 库 剥           | LT CA                      |         | Injeção                 | $\frac{1}{R}$ | Retificar          |  |
|               | Carga                      | CX      | Compensador<br>estático | ঞ্⊈           | Inversor           |  |
|               | Carga<br>individualizada   | ⊙       | Usina                   |               | Terminal           |  |
| $\frac{1}{4}$ | Shunt de barra             |         | Transformador           |               | Ponto de quebra    |  |
| ₫             | Banco shunt                |         | Shunt de linha          | A             | <b>Texto livre</b> |  |
| ⊚             | Gerador                    | 댒       | Compensador série       |               |                    |  |
| ☺             | Gerador<br>individualizado |         | Barra CC                |               |                    |  |

<span id="page-116-2"></span>**Quadro 1 - Componentes que podem ser inseridos através da opção "Inserir ou desenhar componentes". Editado de: ANAREDE.**

Ao selecionar uma opção de elemento, deve-se escolher o local que se deseja adiciona-lo. O procedimento para a inserção é realizado através de um duplo *click* com o botão esquerdo do mouse, abrindo assim uma nova janela para inserção de dados. Os tópicos a seguir serão dedicados a explicar os parâmetros necessários para a inserção dos principais elementos de um SEP.

### <span id="page-117-0"></span>4.1 BARRA CA

O ícone Barra CA é um elemento de geração ou carga e, como mostrado na [Figura 3,](#page-117-1) para sua inserção deve-se preencher 18 parâmetros.

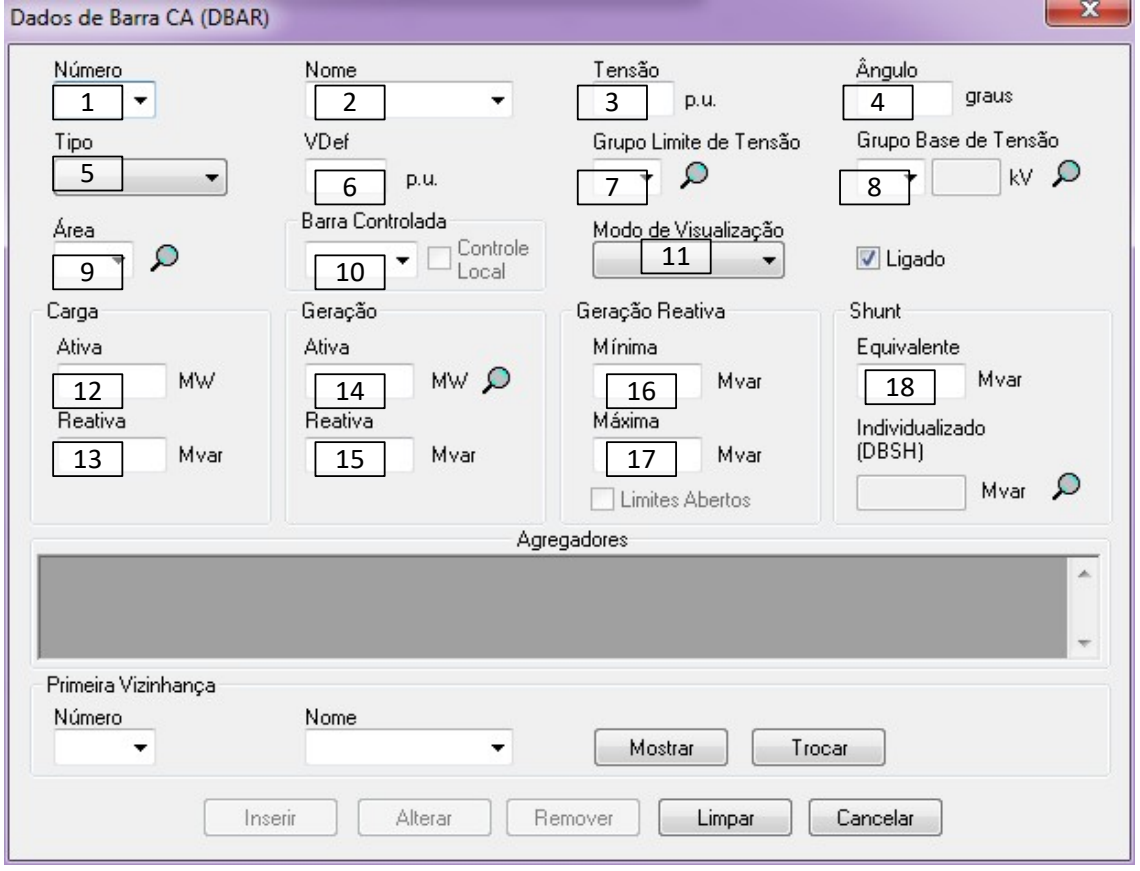

<span id="page-117-1"></span>**Figura 3 - Parâmetros para adicionar uma Barra CA. Editado de: ANAREDE.**

Sendo eles:

- 1) Número: Número da barra a ser adicionada;
- 2) Nome: Nome da barra a ser adicionada. Em um caso real poderia ser uma cidade, uma subestação, entre outro;
- 3) Tensão: Valor de tensão em p.u. Caso não seja uma barra referência, usualmente coloca-se 1 p.u.;
- 4) Ângulo: Valor de ângulo em graus;
- 5) Tipo: Deve-se selecionar o tipo da barra: referência, ( Vθ ), PQ ou PV;
- 6) VDef: Valor de tensão de definição da carga funcional, utilizado em casos onde a carga é função da tensão.
- 7) Grupo limite de tensão: Define os valores de máxima e mínima tensão (em p.u.). O ANAREDE tem por padrão a tensão mínima de 0,8 p.u. e máxima de 1,2 p.u.. Porém é possível definir intervalos diferentes ao acessar o menu Dados / Grupos / Grupos de limite de tensão;
- 8) Grupo base de tensão: Define os valores de tensão base ( *Vb* ) na barra. Pode-se editar os valores de base de tensão acessando o menu Dados / Grupos / Grupos bases de tensão;
- 9) Área: Seleção da área na qual a barra está inserida. Útil para SEP de grande porte;
- 10) Barra controlada: Destinada as barras do tipo PV e referência, as quais podem ter os níveis de tensão controlada pela injeção de reativos;
- 11) Modo de visualização: Utilizado para a visualização da barra sendo o modo normal ou midpoint (representado por um ponto). Este item possibilita também a opção de ligar ou desligar a barra ao clicar no marcador "Ligado";
- 12) Carga ativa: Carga ativa conectada a barra, em MW;
- 13) Carga reativa: Carga reativa conectada a barra, em MVAr;
- 14) Geração ativa: Potência ativa injetada na barra, em MW;
- 15) Geração reativa: Potência reativa injetada na barra, em MVAr;
- 16) Geração reativa mínima: Valor mínimo de geração reativa, em MVAr;
- 17) Geração reativa máxima: Valor máximo de geração reativa, em MVAr;
- 18) *Shunt* equivalente: Valor de impedância equivalente conectado a barra, em MVAr;

Porém, alguns são de preenchimento obrigatórios, como o caso dos parâmetros 1, 2, 3 4, 5, 9, 12, 13, 14, 15.

#### <span id="page-118-0"></span>4.2 LINHA DE TRANSMISSÃO CA

Para inserir uma LT CA no sistema deve-se ter, no mínimo, dias barras no sistema. Tendo o pré-requisito, deve-se clicar na barra inicial e clicar novamente na barra final. Feito isto, ao usuário será apresentada a tela ilustrada pela [Figura 4,](#page-119-0) onde deve-se preencher os itens listados abaixo.

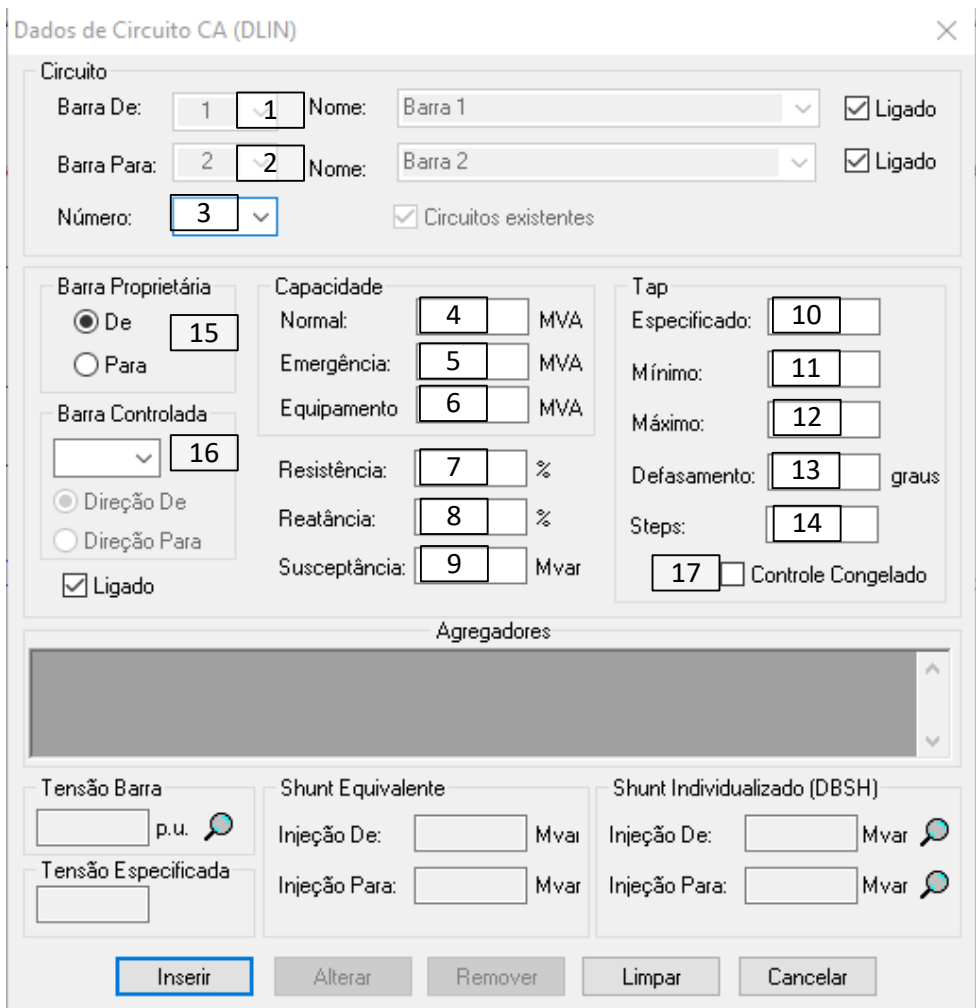

<span id="page-119-0"></span>**Figura 4 - Parâmetros para inserir uma Linha CA. Editado de: ANAREDE.**

- 1) Barra de: Barra inicial da LT, este preenchimento é feito de modo automático e será preenchida com a barra de menor número entre as barras;
- 2) Barra para: Barra final da LT, de mesmo modo o preenchimento é automático e será preenchida com a barra de maior número entre as barras;
- 3) Número: Número do circuito entre as barras, devendo ser preenchido com um valor entre 1 e 99, sendo atrelado ao par de barras. Por exemplo, os números dos circuitos que interligam a barra 1 à barra 2 podem coincidir com os números dos circuitos que interligam a barra 1 a barra 3;
- 4) Capacidade normal: Capacidade de fluxo de potência quando o SEP está operando normalmente;
- 5) Capacidade de emergência: Capacidade de condução de fluxo de potência quando o SEP está operando em estado de emergência;
- 6) Capacidade do equipamento: Capacidade de condução de fluxo de potência do equipamento;
- 7) Resistência: Valor de resistência da LT, em porcentagem;
- 8) Reatância: Valor de reatância da LT, em porcentagem;
- 9) Susceptância: Valor de impedância *shunt* ligada a LT, em MVAr;
- 10) TAP especificado: Para transformadores com TAP variável, tal campo é associado as variações de tensão da "Barra de:", em p.u.;
- 11) TAP mínimo: Para transformadores com TAP variável sob carga, deve-se colocar o valor mínimo do TAP, em p.u.;
- 12) TAP máximo: Para transformadores com TAP variável sob carga, deve-se colocar o valor máximo do TAP, em p.u.;
- 13) Defasamento: Defasamento angular que o transformador aplica ao sistema, em graus;
- 14) Steps: Intervalos igualmente espaçados entre o valor de TAP mínimo e TAP máximo;
- 15) Barra proprietária: Utilizada para SEP de grande porte, a qual seja necessária a divisão entre áreas, este campo determina a quais das áreas pertence a LT;
- 16) Barra controlada: Considerando o caso em que uma LT possua um transformador com variação automática do TAP sob carga, neste campo determina-se a barra a qual a tensão será controlada;
- 17) Controle Congelado: Congela a variação automática do TAP do transformador com variação automática sob carga.

Porém, alguns parâmetros são de preenchimento obrigatórios, como o caso dos parâmetros 3, 4, 5, 6, 7, 8, 9.

<span id="page-121-0"></span>Para adicionar o elemento de carga, os campos são iguais aos apresentados no elemento Barra CA descrito no item 4.1. No entanto, como pode ser observado na [Figura 5,](#page-121-1) os únicos parâmetros ativos para edição são os dados de 1 e 2 respectivos da carga.

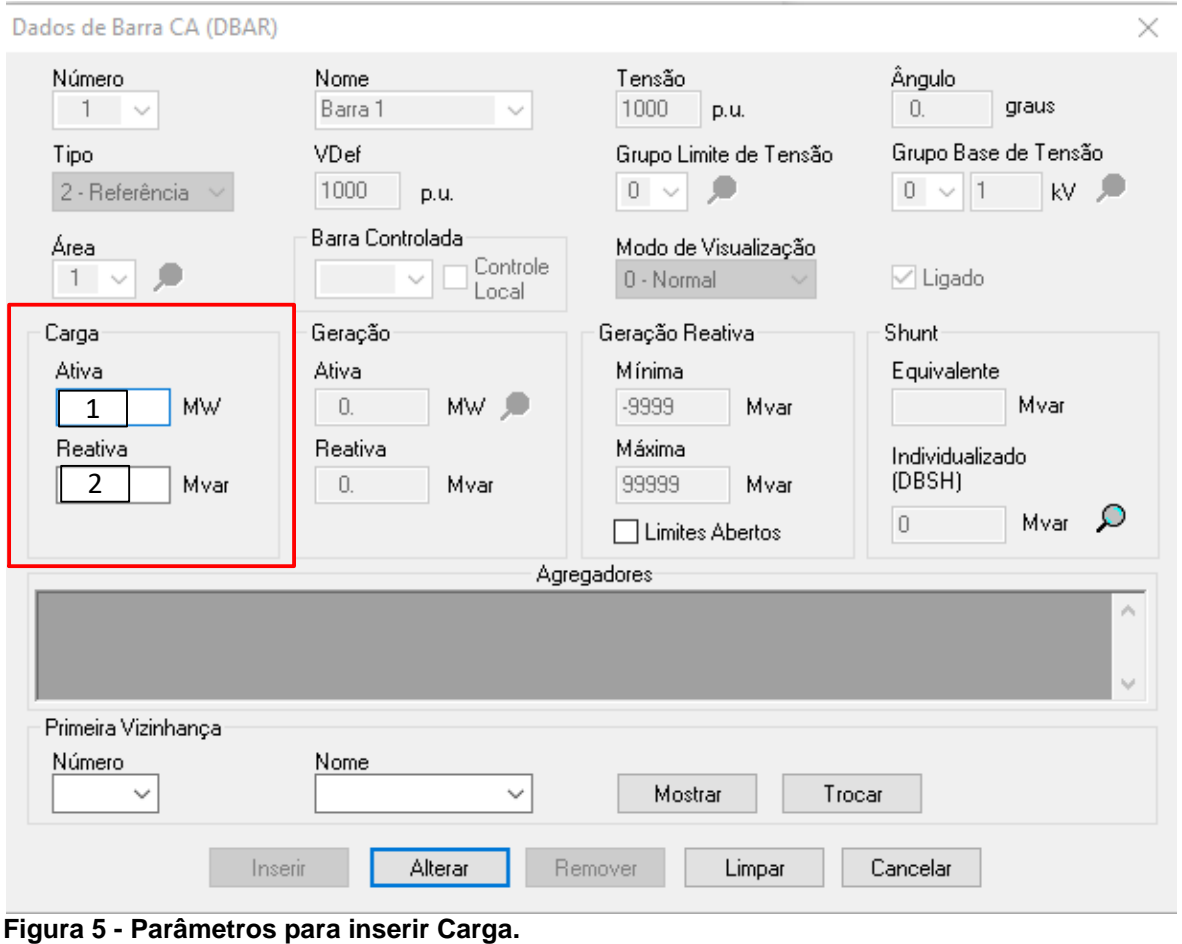

<span id="page-121-1"></span>**Editado de: ANAREDE.**

Quando utilizada a opção  $\boxed{\Theta}$ , uma nova janela, ilustrada pela [Figura](#page-122-1) 6, com diferentes parâmetros é apresentada ao usuário.. Porém, tais parâmetros envolvem uma análise de estabilidade, curvas PV e P $\delta$ , entre outros parâmetros, tal que não são os propósitos deste tutorial.

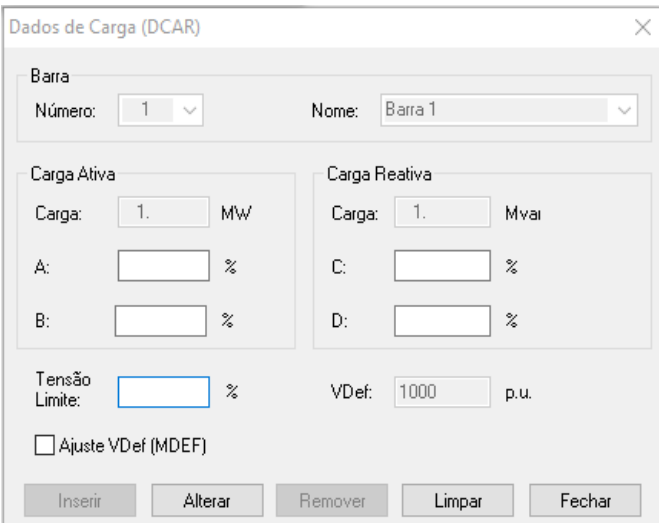

**Figura 6 - Edição dos parâmetros de carga. Editado de: ANAREDE.**

### <span id="page-122-1"></span><span id="page-122-0"></span>4.4 GERADOR

Assim como na carga, a inserção do elemento de geração segue os mesmos dados descrito no item 4.1. Conforme pode-se observar na [Figura 7,](#page-122-2) os únicos parâmetros ativos para edição são os dados de 1 a 4 respectivos da geração.

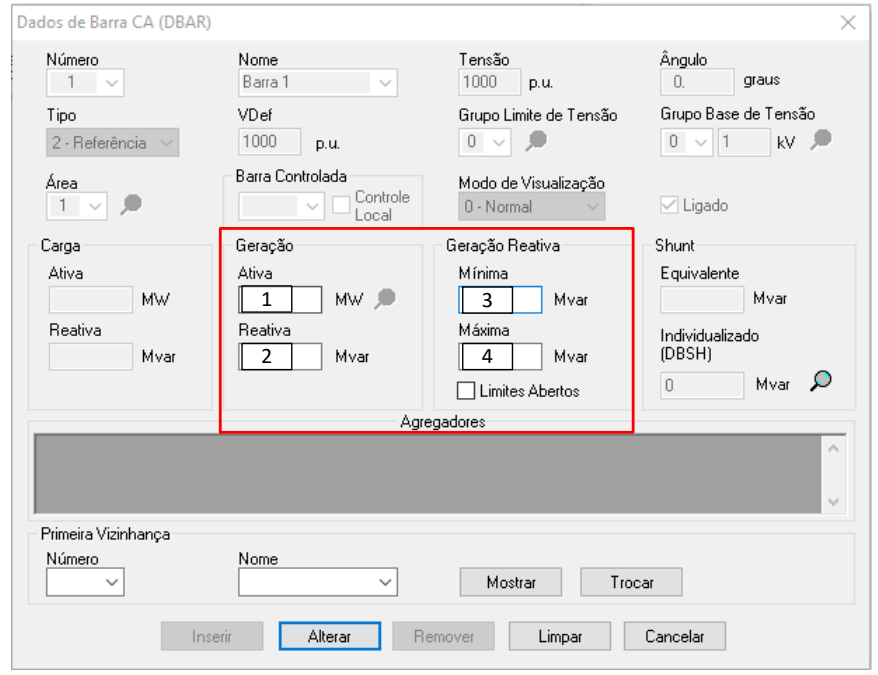

<span id="page-122-2"></span>**Figura 7 - Parâmetros para inserir Gerador. Editado de: ANAREDE.**

Caso os valores de geração já tenham sido adicionados no momento de adicionar a Barra CA, os valores serão sincronizados e qualquer alteração será aplicada em ambos, assim como pode ser visto na [Figura 8.](#page-123-0) Tais valores estão atrelados aos valores da carga das barras.

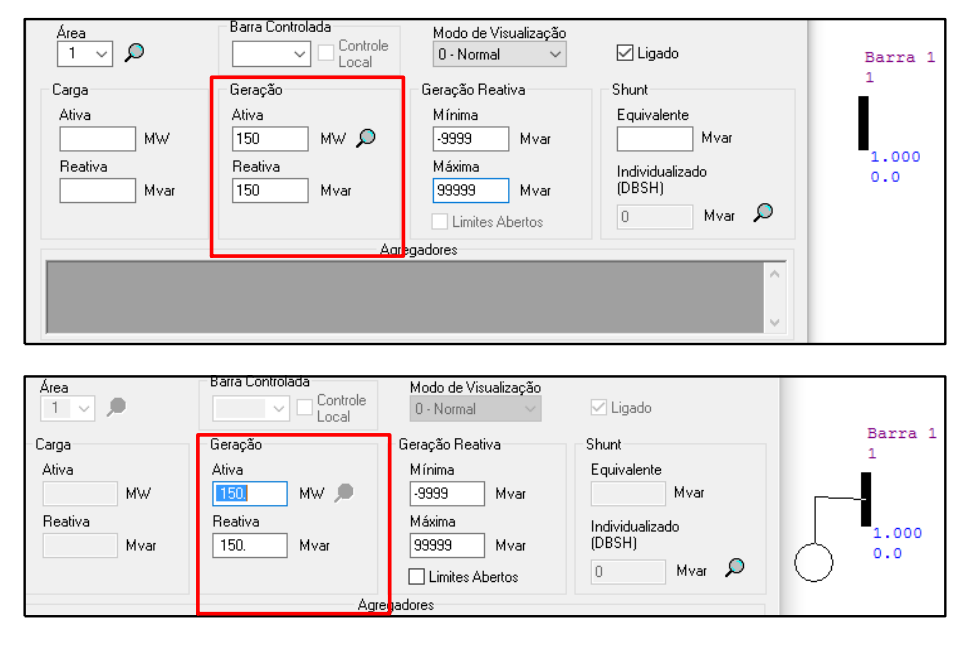

**Figura 8 - Sincronia dos dados da Barra e do Gerador. Editado de: ANAREDE.**

<span id="page-123-0"></span>Ao utilizar a opção  $\boxed{\mathbf{0}}$ , uma nova janela é apresentada ao usuário com parâmetros diferentes, conforme ilustrado pela [Figura](#page-123-1) 9. Tais valores envolvem parâmetros de fabricação, ensaios, fatores de participação, entre outras análises que não são objetivos deste tutorial.

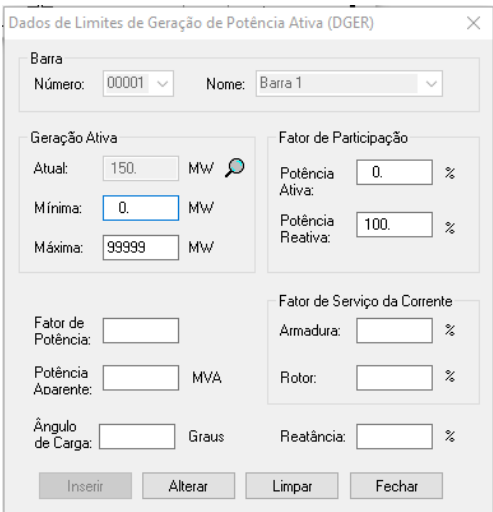

<span id="page-123-1"></span>**Figura 9 - Edição de parâmetros de Gerador. Editado de: ANAREDE.**

#### <span id="page-124-0"></span>4.5 SHUNT DE BARRA

Assim como os elementos carga e gerador, a adição do elemento *shunt* de barra não difere do elemento interno da barra, assim como demonstra a [Figura 10.](#page-124-2) Diferente dos elementos carga e gerador, ao utilizarmos a opção  $\bigcirc$  no elemento, ao usuário é apresentada a mesma interface, sendo assim não há parâmetros adicionais no elemento.

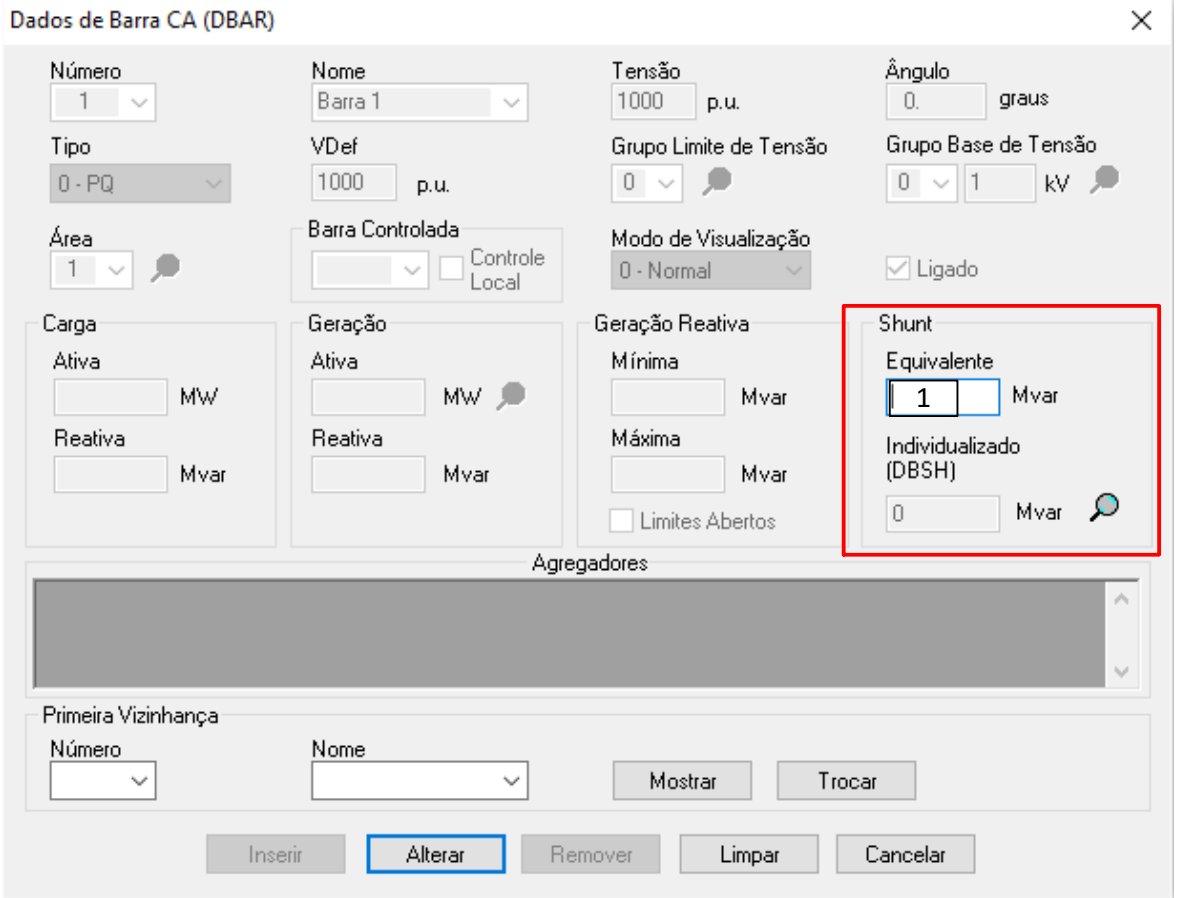

<span id="page-124-2"></span><span id="page-124-1"></span>**Figura 10 - Parâmetros para inserir um Shunt de Barra. Editado de: ANAREDE.**

#### 4.6 SHUNT DE LINHA

O *shunt* de linha é uma opção para adicionar impedâncias *shunt* nas linhas de transmissão CA. Uma das peculiaridades desta adição é a possibilidade de adicionar a impedância mais próximo a uma das barras, assim como mostra a [Figura](#page-125-0)  [11.](#page-125-0) Tal elemento tem como função consumir ou injetar reativo no sistema, estando atrelada a amplitude de tensão na barra que ela está próxima.

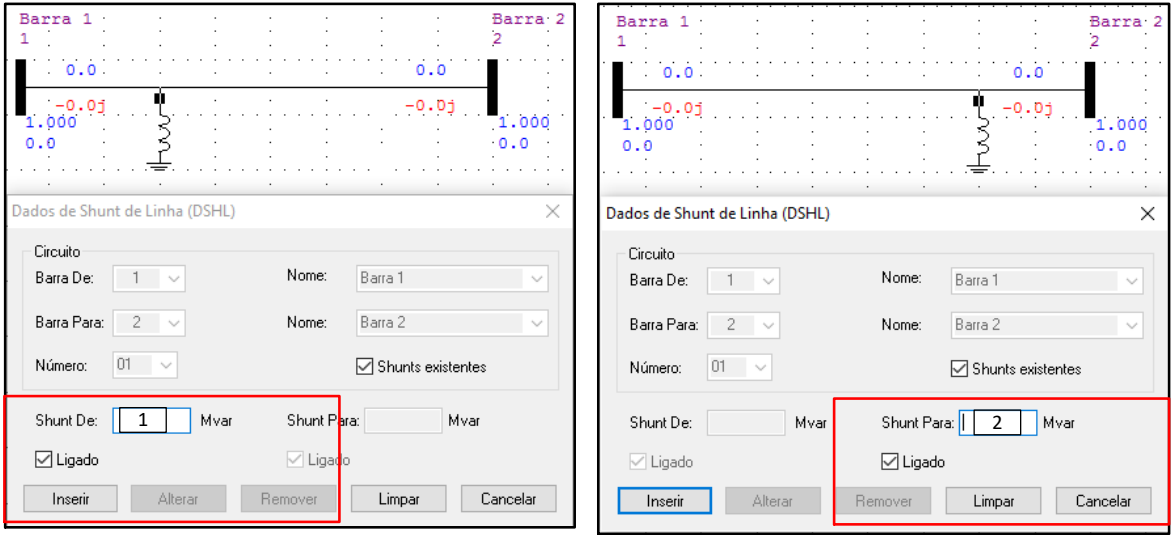

<span id="page-125-0"></span>**Figura 11 - Parâmetros para inserir um Shunt de Linha. Editado de: ANAREDE.**

- 1) *Shunt* de: Valor de impedância *shunt* da "barra de", em MVAr.;
- 2) *Shunt* para: Valor de impedância *shunt* da "barra para", em MVAr.

Outra particularidade deste tipo de adição é a possibilidade de escolher a característica da impedância *shunt*, mostrada na [Figura 12,](#page-126-0) sendo elas:

- Impedância *shunt* capacitiva: Para valores maiores que zero;
- Impedância *shunt* indutiva: Para valores menores que zero.

| Barra                                                         |                                              | Barra<br>$\overline{2}$ | Barra                                                       |                                              | Barra<br>$\overline{a}$ |
|---------------------------------------------------------------|----------------------------------------------|-------------------------|-------------------------------------------------------------|----------------------------------------------|-------------------------|
| .0.0                                                          | 0.0                                          |                         | 0.0                                                         | 0.0                                          |                         |
| $\frac{10.0j}{1.000}$<br>10.0<br>0.0                          | $-0.01$                                      | 1.000<br>0.0            | $-10.0j$<br>1.000<br>10.0<br>0.0                            | -0.0i                                        | 1.000<br>0.0            |
| Dados de Shunt de Linha (DSHL)                                |                                              | X                       | Dados de Shunt de Linha (DSHL)                              |                                              | ×                       |
| Circuito<br>Barra De:<br>$\sim$                               | Nome:<br>Barra 1                             | $\sim$                  | Circuito<br>Barra De:<br>$\sim$                             | Nome:<br>Barra 1                             |                         |
| Barra Para:<br>$\overline{c}$<br>- 52<br>01<br>Número:<br>- V | Barra 2<br>Nome:<br>□ Shunts existentes      | $\sim$                  | Barra Para:<br>2<br>$\sim$<br>01<br>Número:<br>$\checkmark$ | Barra 2<br>Nome:<br>Shunts existentes        | $\checkmark$            |
| $-10.$<br>Mvar<br>Shunt De:                                   | Shunt Para:<br>Mvar                          |                         | Mvar<br>Shunt De:<br>10.                                    | Shunt Para:<br>Mvar                          |                         |
| $\boxdot$ Ligado<br>Alterar<br>Inserir                        | $\Box$ Ligado<br>Fechar<br>Remover<br>Limpar |                         | $\boxdot$ Ligado<br>Alterar<br>Inserir                      | $\Box$ Ligado<br>Fechar<br>Remover<br>Limpar |                         |

<span id="page-126-0"></span>**Figura 12 - Peculiaridade da adição do elemento Shunt de Linha. Editado de: ANAREDE.**

Quando se utiliza a opção **O** não há alteração nos parâmetros da impedância *shunt* de linha.

#### <span id="page-127-0"></span>**5 EXEMPLOS**

#### <span id="page-127-1"></span>5.1 ESTUDO DE CASO 1

Para o estudo de caso 1, apresentado na [Figura](#page-127-2) 13, tem-se os dados apresentados no [Quadro](#page-127-3) 2.

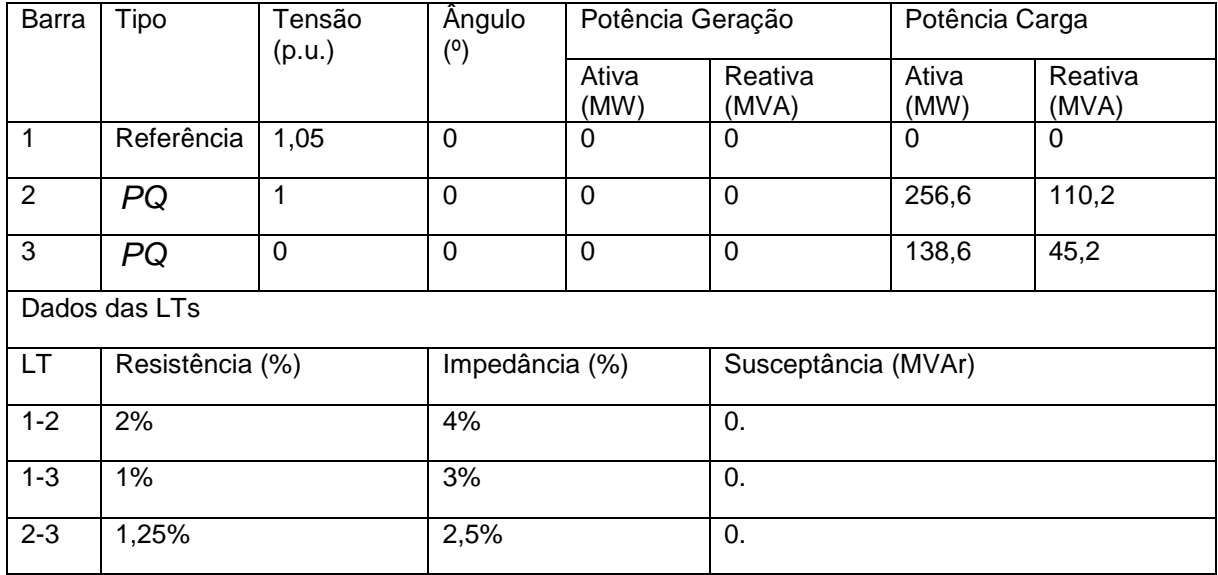

<span id="page-127-3"></span>**Quadro 2 - Dados do Estudo de Caso 1. Editado de: (SAADAT, 1999, p. 216).**

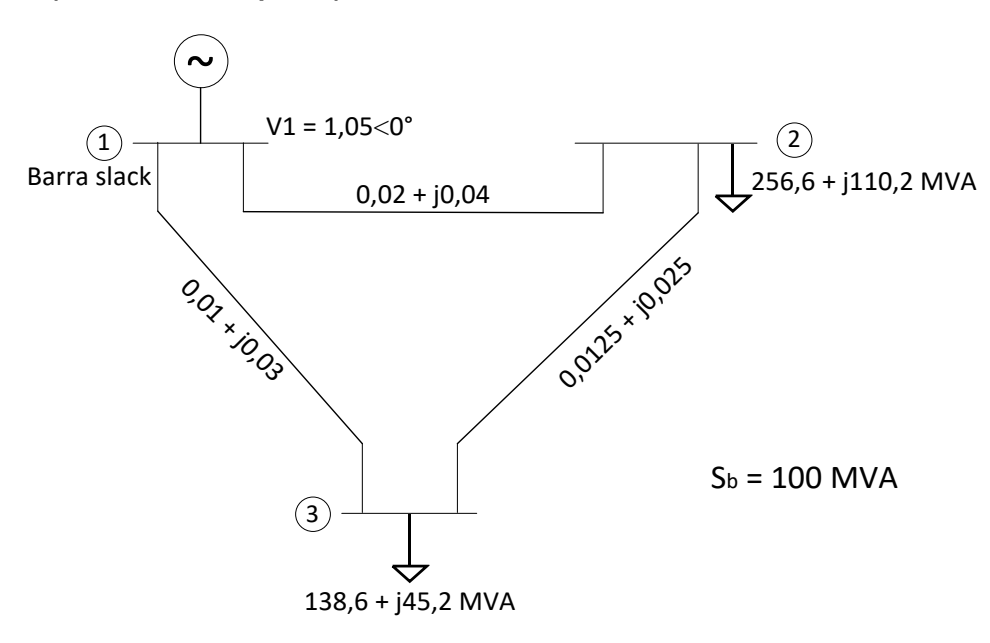

<span id="page-127-2"></span>**Figura 13 - SEP para estudo de caso 1. Fonte: (SAADAT, 1999, p. 214).**

No ANAREDE, o primeiro passo é adicionar as barras do SEP, sendo iniciado pela barra 1. A seguir será descrito os procedimentos para a inserção dos elementos.

Passo 1 - Selecionar a opção:

**Inserir desenhar elemento**  $\boxed{\ell}$   $\rightarrow$  Barra CA  $\boxed{\phantom{\ell}}$ 

Posicionar a barra e através de um clique duplo será inserido o elemento e a janela de parâmetros abrirá. Os parâmetros a serem preenchidos são os apresentados no [Quadro](#page-127-3) 2, assim como mostra a [Figura 14.](#page-129-0)

## **Dicas Importantes**

- Utilizar ponto para separar valores decimais;
- Utilizar ponto para finalizar valores de tensão, ângulo, carga, geração e *shunt*;
- $\bullet$  Em caso de inserção errada de informação da barra utilize a opção  $\bigcirc$  para corrigir;
- $\bullet$  Utilize a opção  $\pm$  caso queira ativar o *grid* (tela quadriculada);
- **Em caso de adicionar elemento e quiser apaga-lo do utilizar a opção**  $\ddot{\mathbf{E}}$ **, já** que o mesmo remove o elemento gráfico e o dado elétrico;
- Utilize com cuidado a opção "**Apagar elemento**", já que os dados elétricos permanecerão presentes do sistema, podendo ocasionar em erros.

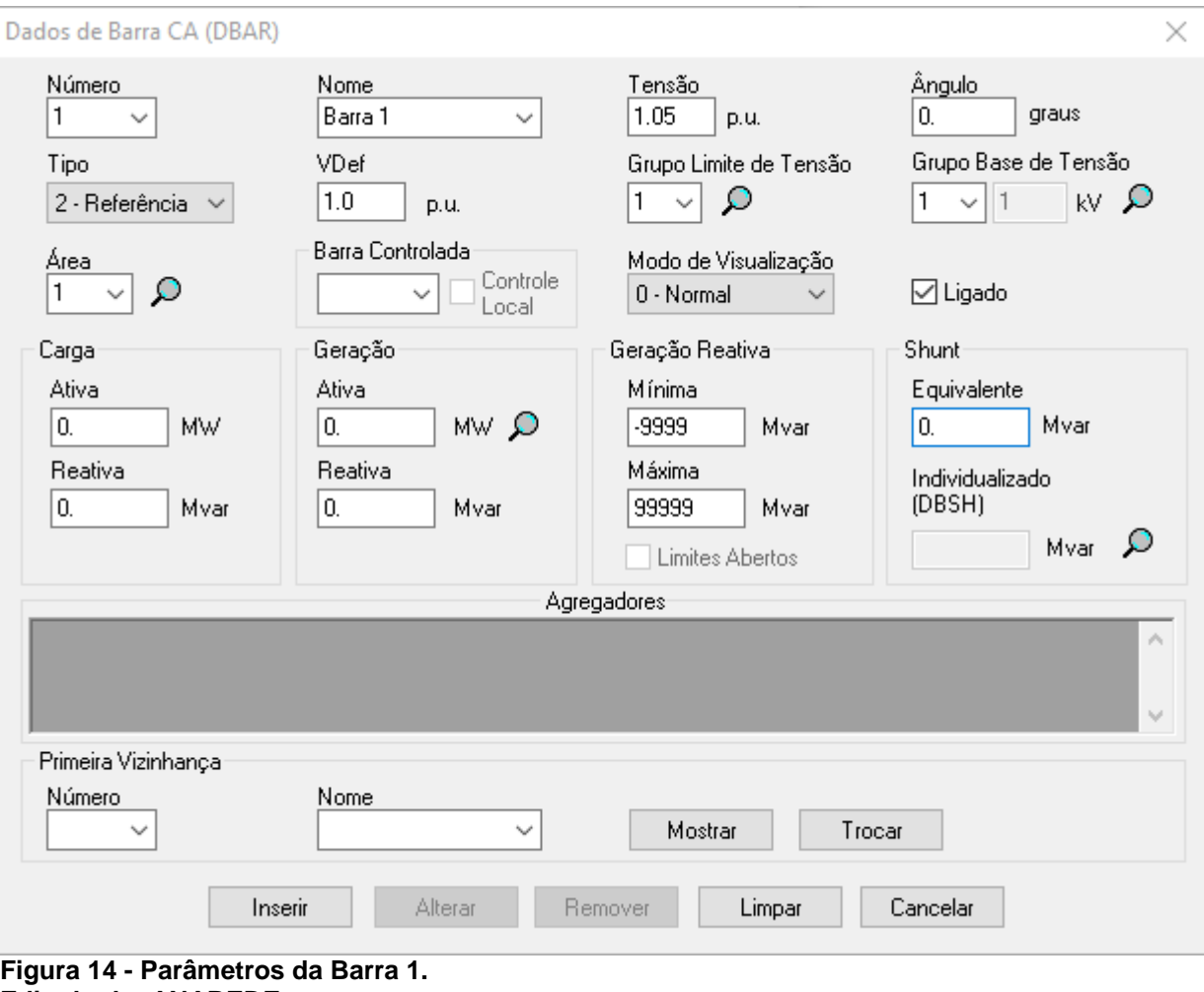

<span id="page-129-0"></span>**Editado de: ANAREDE.**

Para inserir as demais barras, repete-se o procedimento para as barras 2

e 3, sendo estes ilustrado pelas figuras [Figura 15](#page-130-0) e [Figura 16.](#page-130-1)

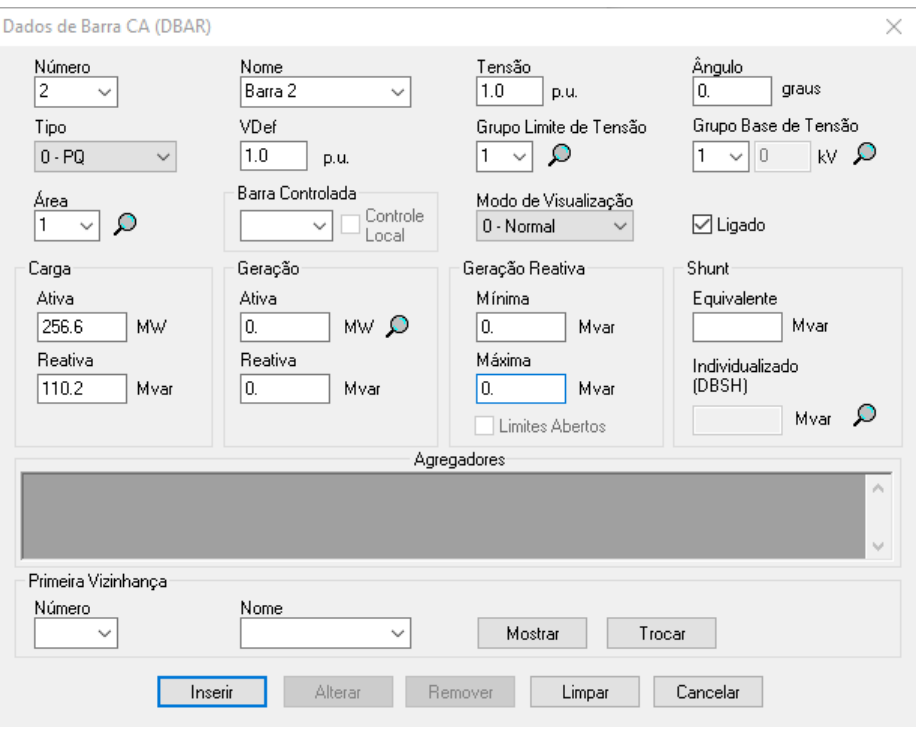

<span id="page-130-0"></span>**Figura 15 - Parâmetros da Barra 2. Editado de: ANAREDE.**

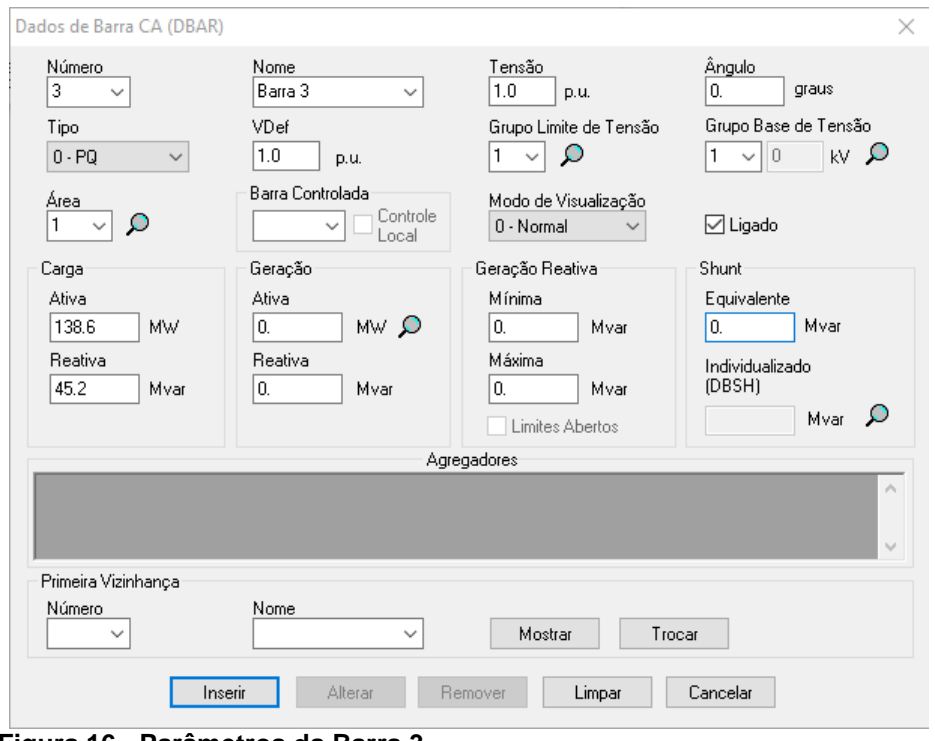

**Figura 16 - Parâmetros da Barra 3. Editado de: ANAREDE.**

<span id="page-130-1"></span>Após as três barras serem adicionadas, deve-se possuir um SEP similar ao apresentado na [Figura 17.](#page-131-0)

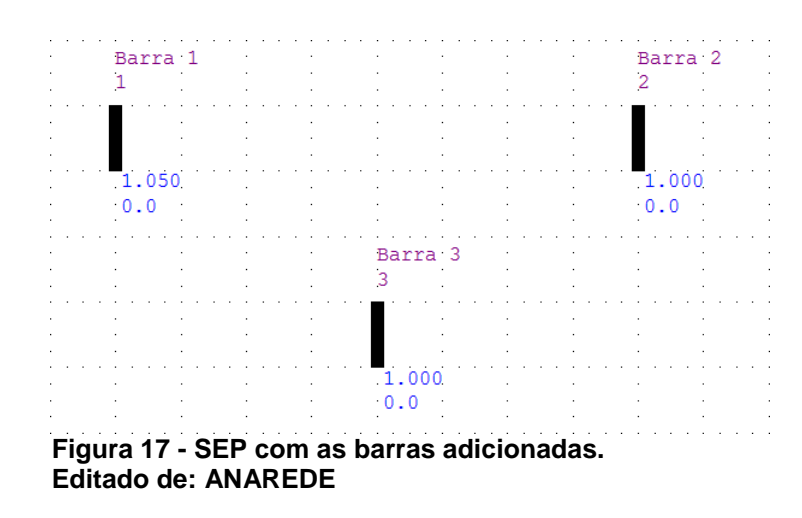

<span id="page-131-0"></span>De modo a padronizar a configuração, pode-se girar a barra 3. Passo 2 - Selecionar:

Girar Elemento  $\bigotimes$   $\rightarrow$  Clique no elemento a ser girado

Como resultado a barra 3 será rotacionada resultando na [Figura 18.](#page-131-1)

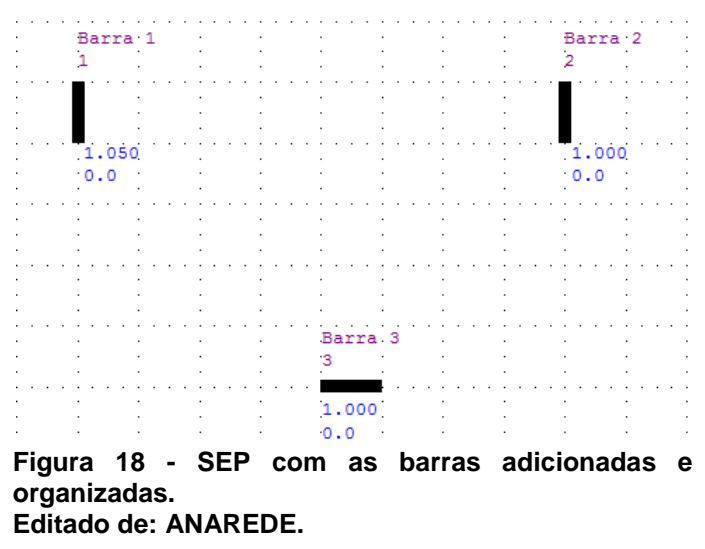

<span id="page-131-1"></span>Com as barras adicionadas, deve-se inserir as linhas de transmissão CA. Passo 3 - Selecionar:

• Inserir desenhar elemento  $\boxed{\ell}$   $\rightarrow$  Linha CA  $^{\boxed{\text{F-I}}}$ 

Para inserir a Linha CA deve-se, clicar na barra de origem e depois clique na de destino. No exemplo será adicionado a LT 1-2, o resultado será semelhante ao apresentado pela [Figura 19.](#page-132-0)

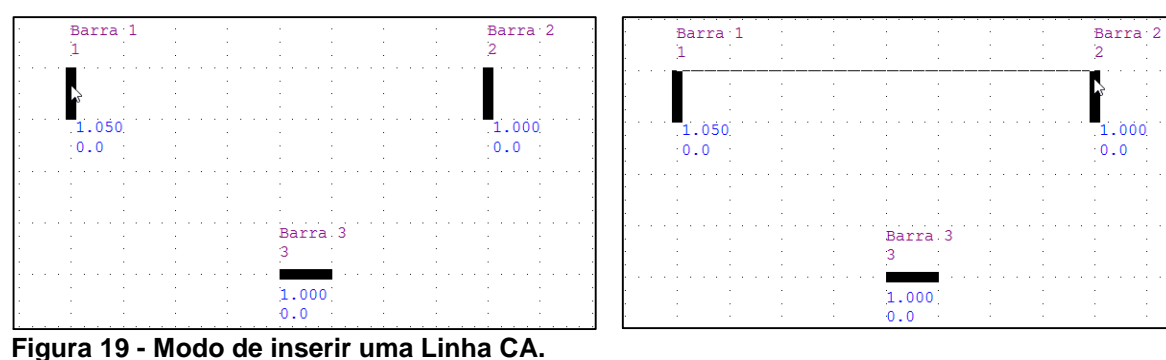

<span id="page-132-0"></span>**Editado de: ANAREDE.**

Ao clicar na barra 2, por intermédio do ícone  $\vert \mathbf{0} \vert$ , será exibida ao usuário a janela ilustrada pela [Figura](#page-132-1) 20, sendo nesta inserido os parâmetros da LT 1-2.

#### **Dicas Importantes**

- Utilizar ponto para finalizar valores de resistência, impedância e susceptância;
- Em casos reais que houver capacidade máxima de transmissão das LTs, usar estes valores.

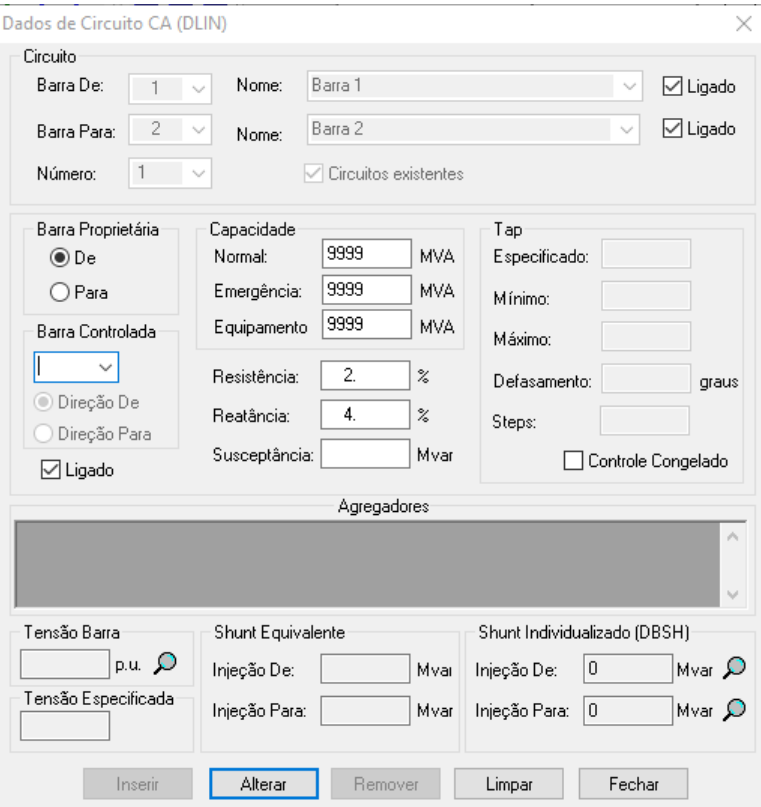

<span id="page-132-1"></span>**Figura 20 - Parâmetros da LT 1-2. Editado de: ANAREDE.**

De modo a inserir as demais linhas, repete-se o procedimento para as LTs 1-3 e 2-3, sendo estes ilustrado pela [Figura 21.](#page-133-0)

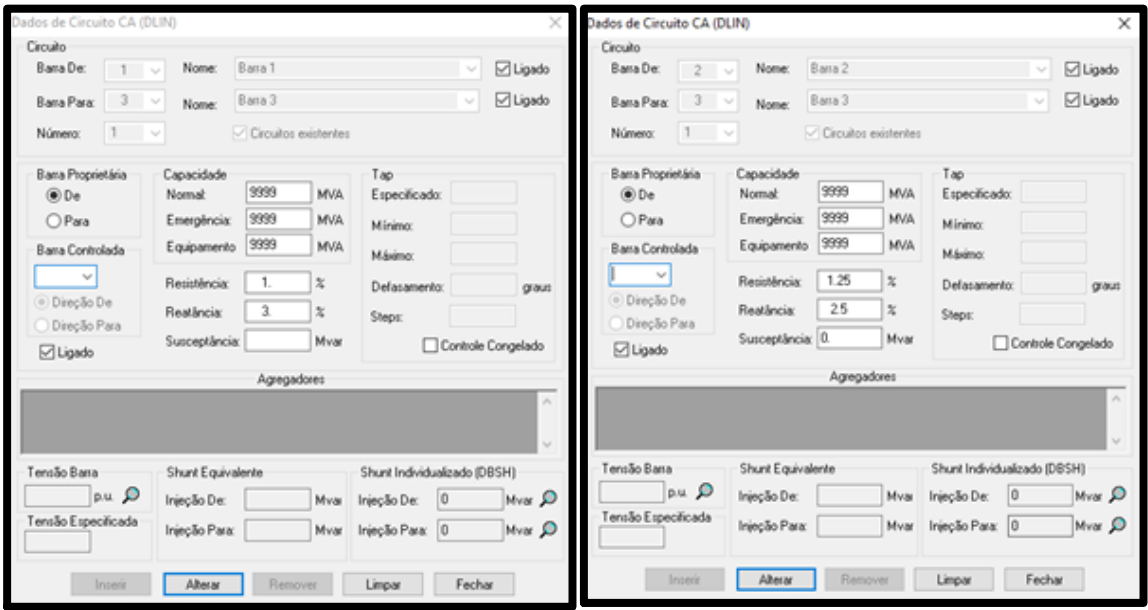

<span id="page-133-0"></span>**Figura 21 - Parâmetros para adição das LTs 1-3 e 2-3. Editado de: ANAREDE.**

Ao final da inserção das linhas de transmissão, o sistema resultante devese assemelhar ao ilustrado pela [Figura](#page-133-1) 22.

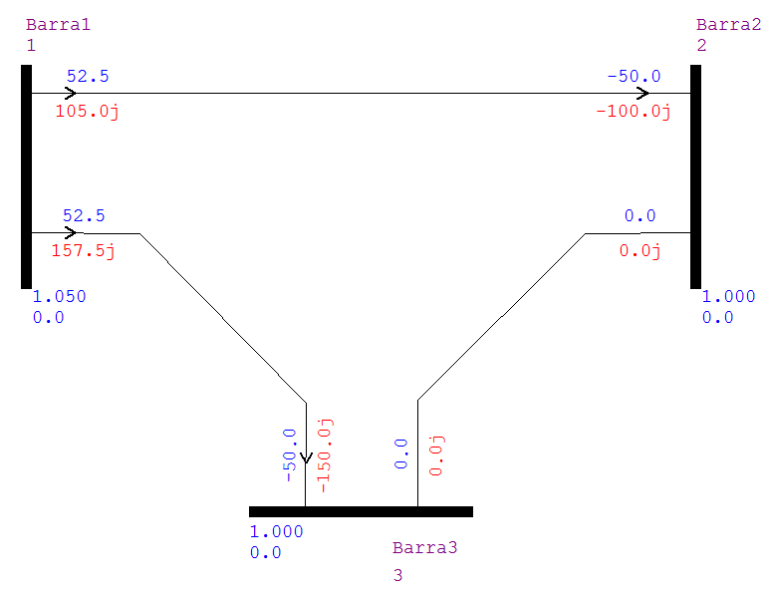

**Figura 22 – SEP do Estudo de caso 1 com todos os elementos adicionados. Editado de: ANAREDE.**

### <span id="page-133-1"></span>**Dicas Importantes**

**Para aumentar ou diminuir a barra utilize a opção**  $\frac{200}{100}$ ;

- Para aumentar a barra, selecione a opção  $\frac{a}{n}$ e clique com o botão esquerdo em cima da barra;
- Para diminuir a barra, selecione a opção **e algume diam** e clique com o botão direito em cima da barra;
- Para criar uma quebra de sentido na LT selecione a opção  $\Box$  e depois selecione a opção  $\triangle$ , escolha o local que quer adicionar quebra de sentido da LT.

O ANAREDE possui métodos distintos para análise de fluxo de potência, sendo os abordados no presente tutorial o método Newton-Raphson, desacoplado rápido e modelo linear. De modo a selecionar o tipo de análise.

Passo 4 - Selecionar qual o método de análise: deve-se na barra de ferramentas selecionar:

 $\bullet$  Análise  $\rightarrow$  Fluxo de potência

Ao usuário será apresentada a janela ilustrada pela letra A da [Figura 23.](#page-135-0)

Pode-se observar que os métodos de análise não estão habilitados. De modo a possibilitar e escolha deve-se clicar em "Opção Padrão", ao usuário será liberado a alternância dos métodos de análise. A parte B da [Figura 23](#page-135-0) ilustra este procedimento. Os métodos utilizados no trabalho estão sublinhados, sendo que o método Newton-Raphson é chamado de método Newton.

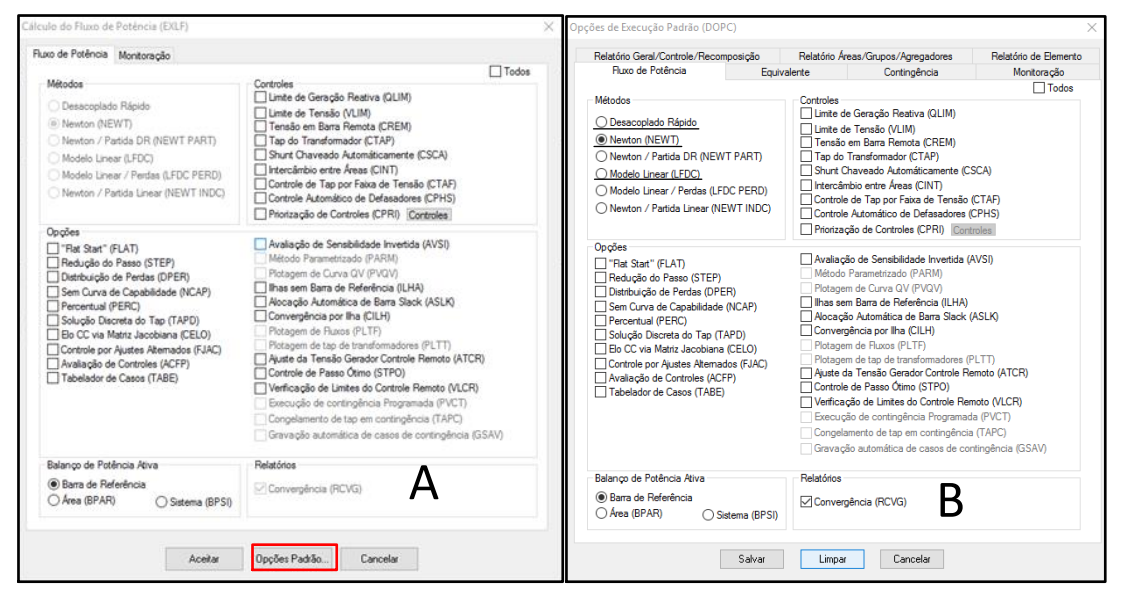

**Figura 23 - Habilitando a alteração dos métodos de cálculo do fluxo de potência. Editado de: ANAREDE.**

<span id="page-135-0"></span>Selecionando o método Newton, e clicando em "Salvar" e depois em "Aceitar", alterando assim o método de análise. Após isso clicamos em

Com o método de análise escolhido, seleciona-se "**Salvar**" e "**Aceitar**".

Passo 5 - Deve-se executar a análise do fluxo de potência, selecionar:

**Executar Fluxo de Potência** 

Como resposta a execução do fluxo de potência, ao usuário será apresentado um arquivo que mostrará se o fluxo de potência convergiu, ilustrado pela letra A da [Figura 24.](#page-135-1) O estado da rede, e os resultados de fluxo de potência são exibidos na interface do sistema, apresentado na letra B da [Figura 24.](#page-135-1)

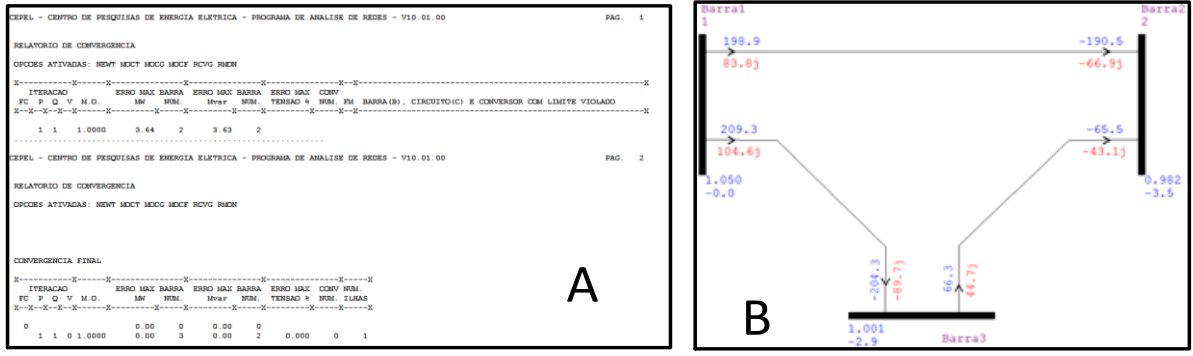

<span id="page-135-1"></span>**Figura 24 - Resultado do cálculo de fluxo de potência. Editado de: ANAREDE.**

Os resultados obtidos são os mesmos apresentados no Capítulo 4 – Resultados e discussões.

#### **Dicas Importantes**

- Caso algum valor não seja apresentado, verificar sua exibição seguindo o caminho:
- $\bullet$  Exibir  $\rightarrow$  Opções de legenda

O ANAREDE possui duas análises de contingência: a automática, que remove um elemento por vez do intervalo selecionado, e a programada, a qual prioriza elementos listados pelo operador. Neste caso estuda-se a análise de contingência automática.

> Para realizar a análise de contingência automática do tipo N-1, deve-se: Passo 6 - Selecionar:

Análise  $\rightarrow$  Análise de contingência $\rightarrow$ Automática.

Ao usuário será apresentada a janela ilustrada pela [Figura 25.](#page-136-0)

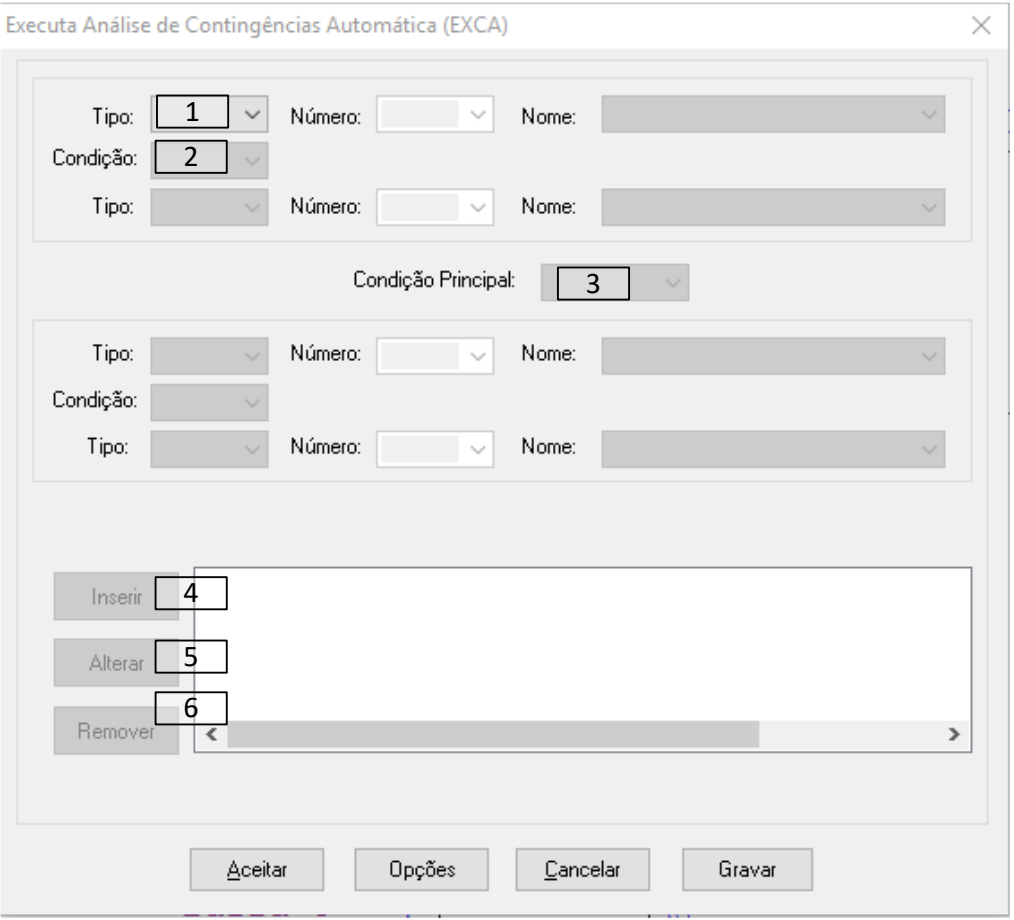

<span id="page-136-0"></span>**Figura 25 - Adição de parâmetros para análise de contingência automática. Editado de: ANAREDE**

Os parâmetros para definir a contingência são:

- 1) Tipo: limitador da área de contingência do sistema, podendo ser do tipo barra, área e tensão;
- 2) Condição: operação matemática envolvendo os "Tipo", sendo eles:
	- a. Intervalo: intervalo entre os limitadores;
	- b. União: agrupamento de valores entre os limitadores.
- 3) Condição principal: operador matemática, porém envolvendo os grupos limitadores, áreas em evidência. As operações são
	- a. Diferença: diferença entre as partes integrantes dos grupos limitadores;
	- b. União: união das partes integrantes dos grupos limitadores;
	- c. Intersecção: elementos dos grupos limitadores que, simultaneamente, pertencem aos dois grupos.
- 4) Inserir: insere o grupo limitante;
- 5) Alterar: editar o grupo limitante;
- 6) Remover: remove o grupo limitante.

Como este estudo de caso possui poucas LTs, será utilizado a contingência do Tipo Área e, como o número padrão da área adotado neste exemplo foi o 1, selecione o Número "1". Ao clicar em "Inserir" e em seguir em "Aceitar", abrirá ao usuário um relatório de análise de contingência automática. Sendo este ilustrado pela [Figura 26.](#page-137-0)

| CEPEL - CENTRO DE PESOUISAS DE ENERGIA ELETRICA - PROGRAMA DE ANALISE DE REDES - V10.01.00                                                                                                    | PAG. | п.            |
|----------------------------------------------------------------------------------------------------|------|---------------|
| RELATORIO DE EXECUCAO DA ANALISE DE CONTINGENCIA AUTOMATICA                                                                                                    |      |               |
| Opcoes Ativadas: NEWT                                                                                                    |      |               |
| CONVERGENCIA<br>DADOS DO CIRCUITO<br>RELATORIOS DE MONITORACAO<br>NUMERO DE NUMERO PARA NC ESTADO<br>INDICES DE SEVERIDADE<br>NOME PARA N. ITERACOES TENSAO FLUXO FLUXO/V GERACAO<br><b>NOME DE</b> |      |               |
| De: 1 Para: 2 12   Convergente   0.0 0.0 0.0 0.0<br>Barral Barra2   3 Iteracoes                                                                                                    |      |               |
| MONITORACAO DE TENSAO                                                                                                    |      |               |
| Não foram encontradas violações de tensão entre as barras monitoradas.                                                                                                    |      |               |
| MONITORACAO DE FLUXOS                                                                                                    |      |               |
| Não foram encontradas violações de fluxo entre os circuitos monitorados.                                                                                                    |      |               |
| MONITORACAO DE FLUXOS                                                                                                    |      |               |
| Não foram encontradas violações de fluxo entre os circuitos monitorados.                                                                                                    |      |               |
|                                                                                                    |      |               |
| CEPEL - CENTRO DE PESQUISAS DE ENERGIA ELETRICA - PROGRAMA DE ANALISE DE REDES - V10.01.00                                                                                                    | PAG. | $\mathcal{L}$ |
| RELATORIO DE EXECUCAO DA ANALISE DE CONTINGENCIA AUTOMATICA                                                                                                    |      |               |
| Opcoes Ativadas: NEWT                                                                                                    |      |               |
| CONTEDCENCIA DEIABORICE DE MONTBODACIO<br>DADOC DO CIDENTEO                                                                                                    |      |               |

<span id="page-137-0"></span>**Figura 26 - Parte do relatório de contingência automática do estudo de caso 1. Fonte: ANAREDE.**

Outra opção de análise é através da inserção de barras individualmente, ou seja, deve-se selecionar "Tipo: Barra" selecionar a barra as quais serão retiradas a LT e clicar em "Inserir". O procedimento deve ser repetido para as três barras. Na sequência em seleciona-se "Aceitar", ao usuário será apresentado o relatório de análise de contingência automática. A diferença entre ambos é a possibilidade de analisar a contingência dos equipamento conectados à algumas barras, ao invés do SEP inteiro.

## <span id="page-138-0"></span>5.2 ESTUDO DE CASO 2

O estudo de caso 2, apresentado na [Figura](#page-139-0) 27, tem as informações apresentadas no [Quadro 3.](#page-138-1)

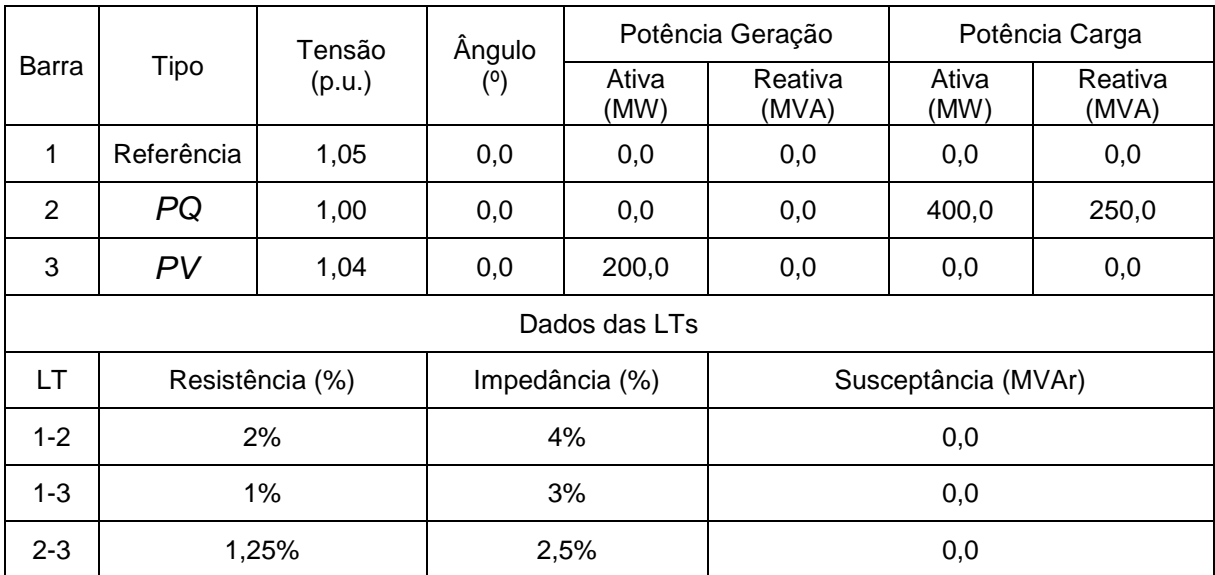

<span id="page-138-1"></span>**Quadro 3 - Dados do Estudo de caso 2.**

**Editado de: (SAADAT, 1999, p. 217).**

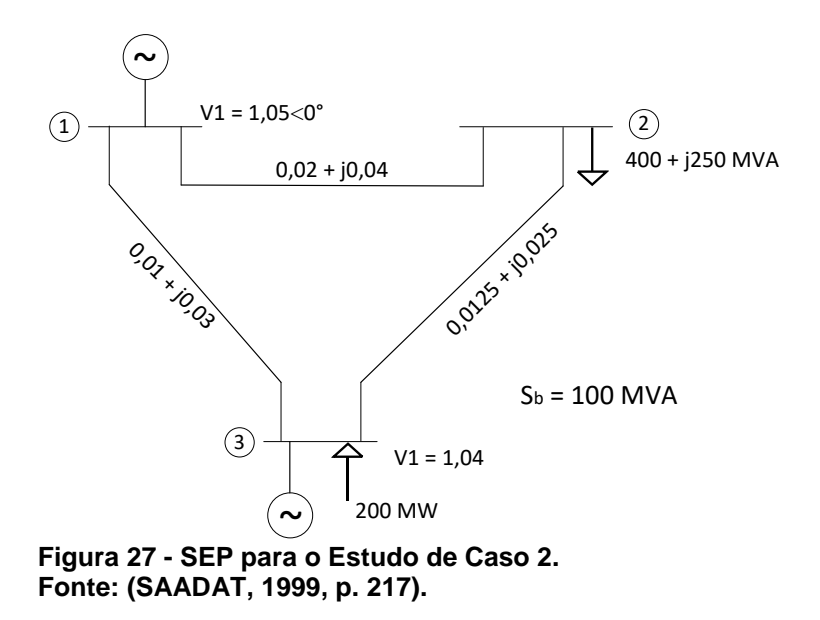

<span id="page-139-0"></span>A inserção das barras segue o mesmo procedimento descrito no estudo de caso 5.1 resultando nas três barras ilustrada pela [Figura 28](#page-139-1)

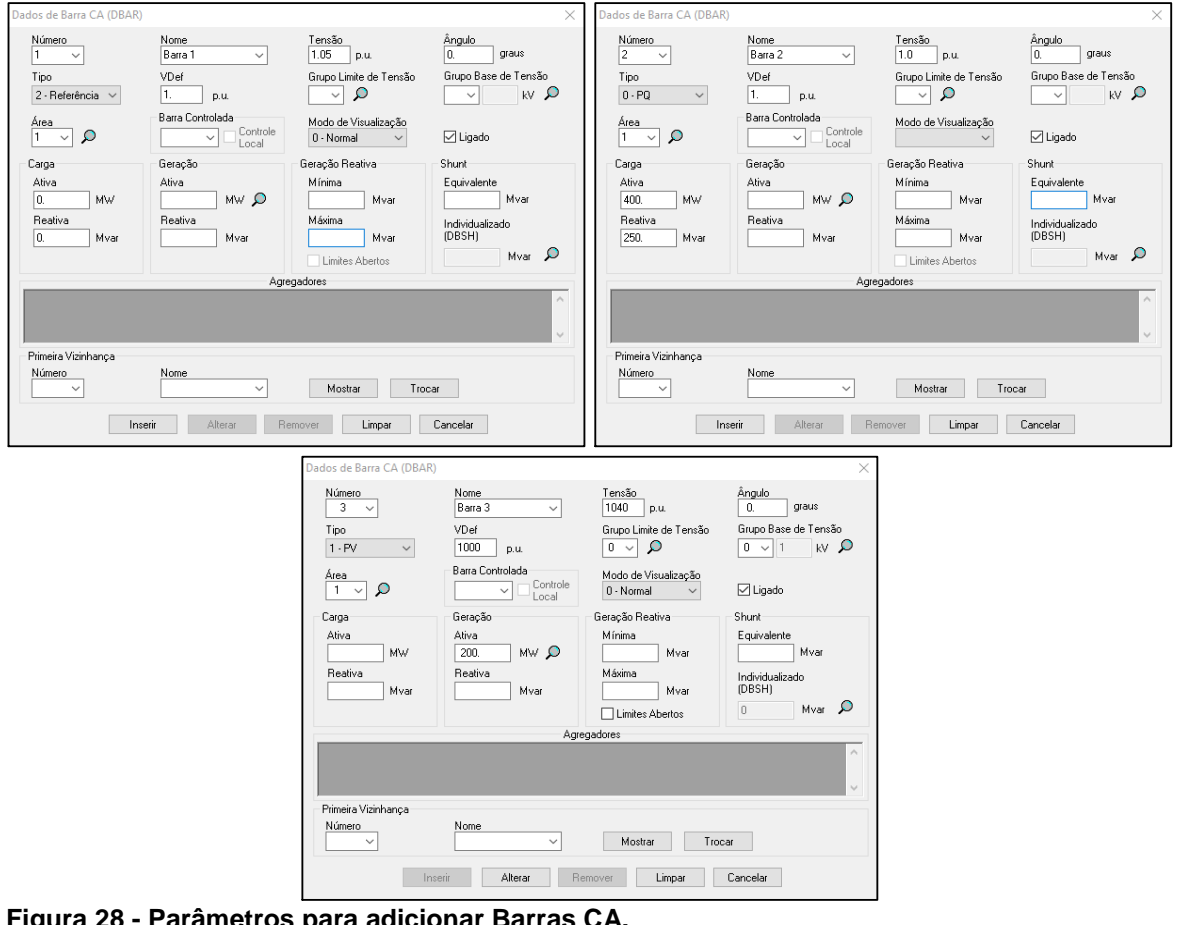

<span id="page-139-1"></span>**Figura 28 - Parâmetros para adicionar Barras CA. Editado de: ANAREDE.**

Após a inserção das barras, o usuário possuirá um sistema simalar ao apresentado pela [Figura 29.](#page-140-0)

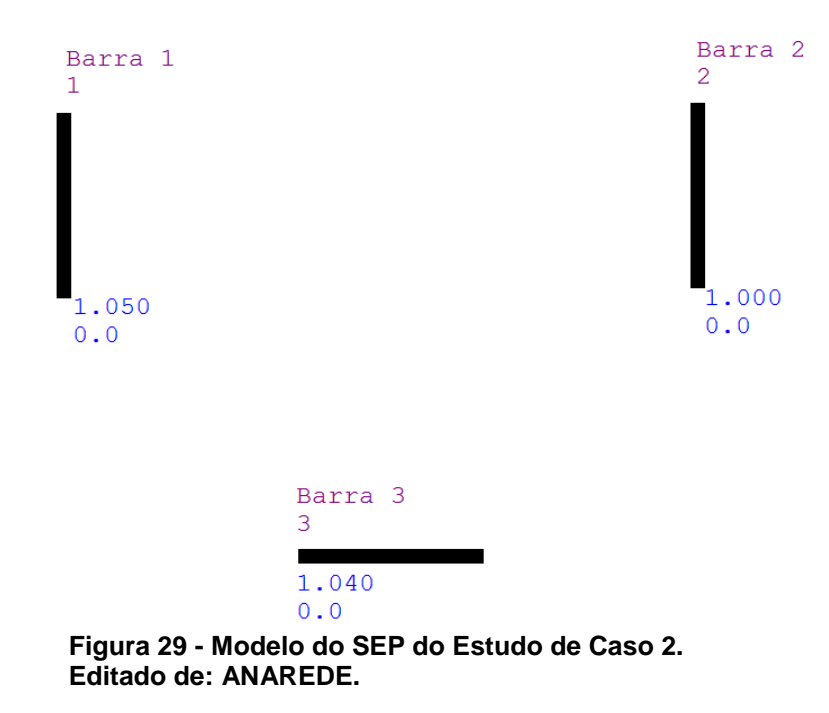

Deve-se então na sequência adicionar as LTs, sendo os dados inseridos

<span id="page-140-0"></span>apresentados na [Figura](#page-140-1) 30.

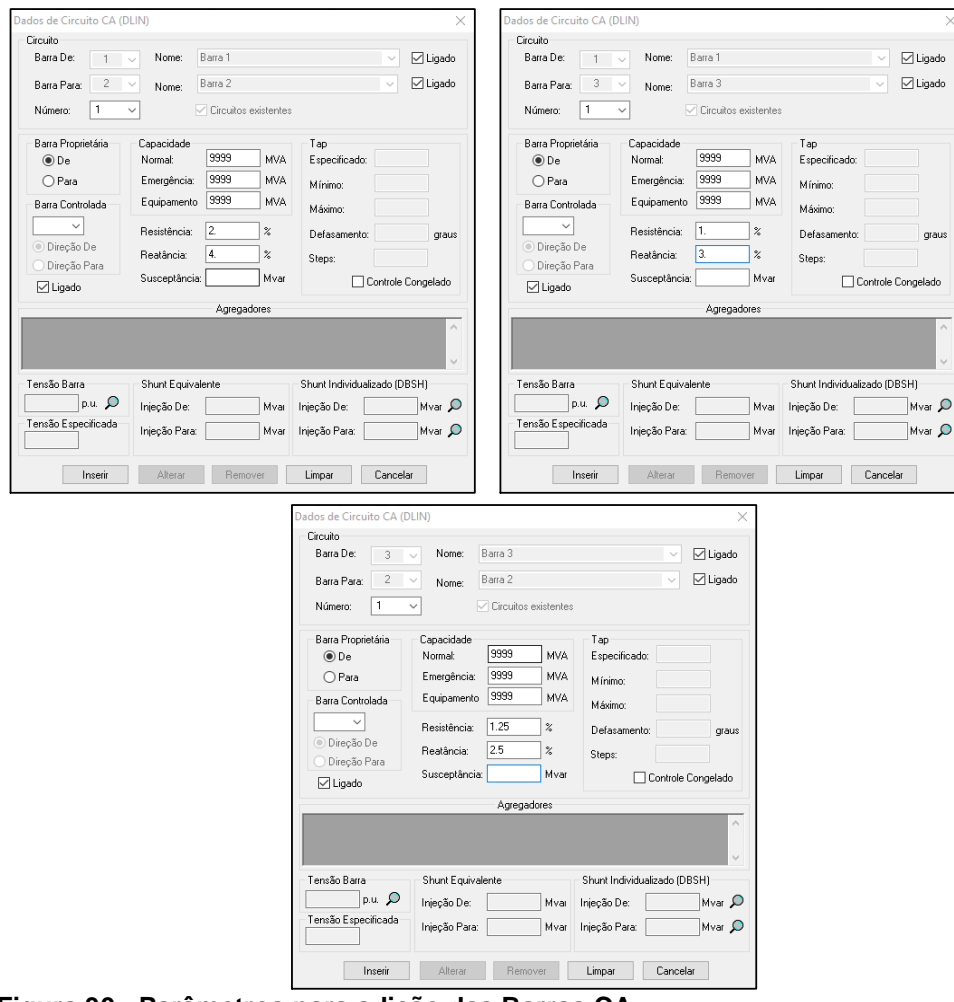

<span id="page-140-1"></span>**Figura 30 - Parâmetros para adição das Barras CA. Editado de: ANAREDE.**

Nesta análise será utilizado o método desacoplado rápido. Sendo assim, deve-se alterar o método através de:

Análise → Fluxo de potência→Opções Padrão→Desacoplado Rápido

Após a execução do fluxo de potência, ao usuário será apresentada a análise ilustrada pela [Figura 31.](#page-141-0)

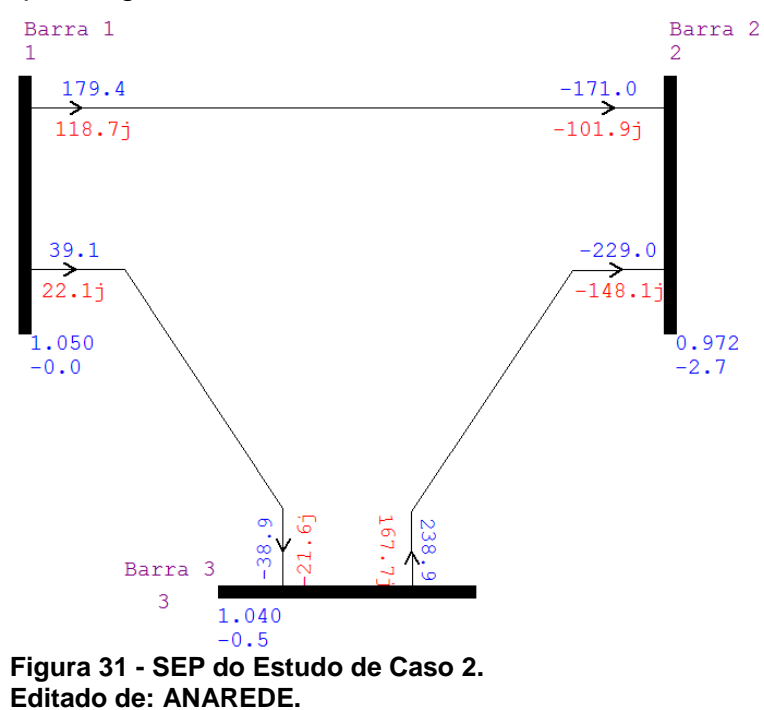

<span id="page-141-0"></span>Para análise de contingência é selecionado Barra como o "Tipo", uma vez que todas a barras estão na Área 1. Ao usuário será apresentado o relatório de análise de contingência automática, ilustrado pela [Figura 32.](#page-141-1)

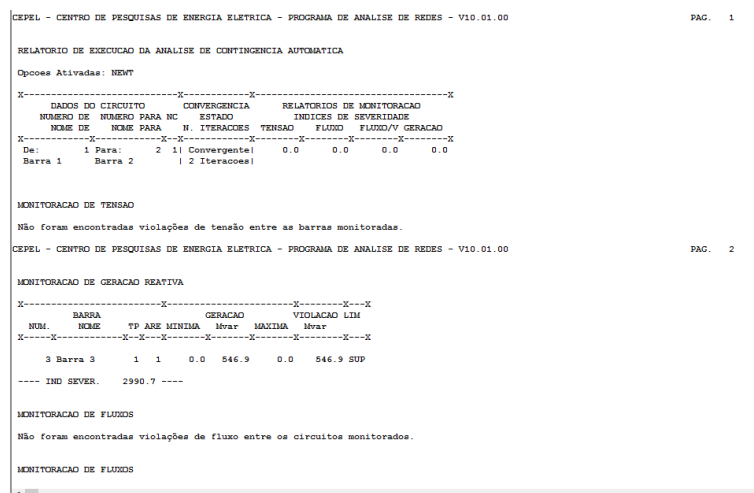

<span id="page-141-1"></span>**Figura 32 - Parte do relatório de contingência automática. Fonte: ANAREDE.**

# <span id="page-142-0"></span>**6 EXERCÍCIOS INDICADOS**

## <span id="page-142-1"></span>6.1 EXERCÍCIO INDICADO 1

O exercício indicado é um SEP de 5 barras, com os dados apresentados nos Quadros [Quadro 4](#page-142-2) e [Quadro](#page-142-3) 5.

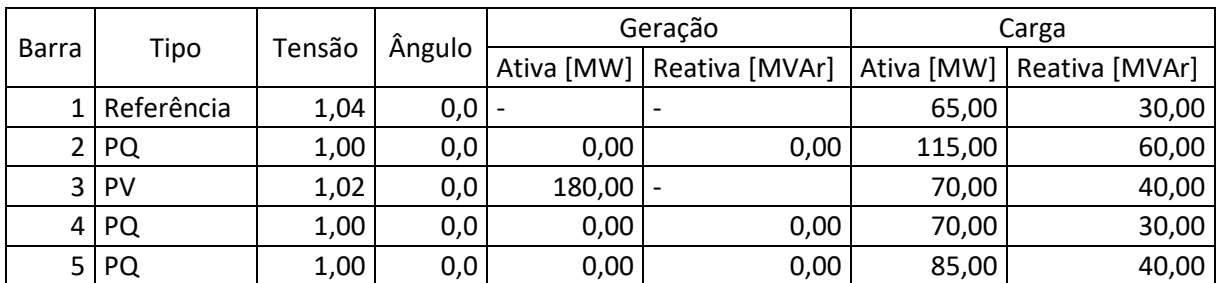

<span id="page-142-2"></span>**Quadro 4 - Dados das barras para o exercício indicado 1. Editado de: (STEVENSON, 1986, p. 215).**

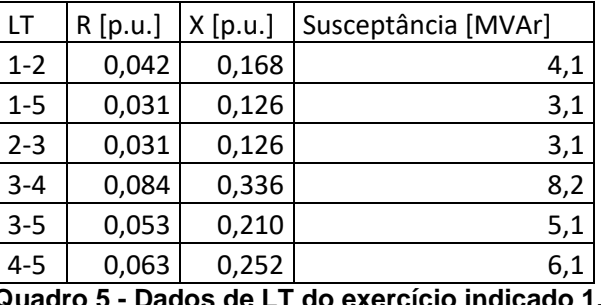

**Quadro 5 - Dados de LT do exercício indicado 1. Editado de: (STEVENSON, 1986, p. 214).**

O [Quadro 6,](#page-142-4) apresenta o estado da rede após a simulação.

<span id="page-142-3"></span>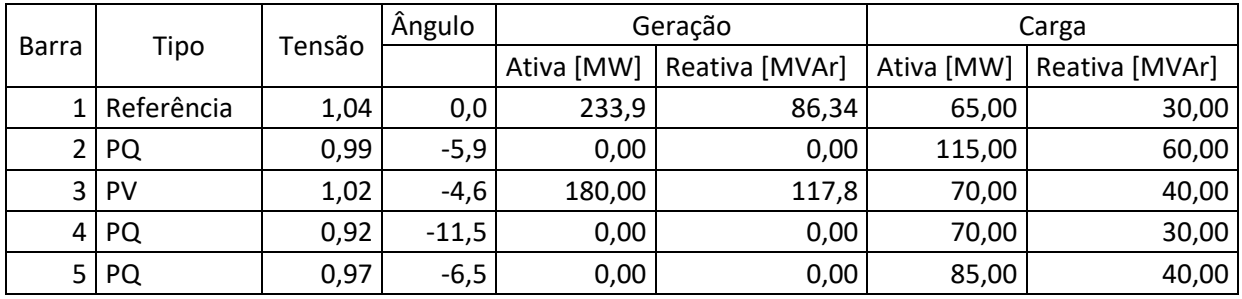

<span id="page-142-4"></span>**Quadro 6 - Resultados obtidos através de simulação no ANAREDE. Fonte: Autoria Própria.**

# <span id="page-143-0"></span>6.2 EXERCÍCIO INDICADO 2

O segundo exercício proposto é um SEP de 5 barras, com os dados apresentados nos Quadros [Quadro](#page-143-1) 7 e [Quadro 8.](#page-143-2)

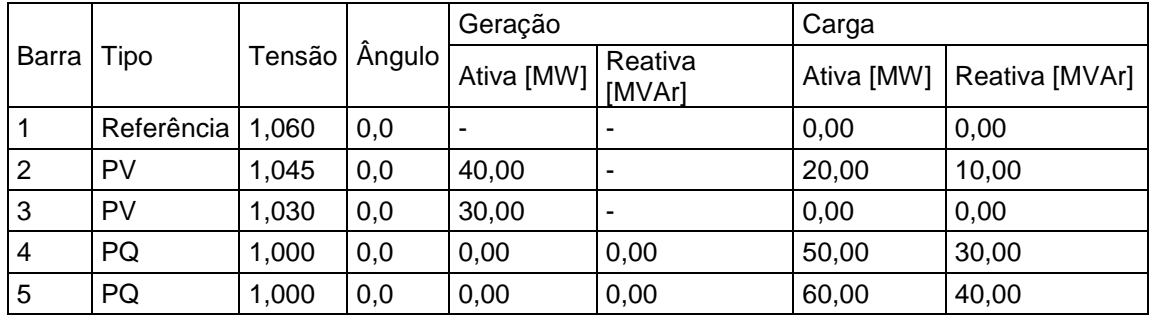

<span id="page-143-1"></span>**Quadro 7 - Dados de barras do exercício indicado 2. Editado de: (SAADAT, 1999, p. 295)**

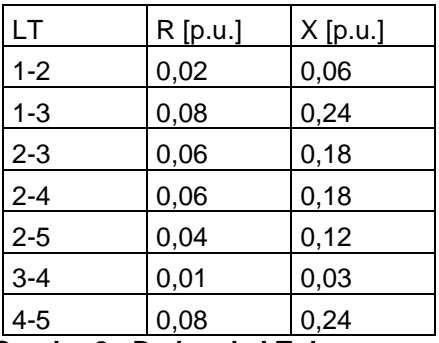

**Quadro 8 - Dados de LT do exercício indicado 2. Editado de: (SAADAT, 1999, p. 295).**

Os resultados obtidos através de simulação são apresentados no [Quadro](#page-143-3) 

<span id="page-143-2"></span>[9.](#page-143-3)

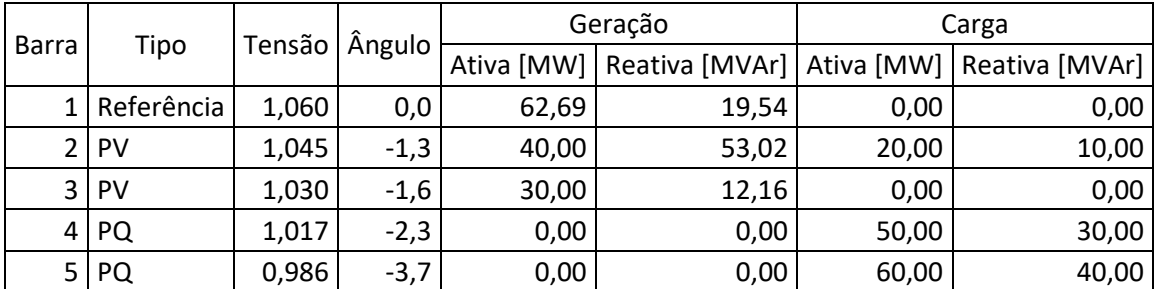

<span id="page-143-3"></span>**Quadro 9 - Resultados obtidos através de simulação no ANAREDE. Fonte: Autoria Própria.**